# IUP de Mathématiques Appliquées et Industrielles Module M12 — Analyse numérique

Brigitte Bidégaray-Fesquet

année $2002\text{-}2003$ 

# Chapitre 1

# Localisation des racines d'une ´equation

## 1.1 Les acteurs

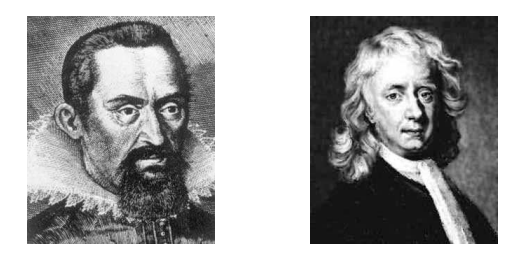

Figure 1.1 – Kepler et Newton

- Kepler Johannes (27 décembre 1571 à Weil der Stadt, Wrttemberg, Allemagne 15 novembre 1630 `a Ratisbonne (Regensburg), Allemagne). Astronome allemand. Il fut le fondateur de l'astronomie moderne. Poursuivant les observations de Tycho Brahé, il détermine que les corps célestes se déplacent selon une orbite elliptique et non circulaire. On lui doit également des travaux en optique.
- Newton Sir Isaac (4 janvier 1643 à Woolsthorpe, Lincolnshire, Angleterre  $-31$ mars 1727 à Londres (London), Angleterre). Mathématicien, physicien et astronome anglais. Il construisit le premier télescope (1668). Il s'intéresse en général à l'attraction des substances aussi bien du point de vue chimique que mécanique. Sa théorie de la gravitation permet de donner une explication à bien des phénomènes astronomiques mystérieux à l'époque. Il fait également des travaux en optique sur la nature de la lumière. Outre la méthode décrite dans ce cours, il est auteur de nombreuses méthodes de calcul mathématiques, dont le calcul des fluxions précurseur (avec l'analyse infinitésimale de Leibniz) du calcul différentiel et intégral.

## 1.2 Problématique et motivations

Il s'agit de résoudre numériquement l'équation  $f(x) = 0$ . Le cas où il existe une méthode algébrique (fonctions polynômes jusqu'à l'ordre 4, par exemple) ne nous intéresse pas dans l'élaboration des méthodes.

Historiquement, c'est la résolution d'équations polynomiales qui a d'abord intéressé les mathématiciens au 16<sup>ème</sup> siècle. Au 17<sup>ème</sup> siècle, la regula falsi (1625) est la première méthode développée par Kepler pour résoudre en  $\beta$ 

$$
e\sin\beta + \beta = \alpha.
$$

La méthode de Newton date de 1670.

Le problème s'énonce de la manière suivante :

#### Problème 1.1

Soit une fonction f continue sur l'intervalle  $[a, b] \in \mathbb{R}$  où a et b vérifient l'inégalité  $f(a) \cdot f(b) < 0$ . On cherche  $x_* \in ]a, b[$  tel que  $f(x_*) = 0$ .

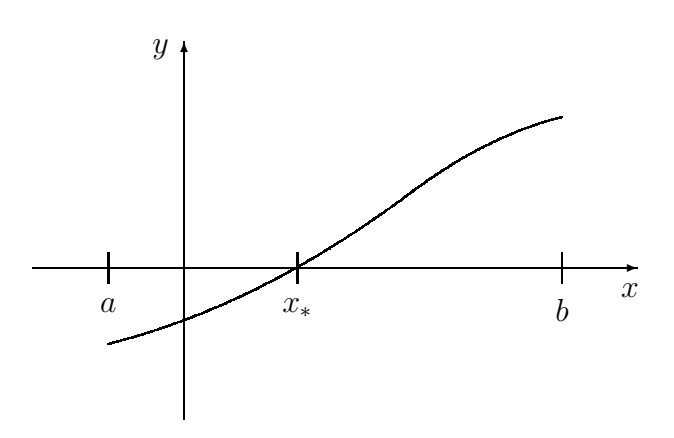

FIGURE 1.2 – Valeur intermédiaire

Le théorème des valeurs intermédiaires assure qu'un tel  $x_*$  existe. Contrairement à l'exemple présenté à la figure 1.2, il n'est pas nécessairement unique.

Toutes les méthodes présentées sont des méthodes itératives. Elles consistent à construire une suite d'intervalles  $[a_n, b_n]$  de plus en plus petits qui contiennent une solution (méthode de la dichotomie) ou une suite de points  $x_n$  convergeant vers une solution (méthodes de la sécante et de Newton).

# 1.3 Présentation heuristique des méthodes

## 1.3.1 Méthode de la dichotomie

Soit  $c=\frac{1}{2}$  $\frac{1}{2}(a+b)$  le milieu de l'intervalle  $[a,b]$  (cf. figure 1.3). Selon le signe de  $f(c)$ , on remplace l'une ou l'autre des bornes a et b par c.

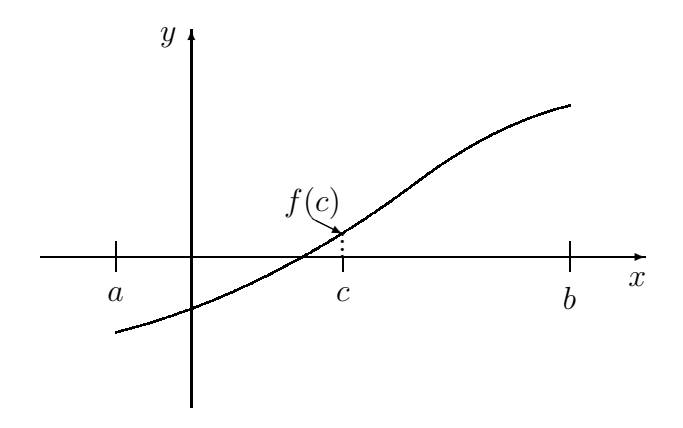

FIGURE 1.3 – Méthode de la dichotomie

De telle manière, la taille de l'intervalle d'étude est divisée par 2. Après  $n$ itérations, l'intervalle est de taille  $2^{-n}(b-a)$ . Pour assurer une précision de  $\varepsilon > 0$ , il suffit de faire  $N \ge \log_2 \frac{b-a}{\varepsilon}$  itérations.

Plus précisément, l'algorithme est le suivant :

#### Algorithme 1.1 (Algorithme de la dichotomie)

- *1.* On se donne  $\varepsilon > 0$  petit.
- *2.* On initialise les suites  $(a_n)$  *et*  $(b_n)$  *par*  $a_0 = a$  *et*  $b_0 = b$ *.*
- 3. Pour  $1 < n < N$ , soit  $c = \frac{1}{2}$  $\frac{1}{2}(a_n + b_n).$ *Si*  $f(c) = 0$ , on arrête l'algorithme, on a trouvé une racine. *Si*  $f(a_{n-1}) \cdot f(c) < 0$ , on pose  $a_n = a_{n-1}$  *et*  $b_n = c$ *. Si*  $f(b_{n-1}) \cdot f(c) < 0$ , on pose  $a_n = c$  *et*  $b_n = b_{n-1}$ *.*

Les deux méthodes qui suivent sont basées sur un principe tout à fait différent. Elles utilisent le fait qu'il est facile de calculer l'intersection d'une droite avec l'axe des abscisses. Il s'agit alors de trouver des droites approchant la fonction autour du point considéré. Ces méthodes ne convergent pas toujours pour diverses raisons et en tout premier lieu lorsque la droite approchante est parallèle à l'axe des abscisses.

## 1.3.2 Méthode de la sécante

La méthode de la sécante consiste à remplacer la fonction par sa corde sur l'intervalle  $[a, b]$ .

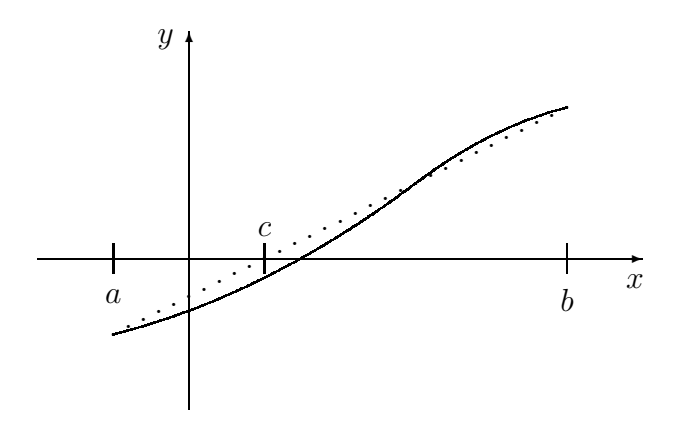

FIGURE  $1.4$  – Méthode de la sécante

L'équation de cette corde est en effet donnée par

$$
y = f(a) + \frac{f(b) - f(a)}{b - a}(x - a).
$$

Cette corde couple l'axe des abscisses au point

$$
c = a - f(a) \frac{b - a}{f(b) - f(a)}.
$$

La méthode de la sécante est alors donnée par

Algorithme 1.2 (Algorithme de la sécante)

*1.* On initialise la suite  $(x_n)$  par  $x_0 = b$  et  $x_1 = a$ . *2. On it`ere*  $x_{n+1} = x_n - f(x_n)$  $x_n - x_{n-1}$  $f(x_n) - f(x_{n-1})$ .

Cet algorithme ne converge pas toujours et il n'est pas possible de donner une estimation *a priori* du nombre d'itérations nécessaires. Pour cette raison, il faut majorer le nombre d'itérations par un test d'arrêt du type

$$
|x_{n+1} - x_n| \le \varepsilon \text{ ou } n \ge N_{max} \tag{1.1}
$$

où la précision  $\varepsilon > 0$  et le nombre maximal d'itérations  $N_{max}$  sont donnés a priori.

La configuration représentée à la figure 1.5 est un des cas où la méthode de la sécante peut ne pas converger.

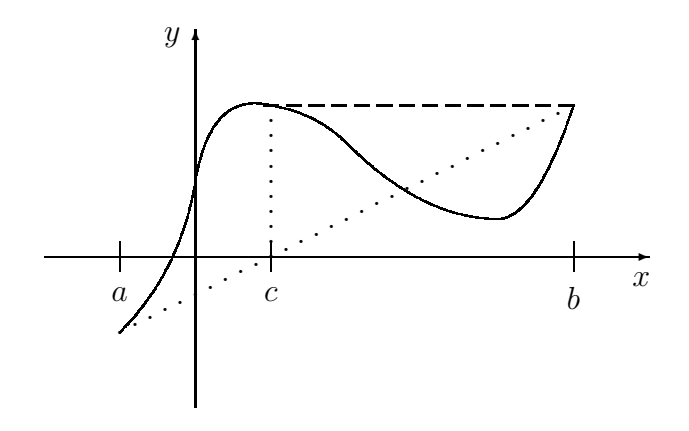

FIGURE  $1.5$  – Mise en défaut de la méthode de la sécante

## 1.3.3 Méthode de Newton

Si  $f$  est de plus de classe  $\mathcal{C}^1$ , on peut écrire le **développement de Taylor** Young

$$
f(x + h) = f(x) + hf'(x) + o(h)
$$

si x et  $x + h$  appartiennent à [a, b]. Alors  $f(x + h) = o(h)$  si on choisit  $h =$  $-f(x)/f'(x)$ . C'est ce choix qui est effectué par l'algorithme de Newton, aussi appelé algorithme de Newton–Raphson. Il consiste à assimiler localement la courbe à sa tangente (similairement à la corde dans l'algorithme précédent) comme représenté `a la figure 1.6.

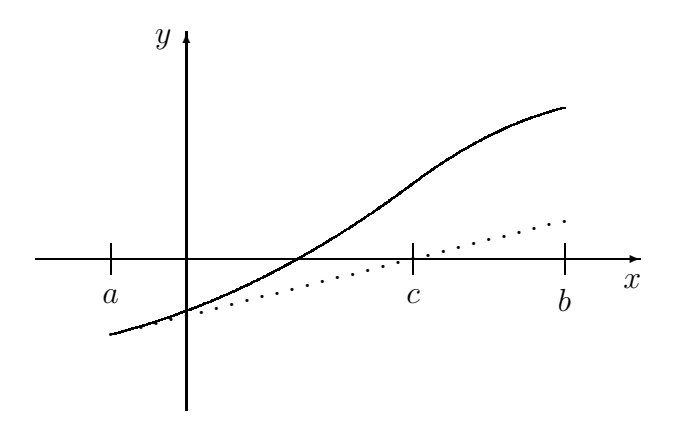

FIGURE 1.6 – Méthode de Newton

#### Algorithme 1.3 (Algorithme de Newton)

- *1. On initialise la suite*  $(x_n)$  *par*  $x_0 \in ]a, b[$  *quelconque.*
- 2. On définit itérativement

$$
x_{n+1} = x_n - \frac{f(x_n)}{f'(x_n)}.
$$

A nouveau, la convergence n'est pas toujours assur´ee mais on dispose de conditions suffisantes de convergence. Il convient à nouveau de majorer le nombre d'itérations par un test d'arrêt du type  $(1.1)$ .

La configuration représentée à la figure 1.7 est un des cas où la méthode de Newton peut ne pas converger.

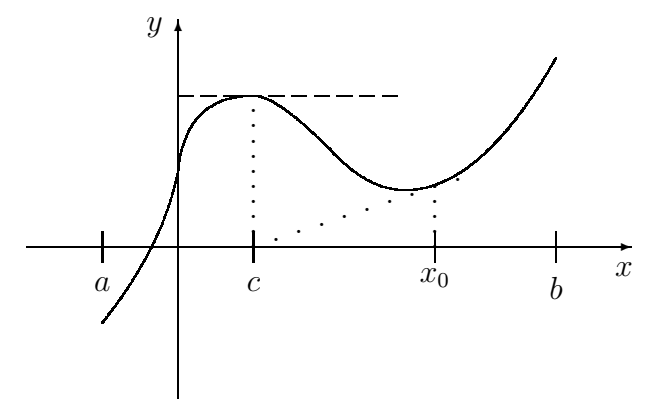

FIGURE 1.7 – Mise en défaut de la méthode de Newton

Une des contraintes de cette méthode est la nécessité de calculer la fonction  $f'$ , ce qui peut s'avérer coûteux. Si on remplace  $f'(x_n)$  par le taux d'accroissement

$$
f'(x_n) \simeq \frac{f(x_n + h) - f(x_n)}{h},
$$

on retrouve la méthode de la sécante pour la valeur particulière de  $h = x_{n-1} - x_n$ .

# 1.4 Convergence et ordre de convergence

Les notions de convergence et de d'ordre de convergence sont légèrement différentes pour la méthode de la dichotomie d'une part et pour les méthodes de la sécante et de Newton d'autre part.

## 1.4.1 Méthode de la dichotomie

#### Définition 1.1 (Convergence et ordre)

- *Soit une m´ethode de localisation de racines d´efinie par une suite d'intervalles*  $[a_n, b_n]$ *. On pose*  $\varepsilon_n = b_n - a_n$ *.* 
	- *(i)* Une telle méthode est dite convergente si les suites  $(a_n)$  et  $(b_n)$  ont *même limite et cette limite est un zéro de la fonction étudiée.*
	- *(ii) Cette m´ethode est d'ordre* k *si* k *est le plus grand r´eel tel qu'il existe une constante non nulle* C *telle que*

$$
\varepsilon_{n+1} \le C \varepsilon_n^k. \tag{1.2}
$$

#### Théorème 1.1

*La m´ethode de la dichotomie est toujours convergente. De plus, elle est d'ordre 1.*

La preuve de ce théorème est très facile. En effet, nous avons déjà remarqué que la taille de l'intervalle d'étude est  $2^{-n}(b - a)$ , suite qui tend clairement vers zéro lorsque  $n \to \infty$ . De plus, la suite  $(a_n)$  est une suite croissante et majorée par  $b_0$ et  $(b_n)$  est une suite décroissante et minorée par  $a_0$ . Nous sommes dans le contexte d'application du théorème des suites adjacentes. Les suites  $(a_n)$  et  $(b_n)$  sont convergentes et ont même limite.

Nous avons la relation  $\varepsilon_{n+1} = \varepsilon_n/2$ . L'ordre de la méthode est donc 1 et la constante C de la relation (1.2) vaut  $\frac{1}{2}$ .

## 1.4.2 Méthodes de la sécante et de Newton Définition 1.2 (Convergence et ordre)

*Soit une méthode de localisation de racines définie par une suite de points*  $x_n$ . *Soit* x<sup>∗</sup> *une des racines de* f*.*

- *(i)* Une telle méthode est dite convergente si la suite  $(x_n)$  est convergente *et cette limite est un z´ero de la fonction ´etudi´ee.*
- $$ *d'ordre* k *si* k est le plus grand réel tel qu'il existe une constante non nulle C *telle que*

 $|\varepsilon_{n+1}| \leq C |\varepsilon_n|^k$  $(1.3)$ 

Les deux méthodes présentent le défaut de ne pas garantir un encadrement de la racine. Elles peuvent ne pas converger. Il est possible de remédier à cela (au détriment de l'ordre) et nous présentons en exercice la méthode de la regula falsi.

### Théorème 1.2

*Soit f* une fonction de classe  $C^1$  sur l'intervalle  $I = [a, b]$ *. Soit*  $x_0 \in ]a, b[$ *. On suppose de plus qu'il existe deux constantes* c *et* λ *telles que*

- $(i)$   $|f(x_0)| \leq \frac{c}{2\lambda}$ ,
- (*ii*) pour tout  $x \in I' \equiv [x_0 c, x_0 + c] \subset I$ ,  $|f'(x)| \ge \frac{1}{\lambda}$ ,
- (*iii*) pour tout  $(x, y) \in I'^2$ ,  $|f'(x) f'(y)| \le \frac{1}{2\lambda}$ ,

*alors il existe un unique* x<sup>∗</sup> ∈ I ′ *tel que* f(x∗) = 0*, limite de la suite* (xn) *d´efinie*  $\hat{a}$  partir de  $x_0$  par la relation de récurrence

$$
x_{n+1} = x_n - \frac{f(x_n)}{f'(z_n)},
$$

*où*  $(z_n)$  *est une suite quelconque de I'.* 

La preuve de ce théorème est assez longue et détaillée en exercice.

### Remarque 1.1

*L'algorithme de Newton est le choix particulier*  $z_n = x_n$ . Ce choix oblige à évaluer  $f'$  à chaque itération, mais permet un ordre optimal.

## 10 *CHAPITRE 1. LOCALISATION DES RACINES D'UNE EQUATION ´*

### Remarque 1.2

A priori *la méthode de la sécante ne nécessite pas le calcul d'une dérivée. Si, cependant, on suppose que f est de classe*  $C^1$ , *et sous les hypothèses du théorème précédent, à tout rang* n, il existe  $z_n$  *tel que*  $f'(z_n) = \frac{f(x_n) - f(x_{n-1})}{x_n - x_{n-1}}$ , d'après le **théorème des accroissements finis**. Le résultat de convergence obtenu *s'applique donc également à la méthode de la sécante.* 

#### Théorème 1.3

*Si elles convergent,*

*– la m´ethode de la s´ecante est d'ordre* (1 + <sup>√</sup> 5)/2 ∼ 1, 618 *(le nombre d'or), – la m´ethode de Newton est d'ordre 2.*

La preuve de ce théorème est détaillée en exercice.

#### Remarque 1.3

Ce qu'il faut retenir de ces résultats est que ces deux méthodes sont efficaces si *le point de d´epart n'est pas trop loin de la solution cherch´ee et si la tangente en ce point n'est pas trop horizontale. Une solution consiste `a initier le processus en pratiquant de la dichotomie, qui assure un bon encadrement puis de finir par l'une des deux méthodes (sécante ou Newton) pour profiter de leur ordre.* 

# Théorèmes de la moyenne

# Formule de la moyenne continue

#### Lemme 1.1

*Soit* f une fonction continue sur l'intervalle [a, b]. Alors il existe  $\xi \in [a, b]$  *tel que* 

$$
(b-a)f(\xi) = \int_a^b f(x) \ dx.
$$

L'image de [a, b] par la fonction continue f est un intervalle fermé [m, M]. Or

$$
(b-a)m = \int_{a}^{b} mdx \le \int_{a}^{b} f(x) \ dx \le \int_{a}^{b} M dx = (b-a)M.
$$

Ainsi  $\frac{1}{1}$  $b - a$  $\int^b$  $\int_a f(x) dx \in [m, M]$  et il existe donc  $\xi \in [a, b]$  tel que

$$
f(\xi) = \frac{1}{b-a} \int_a^b f(x) \ dx.
$$

#### Lemme 1.2

*Soit* f *une fonction continue sur l'intervalle* [a, b] *et* g *une fonction de signe constant sur ce même intervalle telle que*  $\int_a^b g(x) dx \neq 0$ . Alors il existe  $\xi \in [a, b]$ *tel que*

$$
f(\xi) \int_a^b g(x) dx = \int_a^b f(x)g(x) dx.
$$

La démonstration est traitée en exercice.

## Formule de la moyenne discrète

### Lemme 1.3

*Soit* f *une fonction continue sur l'intervalle* [a, b] *et on se donne* N *points de*  $[a, b], x_1, \ldots, x_N$ *. Alors il existe*  $\xi \in [a, b]$  *tel que* 

$$
Nf(\xi) = \sum_{i=1}^{N} f(x_i).
$$

A nouveau

$$
Nm \leq \sum_{i=0}^{N} f(x_i) \leq NM.
$$

et la valeur  $\frac{1}{\lambda}$ N  $\sum$ N  $i=0$  $f(x_i)$  est atteinte par f en un point  $\xi$ .

# Exercices

#### Exercice 1.1 (Formule de la moyenne)

*Soit* f *une fonction continue sur l'intervalle* [a, b] *et* g *une fonction de signe constant sur ce même intervalle telle que*  $\int_a^b g(x) dx \neq 0$ *. Montrer qu'il existe* ξ ∈ [a, b] *tel que*  $f(\xi)$   $\int^b$ a  $g(x) dx = \int^b$ a  $f(x)g(x) dx$ .

Supposons que  $g$  est à valeurs positives. On traite cas ou  $g$  est à valeurs négatives en établissant la relation pour  $-g$ . Notons  $[m, M]$  l'intervalle image de f sur  $[a, b]$ . Alors

$$
m \le f(x) \le M,
$$
  
\n
$$
mg(x) \le f(x)g(x) \le Mg(x),
$$
  
\n
$$
m \int_a^b g(x) dx \le \int_a^b f(x)g(x) dx \le M \int_a^b g(x) dx,
$$
  
\n
$$
m \le \frac{1}{\int_a^b g(x) dx} \int_a^b f(x)g(x) dx \le M.
$$

Ainsi, il existe  $\xi$  tel que

$$
f(\xi) = \frac{1}{\int_a^b g(x) \, dx} \int_a^b f(x)g(x) \, dx.
$$

# Chapitre 2

# Interpolation polynomiale et approximation linéaire

## 2.1 Les acteurs

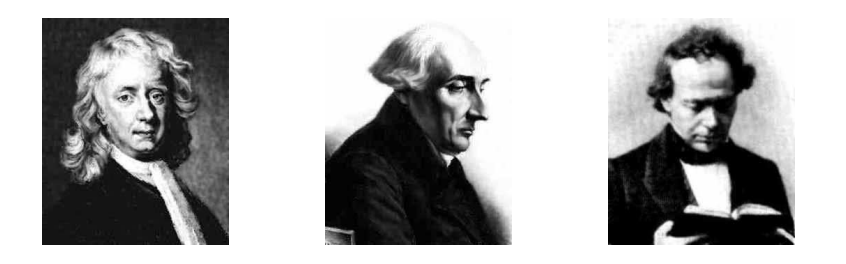

Figure 2.1 – Newton, Lagrange et Hermite

Newton cf. chapitre 1.

**Lagrange** Joseph-Louis (25 janvier 1736 à Turin, Sardaigne-Piémont, Italie — 10 avril 1813 `a Paris, France).

Mathématicien français. Ses contributions en analyse et en algèbre sont nombreuses. C'est entre autres lui qui rendit populaire la formule de Taylor et qui introduisit à cette occasion la notation  $f'(x)$ ,  $f''(x)$ , ... pour les dérivées successives. Il a  $également contribué aux progrès de l'astronomie.$ 

Hermite Charles (24 décembre 1822 à Dieuze, Lorraine, France — 14 janvier 1901 `a Paris, France).

Mathématicien français. Ses principaux travaux portent sur la théorie des fonctions elliptiques. Il a établi la transcendance de  $e$ .

# 2.2 Problématique et motivations

Soit un ensemble fini  $\Delta = \{x_0, \ldots, x_m\}$  (que l'on appelera aussi  $\Delta_m$ ) de  $m + 1$ points deux-à-deux distincts de R auxquels sont associées  $m+1$  valeurs  $y_0, \ldots, y_m$  de R. Ces valeurs peuvent être des mesures expérimentales ou les valeurs d'une fonction  $f: y_i = f(x_i)$  pour tout  $0 \leq i \leq m$ .

On peut se poser deux types de problèmes.

#### Problème 2.1 (*Interpolation*)

Faire passer une courbe d'un type donné par les points  $(x_i, y_i)$ . La fonction représentée par la courbe est appelée fonction d'interpolation.

#### Problème 2.2 (Approximation)

*Contruire une courbe d'un type donn´e qui approche le mieux possible les valeurs*  $y_i$  aux points  $x_i$ .

Dans les deux cas, les courbes considérées correspondent à des fonctions polynomiales, polynomiales par morceaux, etc. Nous nous restreignons ici aux polynômes pour les problèmes d'interpolation et aux fonctions affines pour les problèmes d'approximation.

## 2.3 Différences divisées

Comme on l'a vu au chapitre précédent, il est coûteux (routines supplémentaires, différentiation automatique) de calculer des dérivées. On désire remplacer le calcul des dérivées à tout ordre par des combinaisons linéaires de quantités  $f(x_i)$  sur le modèle de

$$
f'(x) \simeq \frac{f(x+h) - f(x)}{h}.
$$

## 2.3.1 Définitions

#### Définition 2.1 (Différence divisée d'ordre 1)

*On appelle différence divisée d'ordre 1 de la fonction*  $f$  *en*  $x_0$  *et*  $x_1$ *, notée* [ $x_0$ *,*  $x_1$ ] $f$ *,* la quantité

$$
[x_0, x_1]f = \frac{f(x_0)}{x_0 - x_1} + \frac{f(x_1)}{x_1 - x_0}.
$$

#### Définition 2.2 (Différence divisée d'ordre m)

*On appelle différence divisée d'ordre m de la fonction* f *en*  $x_0, \ldots, x_m$ , notée  $[x_0, \ldots, x_m]$ f, la quantité

$$
[x_0,\ldots,x_m]f=\sum_{i,0\leq i\leq m}\frac{f(x_i)}{\prod_{j\neq i,0\leq j\leq m}(x_i-x_j)}.
$$

## 2.3.2 Relation de récurrence

On remarque que

$$
[x_0, x_1]f = \frac{f(x_1) - f(x_0)}{x_1 - x_0}
$$

Par ailleurs si on note  $[x_0]f = f(x_0)$ , la différence divisée de f d'ordre 0, on a la relation

$$
[x_0, x_1]f = \frac{[x_0]f}{x_0 - x_1} + \frac{[x_1]f}{x_1 - x_0}.
$$
\n(2.1)

.

On peut montrer des formules de récurrence du type  $(2.1)$ .

## Propriété 2.1

Pour tout 
$$
1 \le i \ne j \le m
$$
,  
\n
$$
[x_0, \ldots, x_m]f = \frac{[x_0, \ldots, x_i, \ldots, x_j, \ldots, x_m]f - [x_0, \ldots, x_i, \ldots, x_j, \ldots, x_m]f}{x_j - x_i}.
$$

Pour démontrer ce résultat, on compare les coefficients de  $f(x_n)$  de part et d'autre de l'égalité. Si  $n \neq i, j$ ,

$$
\frac{1}{x_j - x_i} \left( \frac{1}{\prod_{k \neq n, i} (x_n - x_k)} - \frac{1}{\prod_{k \neq n, j} (x_n - x_k)} \right)
$$
\n
$$
= \frac{1}{\prod_{k \neq n, i, j} (x_n - x_k)} \frac{1}{x_j - x_i} \left( \frac{1}{x_n - x_j} - \frac{1}{x_n - x_i} \right)
$$
\n
$$
= \frac{1}{\prod_{k \neq n, i, j} (x_n - x_k)}.
$$

Si  $n = i$  par exemple (le cas  $n = j$  se traite de manière similaire)

$$
-\frac{1}{x_j - x_i} \frac{1}{\prod_{k \neq i,j} (x_i - x_k)} = \frac{1}{\prod_{k \neq i} (x_i - x_k)}.
$$

## 2.3.3 Représentation intégrale

On a interprété la différence divisée d'ordre un comme une approximation de la dérivée. Nous allons maintenant la voir comme une moyenne de la dérivée. En effet

$$
f(x_1) - f(x_0) = \int_{x_0}^{x_1} f'(x) \ dx = \int_0^1 f'(x_0 + t(x_1 - x_0))(x_1 - x_0) \ dt,
$$

donc

$$
[x_0, x_1]f = \int_0^1 f'(x_0 + t(x_1 - x_0)) dt.
$$

De manière plus générale, la différence divisée d'ordre  $m$  vaut

$$
[x_0, \ldots, x_m]f = \int_0^1 \int_0^{t_1} \ldots \int_0^{t_{m-1}} f^{(m)}(x_0 + t_1(x_1 - x_0) + t_2(x_2 - x_1) + \cdots + t_m(x_m - x_{m-1})) dt_1 \ldots dt_m.
$$

Ce résultat se montre par récurrence. L'ordre 1 est déjà démontré. Supposons le résultat vérifié à l'ordre  $m - 1$  et montrons le à l'ordre m. L'intégrale la plus interne s'écrit

$$
\int_{0}^{t_{m-1}} f^{(m)}(x_{0} + t_{1}(x_{1} - x_{0}) + t_{2}(x_{2} - x_{1}) + \cdots + t_{m}(x_{m} - x_{m-1})) dt_{m}
$$
\n
$$
= \left[ \frac{f^{(m-1)}(x_{0} + t_{1}(x_{1} - x_{0}) + t_{2}(x_{2} - x_{1}) + \cdots + t_{m}(x_{m} - x_{m-1}))}{x_{m} - x_{m-1}} \right]_{t_{m} = 0}^{t_{m} = t_{m-1}}
$$
\n
$$
= \frac{1}{x_{m} - x_{m-1}} \Big( f^{(m-1)}(x_{0} + t_{1}(x_{1} - x_{0}) + t_{2}(x_{2} - x_{1}) + \cdots + t_{m-1}(x_{m} - x_{m-2})) - f^{(m-1)}(x_{0} + t_{1}(x_{1} - x_{0}) + t_{2}(x_{2} - x_{1}) + \cdots + t_{m-1}(x_{m-1} - x_{m-2})) \Big).
$$

Par hypothèse de récurrence,

$$
\int_0^1 \int_0^{t_1} \dots \int_0^{t_{m-1}} f^{(m)}(x_0 + t_1(x_1 - x_0) + t_2(x_2 - x_1)
$$
  
 
$$
+ \dots + t_m(x_m - x_{m-1})) dt_1 \dots dt_m
$$
  
= 
$$
\frac{1}{x_m - x_{m-1}} ([x_0, \dots, x_{m-2}, x_m]f - [x_0, \dots, x_{m-2}, x_{m-1}]f)
$$
  
=  $[x_0, \dots, x_m]f.$ 

On a ainsi démontré la propriété par récurrence.

### 2.3.4 Propriété fondamentale des différences divisées

Pour simplifier les écritures, nous supposons que  $x_0 < \cdots < x_m$ . Supposons en outre que la fonction  $f$  est de classe  $\mathcal{C}^m$  sur l'intervalle  $[x_0, x_m]$ . Alors il existe  $\xi \in ]x_0, x_m[$  tel que

$$
[x_0, \dots, x_m]f = \frac{f^{(m)}(\xi)}{m!}.
$$
 (2.2)

En particulier, si f est une fonction polynôme de degré inférieur ou égal à  $m-1$ , pour tout  $x_0, ..., x_m \in \mathbb{R}^{m+1}, [x_0, ..., x_m]$   $f = 0$ .

La preuve de ce résultat est traitée en exercice.

# 2.4 Interpolation polynomiale

#### 2.4.1 Interpolant polynomial

Nous admettons le résultat suivant :

#### Théorème 2.1

*Si les éléments de* ∆ *sont deux-à-deux distincts, il existe un unique polynôme de*  $\text{degree} \leq m$  *qui interpole les points*  $(x_i, y_i)$ *.* 

L'ensemble des polynômes de degré  $\leq m$  forme un espace vectoriel de dimension  $m + 1$ , que l'on note couramment  $\mathbb{P}_m$ . L'ensemble  $\{1, x, x^2, \ldots, x^m\}$  forme une base de cet espace vectoriel mais ce n'est pas cette base qui est la plus pratique pour exprimer les interpolants polynômiaux.

#### 2.4.2 Polynômes de Newton

Nous admettrons que :

#### Théorème 2.2

Si les points 
$$
x_i
$$
,  $i = 0, ..., m$  sont deux-à-deux distincts, l'ensemble  $\{1, (x - x_0), (x - x_0)(x - x_1), ..., (x - x_0)(x - x_1) \}.$  forme une base de  $\mathbb{P}_m$ .

#### Définition 2.3 ( $Polyn\^one$  de Newton)

*A toute fonction f d*éfinie en les points de Δ, on associe le polynôme de Newton  $\mathcal{N}_f^{\Delta}$  défini pour tout  $x \in \mathbb{R}$  par

$$
\mathcal{N}_f^{\Delta}(x) = f(x_0) + (x - x_0)[x_0, x_1]f + \dots + (x - x_0) \dots (x - x_{m-1})[x_0, \dots, x_m]f.
$$

Le polynôme  $\mathcal{N}_f^{\Delta}$  appartient par construction à  $\mathbb{P}_m$ .

Une relation de récurrence sur les polynômes de Newton est conséquence immédiate de la définition.

### Propriété 2.2

*On a la relation de r´ecurrence*

$$
\mathcal{N}_f^{\Delta_n}(x) = \mathcal{N}_f^{\Delta_{n-1}}(x) + (x - x_0) \dots (x - x_{n-1}) [x_0, \dots, x_n] f.
$$

#### Théorème 2.3

Le polynôme  $\mathcal{N}_f^{\Delta}$  réalise l'interpolation de f aux points de  $\Delta$ *.* 

Ce résultat se démontre par récurrence. A l'ordre 1,

$$
\mathcal{N}_f^{\Delta_1}(x_0) = f(x_0) + 0 = f(x_0),
$$
  

$$
\mathcal{N}_f^{\Delta_1}(x_1) = f(x_0) + (x_1 - x_0) \left( \frac{f(x_0)}{x_0 - x_1} + \frac{f(x_1)}{x_1 - x_0} \right) = f(x_1).
$$

Supposons le résultat vérifié à l'ordre  $n - 1$ . Pour le montrer à l'ordre n, on utilise la propriété ci-dessus. Par hypothèse de récurrence, pour  $0 \le i \le n - 1$ ,

$$
\mathcal{N}_f^{\Delta_n}(x_i) = \mathcal{N}_f^{\Delta_{n-1}}(x_i) + (x_i - x_0) \dots (x_i - x_{n-1}) [x_0, \dots, x_n] f \n= f(x_i) + 0 = f(x_i).
$$

Pour traiter  $\mathcal{N}_f^{\Delta_n}$  $\zeta_f^{\Delta_n}(x_n)$ , on utilise la relation de récurrence

$$
[x_0, \ldots, x_n]f = \frac{[x_0, \ldots, x_{n-2}, x_n]f - [x_0, \ldots, x_{n-1}]}{x_n - x_{n-1}}.
$$

Ainsi

$$
(x_n - x_0) \dots (x_n - x_{n-1}) [x_0, \dots, x_n] f =
$$
  
=  $(x_n - x_0) \dots (x_n - x_{n-2}) [x_0, \dots, x_{n-2}, x_n] f$   
 $-(x_n - x_0) \dots (x_n - x_{n-2}) [x_0, \dots, x_{n-1}] f.$ 

Le dernier terme du membre de droite se simplifie avec l'avant dernier terme de  $\mathcal{N}^{\Delta_n}_f$  $\int_{f}^{\Delta_n}(x_n)$ . Ainsi  $\mathcal{N}_f^{\Delta_n}$  $f_I^{\Delta_n}(x_n) = \mathcal{N}_f^{\Delta'}(x_n)$  où  $\Delta' = \{x_0, \ldots, x_{n-2}, x_n\}$ , qui est de cardinal n et auquel s'applique l'hypothèse de récurrence à l'ordre  $n - 1$ . Ainsi  $\mathcal{N}_f^{\Delta_n}$  $\tilde{f}_f^{\Delta_n}(x_n) =$  $\mathcal{N}_f^{\Delta'}(x_n) = f(x_n)$ . Ceci démontre l'ordre n. La propriété est démontrée par récurrence.

## 2.4.3 Polynômes de Lagrange

Définition 2.4 (Polynômes de Lagrange de référence)

*Pour*  $0 \leq i \leq m$ , on définit le polynôme  $L_i$  par  $L_i(x) =$  $\prod_{j\neq i,0\leq j\leq m}(x-x_j)$  $\prod_{j\neq i,0\leq j\leq m}(x_i-x_j)$ .

Nous admettons le résultat suivant :

### Théorème 2.4

- *1. L'ensemble des polynômes*  $(L_i)_{0 \leq i \leq m}$  *forme une base de*  $\mathbb{P}_m$ *.*
- 2. Les polynômes  $(L_i)_{0 \le i \le m}$  forment une partition de l'unité, c'est-à-dire que, *pour tout*  $x \in \mathbb{R}$ .

$$
\sum_{i=0}^{m} L_i(x) = 1.
$$

#### Définition 2.5 ( $Polyn\^o$ mes de Lagrange)

*On associe `a tout ensemble*  $Y = \{y_0, \ldots, y_m\} \in \mathbb{R}^{m+1}$  *le polynôme*  $\mathcal{L}_Y$  *défini pour tout*  $x \in \mathbb{R}$  *par*  $\mathcal{L}_Y(x) = \sum^m$  $i=0$  $y_iL_i(x)$ . *Ce polynˆome est appel´e polynˆome de Lagrange relatif `a* Y *et* ∆*.*

#### Théorème 2.5

Le polynôme de Lagrange  $\mathcal{L}_Y$  réalise l'interpolation de l'ensemble des points  $(x_i, y_i)$ , pour  $0 \leq i \leq m$ .

La preuve est évidente car  $L_i(x_i) = \delta_{ij}$ , le symbole de Kronecker.

Par unicité de l'interpolant polynômial, le polynôme de Newton qui interpole  $f$ relativement à  $\Delta$  et le polynôme de Lagrange qui interpole les points  $(x_i, f(x_i))$  sont identiques. Il peut être pratique d'utiliser l'une ou l'autre des formulations suivant le contexte. Dans la suite, on notera ce polynôme  $P_m$ .

### 2.4.4 Erreur d'interpolation polynomiale

#### Théorème 2.6

Si la fonction  $f$  *est de classe*  $C^{m+1}([a, b])$  *et*  $P_m$  *est son polynôme d'interpolation relatif*  $\land \Delta \subset [a, b]$ *, alors pour tout*  $x \in [a, b]$ 

$$
f(x) - P_m(x) = (x - x_0) \dots (x - x_m)[x_0, \dots, x_m, x]f,
$$

*et il existe*  $\xi$  *dans le plus petit intervalle de* [a, b] *dans lequel sont inclus*  $\Delta$  *et* x, *tel que*  $(n+1)$ (ξ)

$$
f(x) - P_m(x) = (x - x_0) \dots (x - x_m) \frac{f^{(m+1)}(\xi)}{(m+1)!}.
$$

La preuve est donnée en exercice.

#### Remarque 2.1

*Ces formules d'erreur sont bien compatibles avec la propri´et´e d'interpolation. En effet, si x est un des points d'interpolation, les deux membres s'annulent.* 

#### Remarque 2.2

*Si on n'a qu'un seul point, on retrouve le théorème des accroissements finis* 

$$
f(x) - P_0(x) = f(x) - f(x_0) = (x - x_0)f'(\xi), \text{ avec } \xi \in [x, x_0].
$$

## 2.4.5 Interpolation d'Hermite

Nous donnons ici uniquement un résultat d'interpolation plus fort qui sera utile dans la suite (intégration de Gauss).

### Théorème 2.7

*Etant donnés*  $m+1$  *points distincts*  $x_0, \ldots, x_m$  *de* [a, b] *et*  $m+1$  *entiers*  $\alpha_0, \ldots, \alpha_m$ *, on pose*  $n = m + \alpha_0 + \alpha_1 + \cdots + \alpha_m$ . Etant donné une fonction f définie sur [a, b]  $et$  *admettant des dérivées d'ordre*  $\alpha_i$  *aux points*  $x_i$ , *il existe un unique polynôme*  $p_n \in \mathbb{P}_n$  *(appelé polynôme d'Hermite) tel que pour tout*  $(i, l)$  *tels que*  $0 \le i \le m$ *et*  $0 \le l \le \alpha_i$ , on ait  $p_n^{(l)}(x_i) = f^{(l)}(x_i)$ .

On note

$$
q_i(x) = \prod_{k=0, k \neq i}^{m} \left(\frac{x - x_k}{x_i - x_k}\right)^{\alpha_i + 1}
$$

,

et on définit des polynômes  $p_{il}$  par

$$
p_{i\alpha_i}(x) = \frac{(x - x_i)^{\alpha_i}}{\alpha_i!} q_i(x)
$$

et la relation de récurrence pour  $l = \alpha_i - 1, \ldots, 1, 0$ ,

$$
p_{il}(x) = \frac{(x - x_i)^l}{l!} q_i(x) - \sum_{j=l+1, \alpha_i} C_j^l q_i^{(j-l)}(x_i) p_{ij}(x).
$$

#### Propriété 2.3

Le polynôme d'Hermite s'écrit

$$
p_n(x) = \sum_{i=0}^m \sum_{l=0}^{\alpha_i} f^{(l)}(x_i) p_{il}(x).
$$

#### Remarque 2.3

*L'interpolation de Lagrange correspond au cas particulier où*  $\alpha_i = 0$  *pour tout*  $i =$ 0, . . ., m*. Un autre cas particulier moins imm´ediat est celui de l'approximation par le polynôme de Taylor qui correspond à*  $m = 0$  *et*  $\alpha_0 = n$ .

### Propriété 2.4

*Si* on suppose que  $f \in C^{n+1}([a, b])$ *, alors pour tout*  $x \in [a, b]$ *, il existe*  $\xi_x$  *dans le plus petit intervalle contenant* x *et* ∆ *tel que*

$$
f(x) - p_n(x) = \prod_{i=0}^m (x - x_i)^{\alpha_i + 1} \frac{f^{(n+1)}(\xi_x)}{(n+1)!}.
$$

*On a même une propriété du type formule de la moyenne et il existe*  $\xi \in [a, b]$ *tel que*

$$
\int_a^b (f(x) - p_n(x)) dx = \int_a^b \prod_{i=0}^m (x - x_i)^{\alpha_i + 1} dx \frac{f^{(n+1)}(\xi)}{(n+1)!}.
$$

# 2.5 Approximation linéaire

On se donne un ensemble P de m points  $P = \{(x_i, y_i)\}\.$  Il s'agit de trouver la fonction affine  $f(x) = \alpha_1 + \alpha_2 x$  qui réalise le minimum de la quantité

$$
N_2(f, P) = \sqrt{\sum_{i=1}^{m} (f(x_i) - y_i)^2}.
$$

On parle d'approximation au sens des moindres carrés en raison de la norme utilisée. Théorème 2.8

Les coefficients de la fonction  $f(x) = \alpha_1 + \alpha_2 x$  réalisant l'approximation linéaire  $des points (x<sub>i</sub>, y<sub>i</sub>)$  *au sens des moindres carrés sont* 

$$
\alpha_1 = \frac{\sum_{i=1}^m x_i^2 \cdot \sum_{i=1}^m y_i - \sum_{i=1}^m x_i \cdot \sum_{i=1}^m x_i y_i}{m \sum_{i=1}^m x_i^2 - \left(\sum_{i=1}^m x_i\right)^2},
$$
  

$$
\alpha_2 = \frac{m \sum_{i=1}^m x_i y_i - \sum_{i=1}^m x_i \cdot \sum_{i=1}^m y_i}{m \sum_{i=1}^m x_i^2 - \left(\sum_{i=1}^m x_i\right)^2}.
$$

La preuve est donnée en exercice.

La courbe obtenue s'appelle droite de régression. Elle a été inventée par Sir Francis Galton (1822–1911), qui cherchait à lier la taille des jeunes gens à celle de leur père. Le terme de "régression" provient du fait que, dans son échantillon, les fils étaient en moyenne plus petits que leurs pères.

# Chapitre 3

# Séries de Fourier

## 3.1 Les acteurs

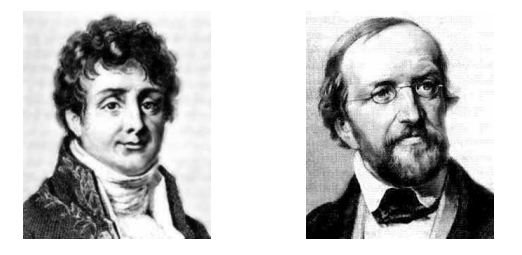

Figure 3.1 – Fourier et Dirichlet

Fourier Jean-Baptiste Joseph (21 mars 1768 à Auxerre, Bourgogne, France  $-16$ mai 1830 à Paris, France). Mathématicien et physicien français. Il participa à l'expédition de Bonaparte en Egypte. C'est peut être là-bas qu'il commença à s'intéresser à la chaleur dont il développa la théorie pendant son temps libre alors qu'il était préfet de l'Isère. C'est

Dirichlet Johann Peter Gustav Lejeune (13 février 1805 à Dren, (Empire français) Allemagne — 5 mai 1859 `a Gttingen, Hannovre (Hanover), Allemagne). Mathématicien allemand. Ses travaux portent sur l'analyse et la théorie des nombres, qu'il fusionna en inaugurant la théorie analytique des nombres. Il ouvrit la voie à l'analyse harmonique.

à cette occasion qu'il développa la théorie des séries qui porte son nom.

# 3.2 Problématique et motivations

Les coefficients de Fourier d'une fonction périodique sont des objets constamment utilis´es en physique, en traitement du signal, etc. Il s'agit de savoir quelles sont les fréquences présentes dans un signal et d'expliquer ainsi les vibrations d'une structure mécanique, de filtrer, compresser des signaux, etc.

Les motivations initiales de Fourier pour introduire ces séries était l'application à l'équation de la chaleur.

Outre les applications à la résolution d'équations aux dérivées partielles données en exercice, nous verrons au prochain chapitre comment les séries de Fourier permettent d'analyser la stabilité des schémas numériques aux différences finies.

# 3.3 Coefficients de Fourier d'une fonction périodique

Soit E l'ensemble des applications  $2\pi$ -périodiques localement intégrables sur R. Définition 3.1 (Coefficients de Fourier)

*Soit*  $f \in E$ *, on appelle – coefficients de Fourier complexes de* f *les nombres complexes*  $c_p(f) = \frac{1}{2\pi}$  $\int^{2\pi}$  $\boldsymbol{0}$  $f(x) e^{-ipx} dx$ ,  $p \in \mathbb{Z}$ ,

*– coefficients de Fourier trigonom´etriques de* f *les nombres complexes*

$$
a_n(f) = \frac{1}{\pi} \int_0^{2\pi} f(x) \cos(nx) \, dx, \qquad n \in \mathbb{N}.
$$
  

$$
b_n(f) = \frac{1}{\pi} \int_0^{2\pi} f(x) \sin(nx) \, dx, \qquad n \in \mathbb{N}.
$$

Des définitions découlent immédiatement les propriétés suivantes.

Propriété 3.1 (Propriétés fondamentales)

Lien entre coefficients complexes et trigonométriques On a les relations

$$
c_n = \frac{1}{2}(a_n - ib_n) \text{ et } c_{-n} = \frac{1}{2}(a_n + ib_n),
$$
  
\n
$$
a_n = c_n + c_{-n} \text{ et } b_n = i(c_n - c_{-n}),
$$
  
\n
$$
n \in \mathbb{N},
$$

**Linéarité** *Les applications*  $f \mapsto c_p(f)$ *,*  $f \mapsto a_n(f)$  *et*  $f \mapsto b_n(f)$  *sont des formes lin´eaires.*

**Périodicité** On peut remplacer les intégrales sur  $[0, 2\pi]$  par des intégrales sur *n'importe quel intervalle de la forme*  $\alpha, \alpha + 2\pi$ .

#### Propriété 3.2 (Fonctions réelles et imaginaires)

*Si f est à valeurs réelles,*  $a_n(f)$ ,  $b_n(f)$  *et*  $c_0(f)$  *sont réels. Les complexes*  $c_n(f)$  *et*  $c_{-n}(f)$  *sont conjugués.* 

#### Propriété 3.3 ( $Partité$ )

*Si* f *est une fonction paire (resp. impaire), les coefficients*  $b_n$  (resp.  $a_n$ ) sont tous nuls et les coefficients  $c_p$  sont pairs (resp. impair) en la variable p.

Le dernier point se prouve en symétrisant l'intégrale sur  $[-\pi, \pi]$  et en regardant si la quantité à intégrer est paire ou impaire.

#### Théorème 3.1

*Soit f* ∈ *E.* Les suites  $(c_n(f))$ *,*  $(c_{-n}(f))$ *,*  $(a_n(f))$ *et*  $(b_n(f))$ *,*  $n \in \mathbb{N}$ *, sont convergentes et admettent 0 pour limite.*

# 3.4 Série de Fourier

Définition 3.2 (Série de Fourier)

Soit  $f \in E$ . On appelle série de Fourier de f la série trigonométrique

$$
\sum_{p \in \mathbb{Z}} c_p(f) e^{ipx} = \frac{a_0(f)}{2} + \sum_{n \ge 1} (a_n(f) \cos(nx) + b_n(f) \sin(nx)).
$$

## Théorème 3.2 (Convergence simple de Dirichlet)

*Soit*  $f \text{ ∈ } E$  *et*  $x_0 \text{ ∈ } \mathbb{R}$  *tel que les limites*  $f(x_0+)$  *et*  $f(x_0-)$  *existent. S'il existe*  $h_0$ *tel que la fonction définie sur*  $I = [-h_0, 0] \cup [0, h_0]$ 

$$
h \mapsto \frac{1}{h} \left( f(x_0 + h) + f(t_0 - h) - f(x_0 +) - f(x_0 -) \right)
$$

*soit born´ee sur I, alors la s´erie de Fourier de* f *converge au point* x<sup>0</sup> *et a pour* somme  $\frac{1}{2}(f(x_0+)+f(x_0-)).$ 

En particulier, la série de Fourier converge en tout point où  $f$  est dérivable et a pour somme  $f(x_0)$ .

Si  $f$  est de classe  $\mathcal{C}^1$ , on a la formule d'inversion

$$
f(x) = \sum_{p \in \mathbb{Z}} c_p(f) e^{ipx}.
$$

Théorème 3.3

*Soit*  $f \in E$ , de classe  $C^1$  *par morceaux, et*  $\phi : \mathbb{R} \to \mathbb{C}$  *telle que*  $\phi(x) = f'(x)$  *si f est dérivable au point*  $x$  *et*  $\phi(x) = 0$  *sinon. Alors*  $\phi \in E$  *et pour tout*  $p \in \mathbb{Z}$ *,* 

$$
c_p(\phi) = ip \, c_p(f).
$$

#### Théorème 3.4 (Convergence uniforme)

Soit  $f \in E$ , de classe  $C^1$  par morceaux. Sa série de Fourier **converge norma**lement et donc uniformément *sur*  $\mathbb{R}$ *, et sa somme est la fonction f.* 

#### Théorème 3.5 (Formule de Parseval)

Soit  $f \in E$ , alors la famille de nombre complexes  $|c_p(f)|^2$  est sommable et

$$
\sum_{p \in \mathbb{Z}} |c_p(f)|^2 = \frac{1}{2\pi} \int_0^{2\pi} |f(x)|^2 dx.
$$

# 3.5 Transformée de Fourier discrète

On dispose de valeurs  $y_j$  aux points, dit points de collocation,  $x_j = \frac{2\pi j}{2N+1}$ ,  $|j| \le N$ . On détermine une fonction  $v \in E$  qui prend les valeurs  $y_j$  aux points  $x_i$ . Cette fonction est donnée sous la forme

$$
v(x) = \sum_{|k| \le N} \alpha_k e^{ikx}.
$$

Cette fonction est  $C^1$  sur  $[0, 2\pi]$ . Elle est donc somme de sa série de Fourier et

$$
c_p(v) = \int_0^{2\pi} \sum_{|k| \le N} \alpha_k e^{ikx} e^{-ipx} dx,
$$

ce qui vaut  $\alpha_k$  si  $p = k$  et 0 sinon.

On approche alors la valeur de  $c_p(v)$  en utilisant une méthode de quadrature, la méthode des rectangles, que nous verrons au chapitre 5.

$$
c_p(v) = \frac{1}{2\pi} \int_{-\pi}^{\pi} e^{-ipx} v(x) dx \approx \frac{1}{2\pi} \sum_{|j| \le N} \int_{x_j}^{x_{j+1}} e^{-ipx} v(x) dx
$$

$$
\approx \frac{1}{2\pi} \sum_{|j| \le N} (x_{j+1} - x_j) y_j e^{-ipx_j} = \frac{1}{2N+1} \sum_{|j| \le N} y_j e^{-ipx_j}.
$$

On choisit donc les coefficients

$$
\alpha_k = \frac{1}{2N+1} \sum_{|j| \le N} e^{-ikx_j} y_j.
$$

Si une fonction  $u$  est donnée aux points de collocation  $x_j$ , on lui associe par transformée de Fourier discrète les coefficients  $\hat{u}_k$ ,

$$
\hat{u}_k = \frac{1}{2N+1} \sum_{|j| \le N} e^{-ikx_j} u(x_j).
$$

# $3.6$  Fonctions *L*-périodiques

Si  $f$  est périodique de période  $L$ , on peut également définir des coefficients de Fourier. Pour cela, on remarque que la fonction g définie par  $g(x) = f(Lx/2\pi)$  est périodique de période  $2\pi$ . En effet

$$
g(x+2\pi) = f\left(\frac{L(x+2\pi)}{2\pi}\right) = f\left(\frac{Lx}{2\pi} + L\right) = f\left(\frac{Lx}{2\pi}\right) = g(x).
$$

Par ailleurs,

$$
c_p(g) = \frac{1}{2\pi} \int_0^{2\pi} g(x)e^{-ipx} dx = \frac{1}{2\pi} \int_0^{2\pi} f\left(\frac{Lx}{2\pi}\right) e^{-ipx} dx
$$
  
= 
$$
\frac{1}{2\pi} \int_0^L f(y)e^{-ip2\pi y/L} \frac{2\pi dy}{L} = \frac{1}{L} \int_0^L f(y)e^{-ip2\pi y/L} dy.
$$

Pour une fonction  $L$  périodique, on notera

$$
c_p(f) = \frac{1}{L} \int_0^L f(y) e^{-ip2\pi y/L} dy.
$$

La formule d'inversion s'écrit

$$
g(x) = \sum_{p \in \mathbb{Z}} c_p(g)e^{ipx},
$$

$$
f(\frac{Lx}{2\pi}) = \sum_{p \in \mathbb{Z}} c_p(f)e^{ipx},
$$

et donc

$$
f(y) = \sum_{p \in \mathbb{Z}} c_p(f) e^{i2\pi p y/L}.
$$

Enfin la formule de Parseval donne

$$
\sum_{p \in \mathbb{Z}} |c_p(f)|^2 = \sum_{p \in \mathbb{Z}} |c_p(g)|^2 = \frac{1}{2\pi} \int_0^{2\pi} |g(x)|^2 dx = \frac{1}{L} \int_0^L |f(y)|^2 dy.
$$

# Chapitre 4

# Approximation par différences finies

## 4.1 Les acteurs

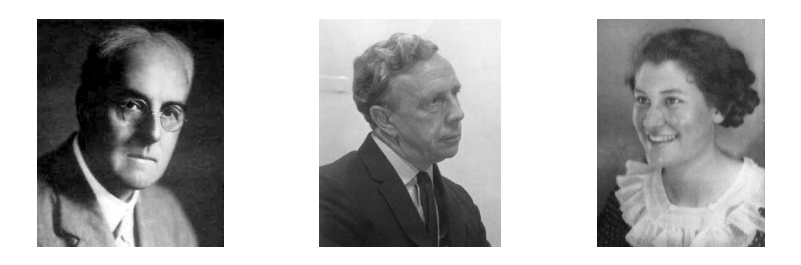

Figure 4.1 – Richardson, Crank et Nicolson

Richardson Lewis Fry (11 octobre 1881 à Newcastle upon Tyne, Northumberland, Angleterre — 30 Sept 1953 `a Kilmun, Argyll, Ecosse) Crank John (6 février 1916 à Hindley, Lancashire, Angleterre  $-$ )

Nicolson Phyllis (21 septembre 1917 à Macclesfield, Angleterre — 6 octobre 1968)

# 4.2 Problématique et motivations

Nous avons déjà vu plusieurs utilisations de l'approximation

$$
f'(x) \simeq \frac{f(x+h) - f(x)}{h}.
$$

Mais la relation

$$
f'(x) \simeq \frac{f(x) - f(x - h)}{h}
$$

est également vraie, ainsi que

$$
f'(x) \simeq \frac{f(x+h) - f(x-h)}{2h}.
$$

On remarque que ces trois approximations sont  $[x, x+h]f$ ,  $[x-h, x]f$  et  $[x-h, x+h]f$ respectivement. Ce sont des approximations par différences finies de la dérivée d'ordre un.

Calculons

$$
[x-h, x, x+h]f = \frac{[x, x+h]f - [x-h, x]f}{(x+h) - (x-h)}
$$
  
= 
$$
\frac{f(x+h) - 2f(x) + f(x-h)}{2h^2} = \frac{f''(\xi)}{2},
$$

avec  $\xi \in [x-h, x+h]$ . La différence finie

$$
\frac{f(x+h) - 2f(x) + f(x-h)}{h^2}
$$

est donc bien une approximation de  $f''(x)$ . On peut obtenir le même résultat en utilisant des développements de Taylor (cf. exercices).

Si ces approximations découlent des différences divisées, on peut en imaginer bien d'autres. Nous présentons ici d'autres méthodes pour approcher des dérivées et nous les analysons en terme d'erreur.

Une des applications de ce chapitre est montrer comment approcher numériquement à l'aide de différences finies des équations aux dérivées partielles (EDP) du type

$$
\frac{\partial u}{\partial t} + c \frac{\partial u}{\partial x} = 0, \text{ équation d'advection (A)},
$$
  

$$
\frac{\partial u}{\partial t} - \frac{\partial^2 u}{\partial x^2} = 0, \text{ équation de la chaleur (C)},
$$

Il s'agit de remplacer ces problèmes continus faisant intervenir une infinité de paramètres par un problème discret traitable par ordinateur.

On donne ici des critères locaux pour décider d'une approximation raisonnable. L'étude de théorèmes précis sur la convergence, la stabilité de ces schémas, sur les conditions aux bords, etc ... est hors sujet ici et fera l'objet de cours en troisième année d'IUP. Les équations  $(A)$  et $(C)$  sont assorties de données initiales du type  $u(x, 0) = u<sup>0</sup>(x)$  pour tout  $x \in \mathbb{R}$ .

# 4.3 Opérateurs de différences finies

## 4.3.1 Définition

### Définition 4.1 (Opérateurs de différence finies)

*On note*

$$
(D_h^+ f)(x) = \frac{f(x+h) - f(x)}{h},
$$
  
\n
$$
(D_h^- f)(x) = \frac{f(x) - f(x-h)}{h},
$$
  
\n
$$
(D_h^0 f)(x) = \frac{f(x+h) - f(x-h)}{2h},
$$

les opérateurs de différences finies décentrés à droite, décentré à gauche et centré *respectivement.*

L'approximation de la dérivée seconde donnée en intoduction s'obtient par composition :

$$
D_h^+ D_h^- f(x) = D_h^- D_h^+ f(x) = \frac{f(x+h) - 2f(x) + f(x-h)}{h^2}.
$$

## 4.3.2 Consistance et erreur

Définition 4.2 (Consistance et erreur de consistance)

 $Sojent$   $\alpha_1, \ldots, \alpha_n$  et  $β<sub>1</sub>, …, β<sub>n</sub>$ , deux suites de *n* coefficients réels. On dit que la combinaison linéaire  $\beta_1 f(x + h\alpha_1) + \cdots + \beta_n f(x + h\alpha_n)$  *est consistante avec la dérivée*  $f^{(r)}$  *si pour toute fonction*  $r + 1$  *fois dérivable*  $f$ *,* 

$$
E_f^h(x) = \beta_1 f(x + h\alpha_1) + \cdots + \beta_n f(x + h\alpha_n) - f^{(r)}(x) \to 0,
$$

*quand*  $h \to 0$ . La quantité  $E_f^h(x)$  *est appelée erreur de consistance.* 

Nous avons ainsi rappelé en introduction que les différences finies  $(D_h^+$  $_{h}^{+}f)(x),$  $f(D_h^-f)(x)$  et  $(D_h^0f)(x)$  sont consistantes avec  $f'(x)$  et que  $(D_h^+D_h^-f)(x)$  est consistante avec  $f''(x)$ . Des développements de Taylor donnent

$$
\frac{f(x+h) - f(x)}{h} = f'(x) + \frac{h''}{f}(\xi_1),
$$
\n
$$
\frac{f(x) - f(x-h)}{h} = f'(x) - \frac{h''}{f}(\xi_2),
$$
\n
$$
f(x+h) = f(x) + hf'(x) + \frac{h^2}{2}f''(x) + \frac{h^3}{6}f'''(\xi_3),
$$
\n
$$
f(x-h) = f(x) - hf'(x) + \frac{h^2}{2}f''(x) - \frac{h^3}{6}f'''(\xi_4),
$$
\n
$$
\frac{f(x+h) - f(x-h)}{2h} = f'(x) + \frac{h^2}{1}2(f'''(\xi_3) + f'''(\xi_4)).
$$

Pour les deux premières approximations, l'erreur de consistance est en  $O(h)$ . Elle est en  $O(h^2)$  pour la dernière. Nous traiterons le cas de  $(D_h^+ D_h^- f)(x)$  en exercice.

# 4.4 Approximations d'EDP

### 4.4.1 Problématique

Nous allons introduire ici une notion importante en calcul scientifique : celle de discrétisation. La plupart des phénomènes physiques dépendent de variables continues (à notre échelle), le temps et l'espace. La simulation numérique utilise des ordinateurs qui ne peuvent traiter qu'un nombre fini de données. Il faut donc passer du continu au discret, c'est-à-dire discrétiser. Nous avons d'éjà vu une façon de le faire dans le chapitre précédent. Nous sommes passés d'une fonction défini sur un intervalle continu  $[0, L]$  à un nombre dénombrable de coefficients de Fourier. Leur calcul numérique par la transformée de Fourier discrète utilise ensuite une troncature qui ramène à un nombre fini de coefficients. C'est le principe des méthodes de discrétisation dites *spectrales*. Nous allons voir ici le principe des méthodes dites *aux* différences finies.

On discrétise le temps  $t \in \mathbb{R}^+$  et l'espace  $x \in \mathbb{R}$  en introduisant un pas de temps δt et un pas d'espace δx. On considèrera que connaître  $u(jδx, nδt)$  pour  $j ∈ \mathbb{Z}$  et  $n \in \mathbb{N}$ , c'est connaître  $u(x, t)$  partout.

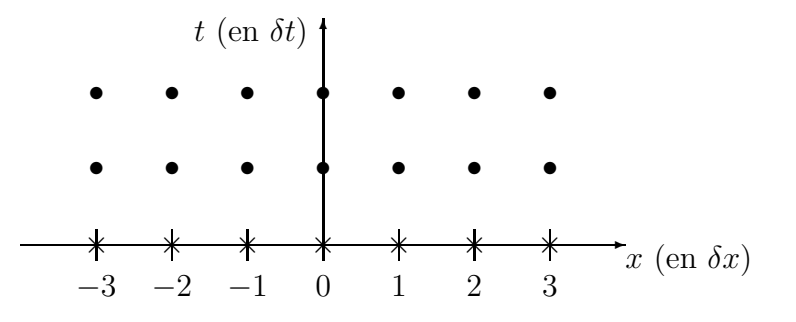

FIGURE  $4.2$  – Discrétisation de l'espace-temps

#### Problème 4.1

*Nous cherchons une approximation*  $u_j^n$  *de*  $u(j\delta x, n\delta t)$  *et une discrétisation des*  $o$ *pérateurs différentiels intervenant dans les équations avec des différences finies,* pour obtenir une relation de récurrence permettant de calculer les valeurs des *approximations.*

La récurrence s'initialise par des données initiales du type  $u_j^0 = u^0(j\delta x)$  pour tout  $j \in \mathbb{Z}$ .

Sur la figure 4.2, les données sont les points désignés par une croix  $(\times)$  et les valeurs calculées par un point  $(•)$ .

#### 4.4.2 Définitions

En remplaçant les dérivées dans les équations continues par les différences finies, on obtient des systèmes linéaires sur les  $u_j^n$  (car les équations considérées sont linéaires). Le même type de technique peut être appliqué à des équations non linéaires mais il faudra le plus souvent les linéariser pour étudier les propriétés du schéma.

Par exemple,

$$
D_{t,\delta t}^+ u + c D_{x,\delta x}^0 u = 0,
$$

est un des schémas aux différences finies possibles pour l'équation  $(A)$ . Nous verrons au paragraphe des exemples s'il est pertinent. Il donne la relation de récurrence

$$
u_j^{n+1} = u_j^n - c \frac{\delta t}{2\delta x} (u_{j+1}^n - u_{j-1}^n). \tag{4.1}
$$

Ce schéma s'appelle le schéma de Richardson. Il est explicite car connaître les  $u_j^n$ pour tout  $j \in \mathbb{Z}$  permet de calculer sans inversion de matrice  $u_j^{n+1}$  $i^{n+1}$ .

On hérite une notion de consistance de celle pour les différences finies.

#### Définition 4.3 (Consistance)

Si on remplace les  $u_j^n$  dans le schéma par  $u(j\delta x, n\delta t)$  où *u* est solution de *l'*équation à approcher, le schéma est consistant si le reste tend vers 0 quand δx *et* δt *tendent vers 0.*

*Si la consistance est d'ordre p en temps et q en espace, on dira que le schéma est d'ordre* (p, q)*.*

#### Définition 4.4 (Convergence)

*Un schéma est convergent si* n j *converge vers*  $u(x, t)$  *quand* (j $\delta x$ ,  $n\delta t$ ) *converge vers*  $(x, t)$  *pour*  $\delta x$ ,  $\delta t \rightarrow 0$ *.* (Cela suppose que les données initiales  $u_j^0$  convergent vers  $u^0(x)$ *.*)

#### Définition 4.5 ( $Stability$ )

*Un sch´ema est stable si il existe un entier* M *tel que pour tout temps* T*, il existe une constante*  $C_T$  *telle que* 

$$
\delta x \sum_{j \in \mathbb{Z}} |u_j^n|^2 \le C_T \delta x \sum_{j \in \mathbb{Z}} \sum_{m=0}^M |u_j^m|^2,
$$

*pour*  $0 \leq n\delta t \leq T$  *et*  $\delta t$  *et*  $\delta x$  *suffisamment petits.* 

Définition 4.6 (*Condition de Courant–Friedrichs–Lewy (CFL)*)

La condition de stabilité s'écrit sous la forme

 $\delta t \leq \Lambda(\delta x)$ 

*pour une certaine fonction* Λ*. On appelle une telle condition, condition de Courant– Friedrichs–Lewy, ou condition CFL.*

L'intérêt de ces définitions est le "théorème" : Théorème 4.1 (Lax–Richtmyer)

*Un sch´ema stable et consistant est convergent.*

## 4.4.3 Où on révise les séries de Fourier

En pratique, on n'essaie pas de vérifier la formule de stabilité sous la forme donnée ci-dessus mais on utilise des séries de Fourier. On considère que les  $u_j^n$  sont les coefficients de Fourier complexes d'une fonction  $U^n$  de période  $2\pi/\delta x$ :

$$
U^n(\xi) = \sum_{j \in \mathbb{Z}} u_j^n e^{ij\delta x \xi}
$$

.

Par ailleurs, la formule d'inversion donne

$$
u_j^n = \frac{\delta x}{2\pi} \int_{-\pi/\delta x}^{\pi/\delta x} U^n(\xi) e^{-ij\delta x \xi} d\xi,
$$

et de même

$$
u_j^{n+1} = \frac{\delta x}{2\pi} \int_{-\pi/\delta x}^{\pi/\delta x} U^{n+1}(\xi) e^{-ij\delta x \xi} d\xi.
$$

En écrivant le schéma, on a alors une formule du type

$$
\int_{-\pi/\delta x}^{\pi/\delta x} \left( U^{n+1}(\xi) - A(\delta x \xi) U^n(\xi) \right) e^{-ij\delta x \xi} d\xi = 0.
$$

Ceci implique que

$$
U^{n+1}(\xi) = A(\delta x \xi) U^n(\xi).
$$

On appelle alors  $A(\delta x \xi)$  coefficient d'amplification et on suppose que celui-ci ne dépend pas de  $n$  (les coefficients de l'équation ne dépendent pas du temps) alors par une récurrence immédiate

$$
U^{n}(\xi) = A(\delta x \xi)^{n} U^{0}(\xi).
$$

La formule de Parceval assure que

$$
\sum_{j\in\mathbb{Z}}|u_j^n|^2=\frac{\delta x}{2\pi}\int_{-\pi/\delta x}^{\pi/\delta x}|U^n(\xi)|^2d\xi=\frac{\delta x}{2\pi}\int_{-\pi/\delta x}^{\pi/\delta x}|A(\delta x\xi)|^{2n}|U^0(\xi)|^2d\xi,
$$

et la condition de stabilité se réécrit

$$
\int_{-\pi/\delta x}^{\pi/\delta x} |U^n(\xi)|^2 d\xi \leq C_T \sum_{j \in \mathbb{Z}} \sum_{m=0}^M \int_{-\pi/\delta x}^{\pi/\delta x} |U^m(\xi)|^2 d\xi.
$$

En utilisant le coefficient d'amplification, on a

$$
\int_{-\pi/\delta x}^{\pi/\delta x} |U^n(\xi)|^2 d\xi = \int_{-\pi/\delta x}^{\pi/\delta x} |A(\delta x \xi)|^{2n} |U^0(\xi)|^2 d\xi
$$

et la condition de stabilité est vérifiée avec  $M = 0$  si  $|A(\delta x \xi)| \leq 1$  pour tout  $\xi \in \mathbb{R}$ .

## 4.4.4 Un exemple : le schéma de Richardson pour l'équation d'advection

On rappelle que ce schéma est défini par

$$
u_j^{n+1} = u_j^n - c \frac{\delta t}{2\delta x} (u_{j+1}^n - u_{j-1}^n).
$$

#### Consistance

On utilise des développements de Taylor. L'expérience des développements précédents nous conduit à essayer de prouver une erreur d'ordre  $(1, 2)$ . Ceci nous donne l'ordre auquel on doit développer. Au point  $(x, t) = (j\delta x, n\delta t)$ , on a

$$
u(x, t + \delta t) = u(x, t) + \delta t \frac{\partial u}{\partial t}(x, t) + \frac{\delta t^2}{2} \frac{\partial^2 u}{\partial t^2}(x, t + \eta \delta t),
$$
  
\n
$$
u(x + \delta x, t) = u(x, t) + \delta x \frac{\partial u}{\partial x}(x, t) + \frac{\delta x^2}{2} \frac{\partial^2 u}{\partial x^2}(x, t) + \frac{\delta x^3}{6} \frac{\partial^3 u}{\partial x^3}(x + \zeta_1 \delta x, t),
$$
  
\n
$$
u(x - \delta x, t) = u(x, t) - \delta x \frac{\partial u}{\partial x}(x, t) + \frac{\delta x^2}{2} \frac{\partial^2 u}{\partial x^2}(x, t) - \frac{\delta x^3}{6} \frac{\partial^3 u}{\partial x^3}(x - \zeta_2 \delta x, t).
$$

Ainsi

$$
\frac{1}{\delta t}(u(x, t + \delta t) - u(x, t)) + \frac{c}{2\delta x}(u(x + \delta x, t) - u(x - \delta x, t)) =
$$
\n
$$
= \frac{\partial u}{\partial t}(x, t) + \frac{\delta t}{2} \frac{\partial^2 u}{\partial t^2}(x, t + \eta \delta t)
$$
\n
$$
\frac{\partial u}{\partial t}(x, t) = \frac{\delta x^2}{2\delta t^2} (\frac{\partial^3 u}{\partial t^2} + \frac{\delta x}{2\delta t^2} \frac{\partial^3 u}{\partial t^2} + \frac{\delta x}{2\delta t^2} \frac{\partial^3 u}{\partial t^2} + \frac{\delta x}{2\delta t^2} \frac{\partial^3 u}{\partial t^2} + \frac{\delta x}{2\delta t^2} \frac{\partial^3 u}{\partial t^2} + \frac{\delta x}{2\delta t^2} \frac{\partial^3 u}{\partial t^2} + \frac{\delta x}{2\delta t^2} \frac{\partial^3 u}{\partial t^2} + \frac{\delta x}{2\delta t^2} \frac{\partial^3 u}{\partial t^2} + \frac{\delta x}{2\delta t^2} \frac{\partial^3 u}{\partial t^2} + \frac{\delta x}{2\delta t^2} \frac{\partial^3 u}{\partial t^2} + \frac{\delta x}{2\delta t^2} \frac{\partial^2 u}{\partial t^2} + \frac{\delta x}{2\delta t^2} \frac{\partial^2 u}{\partial t^2} + \frac{\delta x}{2\delta t^2} \frac{\partial^2 u}{\partial t^2} + \frac{\delta x}{2\delta t^2} \frac{\partial^2 u}{\partial t^2} + \frac{\delta x}{2\delta t^2} \frac{\partial^2 u}{\partial t^2} + \frac{\delta x}{2\delta t^2} \frac{\partial^2 u}{\partial t^2} + \frac{\delta x}{2\delta t^2} \frac{\partial^2 u}{\partial t^2} + \frac{\delta x}{2\delta t^2} \frac{\partial^2 u}{\partial t^2} + \frac{\delta x}{2\delta t^2} \frac{\partial^2 u}{\partial t^2} + \frac{\delta x}{2\delta t^2} \frac{\partial^2 u}{\partial t^2} + \frac{\delta x}{2\delta t^2} \frac{\partial^2 u}{\partial t^2} + \frac{\delta x}{2\delta t^2} \frac{\partial^2 u}{\partial t^2} + \frac{\delta x}{
$$

$$
+c\frac{\partial u}{\partial x}(x,t) + c\frac{\delta x^2}{12}\left(\frac{\partial^3 u}{\partial x^3}(x+\zeta_1\delta x,t) + \frac{\partial^3 u}{\partial x^3}(x-\zeta_2\delta x,t)\right)
$$
  
= 
$$
0 + \frac{\delta t}{2}\frac{\partial^2 u}{\partial t^2}(x,t+\eta\delta t) + c\frac{\delta x^2}{6}\frac{\partial^3 u}{\partial x^3}(x+\zeta\delta x,t),
$$

où on a utilisé le fait que  $u$  est solution de l'équation d'advection et le théorème de la moyenne. Le schéma de Richardson est donc bien consistant et d'ordre  $(1, 2)$ .

A noter que pour obtenir le bon ordre, il faut que l'équation apparaisse avec le coefficient 1. Autrement dit, il faut que les schémas soient écrits à l'aide de différences finies avec des coefficients en  $O(1)$ .

#### Stabilité

Calculons tout d'abord  $u_{j+k}^n$ :

$$
u_{j+k}^n = \frac{\delta x}{2\pi} \int_{-\pi/\delta x}^{\pi/\delta x} U^n(\xi) e^{-i(j+k)\delta x \xi} d\xi = \frac{\delta x}{2\pi} \int_{-\pi/\delta x}^{\pi/\delta x} U^n(\xi) e^{-ik\delta x \xi} e^{-ij\delta x \xi} d\xi.
$$

Le schéma qui s'écrit

$$
u_j^{n+1} - u_j^n + c \frac{\delta t}{2\delta x} (u_{j+1}^n - u_{j-1}^n) = 0
$$

se traduit donc par

$$
\frac{\delta x}{2\pi} \int_{-\pi/\delta x}^{\pi/\delta x} \left( U^{n+1}(\xi) - U^n(\xi) + c \frac{\delta t}{2\delta x} (U^n(\xi) e^{-i\delta x \xi} - U^n(\xi) e^{i\delta x \xi}) \right) e^{-ij\delta x \xi} d\xi.
$$

On reconnait le coefficient d'amplification

$$
A(\delta x \xi) = 1 + \frac{c\delta t}{2\delta x} (e^{i\delta x \xi} - e^{-i\delta x \xi}) = 1 + i \frac{c\delta t}{\delta x} \sin(\delta x \xi),
$$
  

$$
|A(\delta x \xi)|^2 = 1 + \frac{c^2 \delta t^2}{\delta x^2} \sin^2(\delta x \xi).
$$

Pour tout  $\delta t$  et  $\delta x$ , il existe une valeur de  $\xi$  telle que  $|A(\delta x \xi)| > 1$ . Ce schéma n'est donc stable pour aucune valeur des pas de temps et d'espace. On dit qu'il est inconditionnellement instable.

On verra bien sûr en exercice des exemples où cela marche mieux.

#### Remarque 4.1

 $Si u$  *est une fonction périodique de période*  $2\pi$  *solution de l'équation d'advection,* 

*on a*

$$
\frac{\partial c_p u}{\partial t}(t) + cipc_p u(t) = 0,
$$

*et donc*  $c_p u(t) = c_p u(0)e^{-icpt}$ , d'où  $|c_p u(t)| = |c_p u(0)|$ . On pourrait donc définir *une coefficient d'amplification qui vaudrait 1. Celui trouv´e pour le sch´ema de Richardson vaut presque 1, et ce n'est pas un hasard.*

# Chapitre 5

# Formules de quadrature

## 5.1 Les acteurs

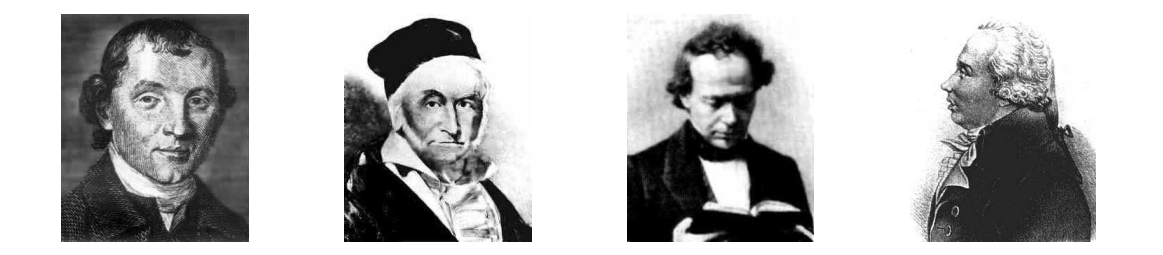

Figure 5.1 – Simpson, Gauss, Hermite et Legendre

- Simpson Thomas (20 août 1710 à Market Bosworth, Leicestershire, Angleterre 14 mai 1761 `a Market Bosworth, Leicestershire, Angleterre). Mathématicien brittanique. C'est un disciple de Newton. Outre la méthode de calcul des aires présentée ici, il a également donné son nom à une méthode de calcul trigonométrique.
- Gauss Johann Carl Friedrich (30 avril 1777 à Brunswick, duché de Brunswick, Allemagne — 23 février 1855 à Gttingen, Hannovre (Hanover), Allemagne). Astronome, mathématicien et physicien allemand. Il élabora la méthode des moindres carrés pour le calcul de trajectoires de planêtes. Dans un but d'études géodésiques, il inventa l'héliotrope. Sa plus grande contribution en mathématiques est en théorie des nombres, mais également la représentation des courbes et des surfaces. On lui doit bien sûr la courbe de Gauss. Il étudia le magnétisme terrestre, d'où le nom de l'unité d'induction ren son honneur. Il étudia les distributions de chargres électrique (théorème de Gauss) et enfin on lui doit des contributions en optique.

#### Hermite cf. chapitre 2

**Legendre** Adrien Marie (18 septembre 1752 à Paris, France — 10 janvier 1833 à Paris, France).

Mathématicien français. Ses trvaux portent tout d'abord sur la trigonométrie avec des applications à la géodésique. Il démontra la transcendance de  $\pi$  (déjà connue) et celle de  $\pi^2$ . Il exposa la méthode des moindres carrés (1806), sans connaître les travaux de Gauss (1795). Enfin, il travailla sur les fonctions elliptiques.

## 5.2 Problématique et motivations

Soit [a, b] un intervalle borné de R. Pour une fonction  $f : [a, b] \to \mathbb{R}$  intégrable sur  $[a, b]$ , on désire calculer

$$
\mathcal{I}_{a,b}(f) = \int_a^b f(x) \ dx.
$$

Dans la plupart des cas pratiques, cette quantité ne peut être obtenue de manière exacte. On va donc essayer d'en donner une valeur approchée  $\mathcal{I}^*_{a,b}(f)$ .

Pour cela, les méthodes utilisées consistent à rempacer  $f$  par une fonction qui l'interpole en un certain nombre de points. Les fonctions d'interpolation sont en général des fonctions polynômes par morceaux, qui sont elles très faciles à intégrer exactement.

On a vu en TP, qu'interpoler la totalité de la fonction en un certain nombre de points pouvait conduire à des polynômes fortement oscillants et éloignés de la fonction de départ. C'est pourquoi, on se donne  $N + 1$  points

$$
a = x_0 < x_1 < \cdots < x_{N-1} < x_N = b,
$$

et on décompose l'intervalle [a, b] en N intervalles  $I_k = [x_k, x_{k+1}],$  où  $k = 0, \ldots, N-1.$ Ainsi

$$
\mathcal{I}_{a,b}(f) = \int_{a}^{b} f(x) \, dx = \sum_{k=0}^{N-1} \int_{I_k} f(x) \, dx.
$$

Sur chaque intervalle, la fonction  $f$  est remplacée par son polynôme d'interpolation de degré  $p$ , où  $p$  est petit.

## 5.3 Etude locale

#### 5.3.1 Principe

Il s'agit d'étudier ce qui se passe sur chaque intervalle  $I_k$ , que nous noterons génériquement  $[\alpha, \beta]$  ici. Pour interpoler par un polynôme de degré p, il faut se donner  $p + 1$  points d'interpolation :

$$
\xi_0 = \alpha < \xi_1 < \cdots < \xi_{p-1} < \xi_p = \beta.
$$

Soit  $P_p$  le polynôme d'interpolation de Lagrange de f en  $\xi_i$ ,  $i = 0, \ldots, p$ .

On prend

$$
\mathcal{I}_{\alpha,\beta}^*(f) = \int_{\alpha}^{\beta} P_p(x) \, dx.
$$
### 5.3.2 Erreur locale

### Définition 5.1 (Erreur locale)

*On appelle erreur locale la quantit´e*

$$
E_{\alpha,\beta}(f) = \mathcal{I}_{\alpha,\beta}(f) - \mathcal{I}_{\alpha,\beta}^*(f).
$$

### Définition 5.2 (Méthode exacte)

*On dira qu'une m´ethode d'int´egration est exacte dur un ensemble de fonctions*  $\mathbb{P}$ *, si pour tout*  $f \in \mathbb{P}$ *,*  $E_{\alpha,\beta}(f) = 0$ *.* 

On notera  $\mathbb{P}_n$  l'ensemble (espace vectoriel) des polynômes de degré inférieur ou  $égal \ \hat{a} \ n.$ 

Dans le cas où la méthode n'est pas exacte, on peut estimer l'erreur locale. En effet, on a vu au chapitre sur l'interpolation que, en notant  $\Psi_p(x) = \prod$ p  $i=0$  $(x - \xi_i),$ 

$$
f(x) - P_p(x) = [\xi_0, \dots, \xi_p, x] f \Psi_p(x).
$$

L'erreur vaut donc

$$
E_{\alpha,\beta}(f) = \int_{\alpha}^{\beta} \left(f(x) - P_p(x)\right) dx = \int_{\alpha}^{\beta} [\xi_0, \dots, \xi_p, x] f \Psi_p(x) dx.
$$

Cas  $1: \Psi_p$  garde un signe constant sur  $[\alpha, \beta]$ 

D'après la formule de la moyenne, il existe  $\xi \in [\alpha, \beta],$ 

$$
E_{\alpha,\beta}(f) = [\xi_0,\ldots,\xi_p,\xi]f\int_{\alpha}^{\beta} \Psi_p(x) \, dx.
$$

La propriété fondamentale des différences divisées assure que, si f est de classe  $\mathcal{C}^{p+1}$ , il existe  $\mu \in [\alpha, \beta]$  tel que

$$
[\xi_0, \ldots, \xi_p, \xi] f = \frac{f^{(p+1)}(\mu)}{(p+1)!}.
$$

Finalement,

$$
E_{\alpha,\beta}(f) = \frac{f^{(p+1)}(\mu)}{(p+1)!} \int_{\alpha}^{\beta} \Psi_p(x) dx.
$$

 $\bf Cas~2:\int_{\alpha}^{\beta}\Psi_p(x)~dx=0$  et  $\Psi_p$  ne s'annule qu'une seule fois sur  $]\alpha,\beta[$ 

Il est clair que ce cas ne peut s'appliquer que pour de faibles valeurs de p. On appelle  $\xi_{p+1}$  le point d'annulation. Alors

$$
[\xi_0,\ldots,\xi_p,x]f=[\xi_0,\ldots,\xi_p,\xi_{p+1}]f+[\xi_0,\ldots,\xi_p,\xi_{p+1},x]f(x-\xi_{p+1}),
$$

et

$$
E_{\alpha,\beta}(f) = \int_{\alpha}^{\beta} [\xi_0, \dots, \xi_p, \xi_{p+1}] f \Psi_p(x) dx + \int_{\alpha}^{\beta} [\xi_0, \dots, \xi_p, \xi_{p+1}, x] f \Psi_{p+1}(x) dx = [\xi_0, \dots, \xi_p, \xi_{p+1}] f \int_{\alpha}^{\beta} \Psi_p(x) dx + \int_{\alpha}^{\beta} [\xi_0, \dots, \xi_p, \xi_{p+1}, x] f \Psi_{p+1}(x) dx.
$$

Il est clair que  $\Psi_{p+1}$  garde un signe constant sur  $[\alpha, \beta]$  et on est ramené au cas précédent. Il existe  $\mu \in [\alpha, \beta]$  tel que

$$
E_{\alpha,\beta}(f) = \frac{f^{(p+2)}(\mu)}{(p+2)!} \int_{\alpha}^{\beta} \Psi_{p+1}(x) \, dx.
$$

#### Cas général

On ne peut alors donner qu'une estimation qui utilise la formule de la moyenne

$$
E_{\alpha,\beta}(f) = (\beta - \alpha)[\xi_0, \dots, \xi_p, \xi] f \Psi_p(\xi) = (\beta - \alpha) \frac{f^{(p+1)}(\mu)}{(p+1)!} \Psi_p(\xi),
$$
  
\n
$$
|E_{\alpha,\beta}(f)| \leq (\beta - \alpha) \max_{\mu \in [\alpha,\beta]} \frac{f^{(p+1)}(\mu)}{(p+1)!} \max_{\xi \in [\alpha,\beta]} \Psi_p(\xi) \leq \max_{\mu \in [\alpha,\beta]} \frac{f^{(p+1)}(\mu)}{(p+1)!} (\beta - \alpha)^{p+2}.
$$

### 5.3.3 Formules usuelles

Pour  $p = 0$ , il faut relaxer l'étude générale ci-dessus et choisir une valeur de  $\xi_0$ . Cela donne lieu à deux méthodes classiques, la méthode des rectangles et celle du point milieu. Pour  $p = 1$ , on obtient la formule des trapèzes et une formule classique à l'ordre  $p = 2$  est la méthode de Simpson.

#### Méthode des rectangles

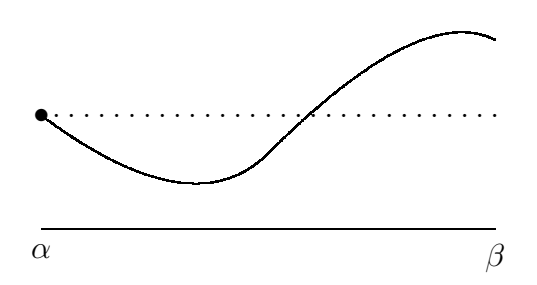

FIGURE  $5.2$  – Méthode des rectangles

#### *5.3. ETUDE LOCALE* 39

On prend  $\xi_0 = \alpha$  pour obtenir

$$
\mathcal{I}_{\alpha,\beta}^*(f) = (\beta - \alpha) f(\alpha),
$$

et comme pour tout  $x \in [\alpha, \beta], \Psi_0(x) = (x - \alpha) \geq 0$ , on se trouve dans le cas 1.

$$
E_{\alpha,\beta}(f) = f'(\mu) \int_{\alpha}^{\beta} (x - \alpha) dx = \frac{(\beta - \alpha)^2}{2} f'(\mu),
$$

où  $μ ∈ [α, β]$ . La méthode des rectangles est exacte sur  $\mathbb{P}_0$ .

### Méthode du point milieu

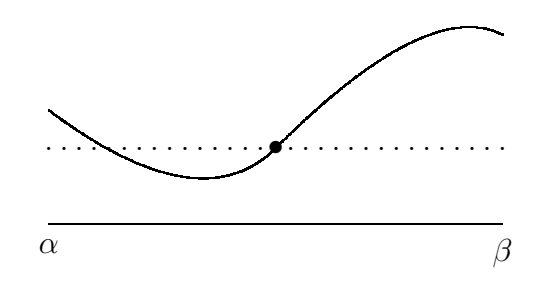

FIGURE 5.3 – Méthode du point milieu

On prend  $\xi_0 = \frac{1}{2}$  $\frac{1}{2}(\alpha + \beta)$  pour obtenir

$$
\mathcal{I}_{\alpha,\beta}^*(f) = (\beta - \alpha) f(\frac{\alpha + \beta}{2}).
$$

 $\Psi_0(x)$  ne garde pas le même signe sur  $[\alpha, \beta]$  mais  $\int_{\alpha}^{\beta} (x - \xi_0) dx = 0$  et  $x_0$  est le point d'annulation. On est dans le cas 2 et

$$
E_{\alpha,\beta}(f) = \frac{f''(\mu)}{2} \int_{\alpha}^{\beta} \left( x - \frac{\alpha + \beta}{2} \right)^2 dx = \frac{(\beta - \alpha)^3}{24} f''(\mu),
$$

où  $\mu \in [\alpha, \beta].$  La méthode du point milieu est exacte sur  $\mathbb{P}_1.$ 

#### Méthode des trapèzes

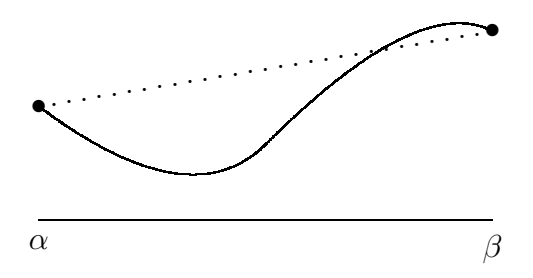

FIGURE  $5.4$  – Méthode des trapèzes

On prend  $\xi_0 = \alpha$  et  $\xi_1 = \beta$  pour obtenir

$$
\mathcal{I}_{\alpha,\beta}^*(f) = \frac{(\beta - \alpha)}{2} (f(\alpha) + f(\beta)).
$$

Comme pour tout  $x \in [\alpha, \beta], \Psi_1(x) \leq 0$ , on est dans le cas 1 et

$$
E_{\alpha,\beta}(f) = \frac{f''(\mu)}{2} \int_{\alpha}^{\beta} (x - \alpha)(x - \beta) \ dx = -\frac{(\beta - \alpha)^3}{12} f''(\mu),
$$

où  $\mu \in [\alpha, \beta]$ . La méthode des trapèzes est exacte sur  $\mathbb{P}_1$ .

#### Méthode de Simpson

Cette méthode a été développée en 1743 dans le cas particulier des arcs de parabole, cas dans lequel elle est exacte.

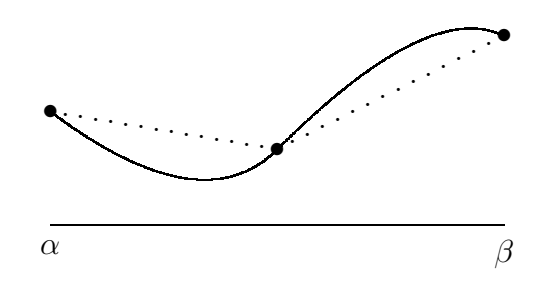

 $FIGURE 5.5 - Méthode de Simpson$ 

On prend  $\xi_0 = \alpha$ ,  $\xi_1 =$  $\alpha + \beta$  $\frac{1}{2}$  et  $\xi_2 = \beta$  pour obtenir  $\mathcal{I}^*_{\alpha,\beta}(f) = \frac{(\beta-\alpha)}{6}$  $(f(\alpha) + 4f(\alpha))$  $\alpha+\beta$ 2  $)+f(\beta)).$ 

On est dans le cas 2 et on introduit le point supplémentaire  $\frac{\alpha + \beta}{2}$ 2 ,

$$
E_{\alpha,\beta}(f) = \frac{f^{(4)}}{4!} \int_{\alpha}^{\beta} (x - \alpha)(x - \frac{\alpha + \beta}{2})^2 (x - \beta) dx = -\frac{[(\beta - \alpha)/2]^5}{90} f^{(4)}(\mu),
$$

où  $\mu \in [\alpha, \beta]$ . La méthode de Simpson est exacte sur  $\mathbb{P}_3$ .

### 5.4 Etude globale

Dans chaque intervalle, on a interpolé f par un polynôme  $P_{p,k}$  de degré p. La valeur  $\mathcal{I}_{a,b}^{*}(f)$  est donnée par

$$
\mathcal{I}_{a,b}^*(f) = \sum_{k=0}^{N-1} \int_{x_k}^{x_{k+1}} P_{p,k}(x) \, dx.
$$

Nous nous plaçons dans le cadre usuel où les points  $x_k$  sont choisis équidistants :

$$
x_k = a + kh, \qquad k = 0, \dots, N, \qquad h = \frac{b-a}{N}.
$$

#### Méthode des rectangles

$$
\mathcal{I}_{a,b}^*(f) = h \sum_{k=0}^{N-1} f(x_k).
$$

L'erreur globale est donnée par

$$
E_{a,b}(f) = \sum_{k=0}^{N-1} \frac{h^2}{2} f'(\mu_k),
$$

où  $\mu_k \in I_k$ . La formule de la moyenne discrète donne qu'il existe  $\mu \in [a, b]$  tel que  $\sum_{k=0}^{N-1} f'(\mu_k) = Nf'(\mu)$ . Comme de plus  $Nh = b - a$ ,

$$
E_{a,b}(f) = f'(\mu) \frac{b-a}{2} h.
$$

### Méthode du point milieu

$$
\mathcal{I}_{a,b}^*(f) = h \sum_{k=0}^{N-1} f((x_k + x_{k+1})/2).
$$

En utilisant le même raisonnement que précédemment l'erreur globale est donnée par

$$
E_{a,b}(f) = f''(\mu) \frac{b-a}{24} h^2.
$$

#### Méthode des trapèzes

$$
\mathcal{I}_{a,b}^*(f) = \frac{h}{2} \left( f(x_0) + 2 \sum_{k=1}^{N-1} f(x_k) + f(x_N) \right).
$$

En utilisant le même raisonnement que précédemment l'erreur globale est donnée par

$$
E_{a,b}(f) = -f''(\mu)\frac{b-a}{12} h^2.
$$

#### Méthode de Simpson

$$
\mathcal{I}_{a,b}^*(f) = \frac{h}{6} \left( f(x_0) + 2 \sum_{k=1}^{N-1} f(x_k) + 4 \sum_{k=0}^{N-1} f((x_k + x_{k+1})/2) + f(x_N) \right).
$$

On peut évidemment renuméroter les  $2N + 1$  points utilisés en tenant compte aussi des points milieu. La distance entre les points est alors h/2.

En utilisant le même raisonnement que précédemment l'erreur globale est donnée par

$$
E_{a,b}(f) = -f^{(4)}(\mu)\frac{b-a}{180} (h/2)^4.
$$

### 5.5 Méthode de Gauss

### 5.5.1 Problématique

Sauf configuration particulière, l'erreur locale est en  $h^{p+2}$  et l'erreur globale en  $h^{p+1}$ . Les configuration précédentes s'appliquent à un nombre faible de points d'interpolation. Notre nouveau problème est le suivant.

### Problème 5.1

 $D$ éterminer  $p+1$  points  $\xi_i^*$  de l'intervalle  $[\alpha, \beta]$  pour lesquels la formule d'intégra*tion*

$$
\int_{\alpha}^{\beta} f(x) dx = \sum_{i=0}^{p} f(\xi_i^*) \lambda_i + E_{\alpha,\beta}(f)
$$

*soit exacte sur*  $\mathbb{P}_{p+q}$  *et la plus précise possible.* 

La réponse à cette question est donnée pour  $q = p+1$ . Les points  $x_i^*$  sont appelés points de Gauss.

### 5.5.2 Rappel sur les polynômes d'Hermite

Nous rappelons (cf. exercice du chapitre 2) qu'il existe un polynôme  $P_n$  de degré  $n \leq 2p + 1$ , dit polynôme de Hermite, qui interpole f et sa dérivée première aux points  $\xi_i$  :

$$
P_{2p+1}(\xi_i) = f(\xi_i); \qquad P'_{2p+1}(\xi_i) = f'(\xi_i); \qquad i = 0, \ldots, p.
$$

De plus, il existe  $\mu \in [\alpha, \beta]$  tel que

$$
\int_{\alpha}^{\beta} [f(x) - P_n(x)] dx = \frac{f^{(2p+2)}(\mu)}{(2p+2)!} \int_{\alpha}^{\beta} [\Psi_p(x)]^2 dx.
$$

Cec rend en particulier la formule exacte pour les polynômes de degré  $\leq 2p + 1$ .

### 5.5.3 Détermination des points de Gauss

Pour obtenir la précision optimale et donc les points de Gauss, il reste à rendre la quantité

$$
\int_{\alpha}^{\beta} [\Psi_p(x)]^2 dx,
$$

la plus petite possible par un choix adéquat des points  $\xi_i$ . Ceci est un problème difficile en général mais qui a toujours une solution (orthonormalisation de Schmidt des monômes). L'exemple classique dans notre contexte est celui où  $[-1, 1]$ . Les polynômes  $\Psi_p$  qui conviennent sont alors les polynômes de Legendre et les points cherchés sont les racines des ces polynômes. Si  $Q_m(x)$  est le polynôme de Legendre, alors

$$
Q_m\left(\frac{2x-\alpha-\beta}{\beta-\alpha}\right)
$$

est le polynôme que nous cherchons pour calculer les points de Gauss sur [ $\alpha$ ,  $\beta$ ].

### 5.5.4 Polynômes de Legendre

Il existe plusieurs définitions des polynômes de Legendre (qui diffèrent par des constantes multiplicatives). Une définition est (formule de Rodrigues)

$$
Q_m(x) = \frac{d^m}{dx^m} [(x^2 - 1)^m].
$$

Ils vérifient la relation de récurrence

$$
(m+1)Q_{m+1}(x) = (2m+1)xQ_m(x) - mQ_{m-1}(x), \qquad Q_0(x) = 1, \ Q_1(x) = x.
$$

qui peut être également choisie comme définition. Les premiers polynômes et les premières racines sont alors

$$
Q_2(x) = \frac{3}{2}x^2 - \frac{1}{2}, \qquad \xi_0 = -\sqrt{3}/3, \ \xi_1 = \sqrt{3}/3, Q_3(x) = \frac{5}{2}x^3 - \frac{3}{2}x, \qquad \xi_0 = -\sqrt{3}/\sqrt{5}, \ \xi_1 = 0, \ \xi_2 = \sqrt{3}/\sqrt{5}.
$$

### 5.5.5 Coefficients de quadrature

Les polynômes de Lagrange associés aux points de Gauss appartiennent à  $\mathbb{P}_{p+q}$ et la formule doit être exacte pour eux. Les coefficients de quadrature vérifient donc

$$
\int_{\alpha}^{\beta} L_j(x) \, dx = \sum_{i=0}^{p} L_j(x_i) \lambda_i = \lambda_j.
$$

## Chapitre 6

# Intégration numérique des équations différentielles

### 6.1 Les acteurs

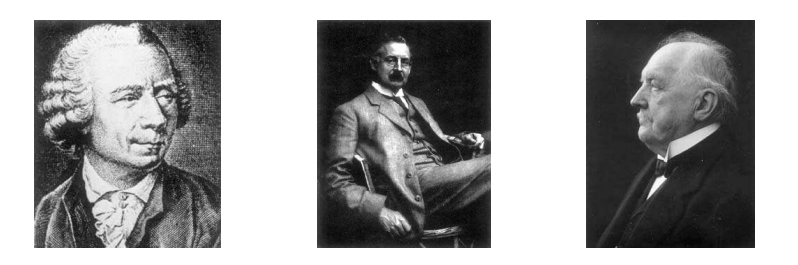

Figure 6.1 – Euler, Runge, Kutta

- Euler Leonhard (15 avril 1707 à Bâle (Basel), Suisse 18 septembre 1783 à St Petersburg, Russie)
- Runge Carle David Tolmé (30 août 1856 à Brème (Bremen), Allemagne 3 janvier 1927 à Göttingen, Allemagne)
- Kutta Martin Wilhelm (3 novembre 1867 à Pitschen, Haute Silésie (Byczyna, Po $logne)$  — 25 décembre 1944 à Frstenfeldbruck, Allemagne)

### 6.2 Problématique et motivations

On cherche à résoudre numériquement une équation différentielle ordinaire du type

$$
y'(t) = f(t, y(t)),
$$
  $y(t_0) = y_0,$ 

sur l'intervalle de temps  $I_0 = [t_0, t_0 + T]$ .

Ce problème a une solution dans les conditions suivantes (qui peuvent être améliorées)

Théorème 6.1

$$
\begin{cases}\n\text{Soit } f: I_0 \times \mathbb{R}^m \to \mathbb{R}^m \\
\begin{cases}\n y'(t) = f(t, y(t)), \\
 y(t_0) = y_0 \in \mathbb{R}^m_1, \n\end{cases} \text{ pour tout } t \in I_0. \n\end{cases} \tag{6.1}
$$

*On suppose que f est continue sur*  $I_0 \times \mathbb{R}^m$  *et vérifie une condition de Lipschitz globale sur*  $I_0$  *:* 

$$
\forall t \in I_0, \ \forall y, z \in \mathbb{R}^m, \|f(t, y) - f(t, z)\| \le L \|y - z\|,
$$

*alors* (6.1) *admet une solution minimale unique de classe*  $C^1(I_0, \mathbb{R}^m)$ *.* 

Comme nous le vérifierons en exercice, la solution exacte de ce problème est

$$
y(t) = y(t_0) + \int_{t_0}^t f(s, y(s)) \ ds.
$$

Découpons l'intervalle  $I_0$  grâce à la suite de temps intermédiaires  $t_0 < t_1 < \cdots <$  $t_N = t_0 + T$ . On notera  $h_n = t_{n+1} - t_n$ ,  $n = 0, ..., N - 1$ . Alors

$$
y(t_{n+1}) = y(t_n) + \int_{t_n}^{t_{n+1}} f(s, y(s)) ds.
$$

### 6.3 Préliminaires

### Lemme 6.1

*Soit*  $A > 0, B \ge 0$  *et une suite*  $x_n$  *à valeurs positives, tel que*  $x_{n+1} \le (1+A)x_n + B$ , *alors*

$$
x_n \le \frac{e^{nA} - 1}{A}B + x_0 e^{nA}.
$$

### Définition 6.1 (*Module de continuité*)

On note  $\omega(h, y)$  et on appelle module de continuité la quantité

$$
\omega(h, y) = \max_{t, t' \in I_0, \ |t - t'| \le h} |y(t) - y(t')|.
$$

### 6.4 Méthode d'Euler

### Définition 6.2 (Méthode d'Euler)

*On construit une suite*  $y_0, \ldots, y_n$  *destinée* à approcher  $y(t_0), \ldots, y(t_n)$  *avec la* relation de récurrence

$$
y_{n+1} = y_n + h_n f(t_n, y_n),
$$
  $y_0 = y(t_0).$ 

Ceci correspond à utiliser la méthode des rectangles pour approcher l'intégrale. Dans la suite, on suppose les points équidistants :  $h_n = h$  fixé.

### Définition 6.3 (Erreur)

*On note*  $e_n$  *l'erreur entre la solution exacte*  $y(t_n)$  *et la solution approchée*  $y_n$  *:*  $e_n = y(t_n) - y_n.$ 

### Définition 6.4 (Erreur de consistance)

*On note*  $\varepsilon_n$  *l'erreur locale de troncature (ou erreur de consistance) qui mesure la pr´ecision de la m´ethode d'approximation :*

$$
\varepsilon_n = y(t_{n+1}) - y(t_n) - h f(t_n, y(t_n)).
$$

Par construction, on a les deux propriétés suivantes.

### Propriété 6.1

$$
e_{n+1} = e_n + h(f(t_n, y(t_n)) - f(t_n, y_n)) + \varepsilon_n.
$$

Propriété 6.2

$$
\varepsilon_n = \int_{t_n}^{t_{n+1}} \left( y'(s) - y'(t_n) \right) ds.
$$

#### Théorème 6.2

*Si*  $f$  *v*érifie la condition de Lipschitz sur  $I_0$ , alors

$$
|e_n| \le \frac{e^{L(t_n - t_0)} - 1}{L} \omega(h, y').
$$

En prenant les valeurs absolues dans la propriété  $6.1$ , et en utilisant la condition de Lipschitz

$$
|e_{n+1}| \le |e_n| + hL|e_n| + |\varepsilon_n|.
$$

La propriété 6.2 implique

$$
|\varepsilon_n| \le h\omega(h, y').
$$

Ainsi

$$
|e_{n+1}| \le (1 + hL)|e_n| + h\omega(h, y').
$$

On utilise le lemme avec  $A = hL$ ,  $B = h\omega(h, y')$ ,  $x_n = |e_n|$  et donc  $x_0 = 0$ .

$$
|e_n| \le \frac{e^{nhL} - 1}{hL} h\omega(h, y').
$$

Comme  $nh = t_n - t_0$ , on a le résultat.

### 6.5 Méthodes à un pas

La méthode d'Euler est un exemple de méthode à un pas. Nous généralisons ici les définitions précédentes. Les théorèmes sont énoncés sans preuve.

### Définition 6.5 (*Méthode à un pas*)

*Une méthode à un pas est la donnée d'une fonction*  $\Phi$  *continue sur*  $I_0\times\mathbb{R}^m\times[0,h_0]$ 

*et `a valeurs dans* R <sup>m</sup> *telle que la suite d´efinie par*

$$
y_{n+1} = y_n + h\Phi(t_n, y_n; h)
$$

*permette de construire une approximation*  $y_n$  *de*  $y(t_n)$ *.* 

La méthode d'Euler correspond à  $\Phi(t, y; h) = f(t, y)$ . La définition de l'erreur  $e_n$  est la même pour toutes ces méthodes mais il faut définir de manière générale l'erreur de troncature.

### Définition 6.6 (Erreur de troncature)

*L'erreur de troncature est d´efinie par*

$$
\varepsilon_n = y(t_{n+1}) - y(t_n) - h\Phi(t_n, y(t_n); h).
$$

Par ailleurs, on analyse les performances d'une méthode grâce aux notions d'ordre, de consistance, de stabilité et de comportement asymptotique de l'erreur.

### Définition 6.7 (Ordre)

*L'ordre d'une m´ethode `a un pas est le plus grand entier* p *tel que, pour tout* y solution de  $(6.1)$  de classe  $\mathcal{C}^{p+1}$ ,

$$
y(t + h) - y(t) - h\Phi(t, y(t); h) = O(h^{p+1})
$$

### Théorème 6.3

*Supposons que*  $f \in C^p$ , et  $\Phi$ ,  $\partial \Phi / \partial h$ , ...,  $\partial^p \Phi / \partial h^p$  existent et sont continues. Alors une consition nécessaire et suffisante pour que la méthode à un pas soit *d'ordre* p *est que*

$$
\Phi(t, y; 0) = f(t, y),
$$
  
\n
$$
\vdots
$$
  
\n
$$
\frac{\partial^{p-1}\Phi}{\partial h^{p-1}}(t, y; 0) = \frac{1}{p}f^{(p-1)}(t, y),
$$

*o`u on a d´efini*

$$
f^{(0)}(t, y) = f(t, y),
$$
  
\n
$$
f^{(1)}(t, y) = \frac{\partial f}{\partial t}(t, y) + \frac{\partial f}{\partial y}(t, y)f(t, y),
$$
  
\n
$$
\vdots
$$
  
\n
$$
f^{(k)}(t, y) = \frac{\partial f^{(k-1)}}{\partial t}(t, y) + \frac{\partial f^{(k-1)}}{\partial y}(t, y)f(t, y),
$$

Définition 6.8 (Consistance)

*Une méthode d'ordre*  $p \geq 1$  *est dite consistante.* 

### Corollaire 6.1

*Une m´ethode `a un pas est consistante si et seulement si*

$$
\Phi(t, y; 0) = f(t, y).
$$

#### Définition 6.9 ( $Stability$ )

*Soit une suite*  $(\eta_n)$  *et le schéma perturbé* 

$$
z_{n+1} = z_n + h\Phi(t_n, z_n; h) + \eta_n.
$$

*La m´ethode est dite stable, si il existe* M *tel que*

$$
\max_{0 \le n \le N} |y_n - z_n| \le M \left( |y_0 - z_0| + \sum_{i=0}^{N-1} |\eta_i| \right).
$$

#### Théorème 6.4

*Si* Φ *est lipschitzienne par rapport `a sa seconde variable de constante* Λ *ind´ependante de h sur*  $[0, h_0]$  *:* 

$$
|\Phi(t, y; h) - \Phi(t, z; h)| \le \Lambda |y - z|
$$

*pour tout*  $t \in I_0$ ,  $h \in [0, h_0]$ ,  $y, z \in \mathbb{R}^m$ , alors la méthode à un pas est stable.

### Définition 6.10 (Convergence)

*Une m´ethode est dite convergente si*

$$
\max_{0 \le n \le N} |y(t_n) - y_n| \to 0,
$$

*quand*  $h \rightarrow 0$  *et*.

#### Théorème 6.5

*Un sch´ema `a un pas stable et consistant est convergent.*

On verra également en TP la notion de comportement asymptotique de l'erreur.

### 6.6 Méthodes de Runge–Kutta

Une solution facile pour monter en ordre serait d'utiliser une méthode de développement de Taylor

$$
\Phi(t, y, h) = f(t, y) + \frac{h}{2} f^{(1)}(x, y) + \frac{h^2}{3!} f^{(2)}(x, y) + \dots + \frac{h^{p+1}}{(p+1)!} f^{(p+1)}(x, y),
$$

qui est d'ordre  $p$ , mais comme nous l'avons déjà vu, on essaie d'éviter d'avoir à calculer des dérivées dans les méthodes numériques.

C'est pourquoi on préfère faire appel à des formules de quadratures.

### 6.6.1 Définition

On introduit des temps intermédiaires  $t_{n,i} = t_n + h\tau_i, i = 1, \ldots, q$ .

### Définition 6.11 (*Méthode de Runge–Kutta*)

*Une méthode de Runge–Kutta est définie par la donnée de l'entier q et des* τ<sub>i</sub> *mais aussi d'une matrice*  $A = (a_{ij})$  *et d'un vecteur*  $B = (b_i)$ ,  $1 \le i, j \le q$  *et* 

$$
\begin{cases}\n y_{n,i} = y_n + h \sum_{j=1}^q a_{ij} k_{n,j}, \\
 y_{n+1} = y_n + h \sum_{j=1}^q b_j k_{n,j},\n \end{cases}\n \text{ot } k_{n,j} = f(t_{n,j}, y_{n,j}).
$$

- Une représentation usuelle des méthodes de Runge-Kutta est donnée par le schéma

$$
\begin{array}{c|cc}\n\tau_1 & a_{11} & a_{1q} \\
\vdots & A & \\
\tau_q & a_{q1} & a_{qq} \\
b_1 & \dots & b_q\n\end{array}
$$

Une telle méthode est une méthode à un pas. En effet,

$$
\Phi(t, y; h) = \sum_{j=1}^{q} b_j k_j(t, y; h),
$$

avec

$$
k_j(t, y; h) = f\left(t + h\tau_j, y + h\sum_{l=1}^q a_{jl}k_l(t, y; h)\right).
$$

Quelques points relatifs à l'analyse des ces schémas seront vus en exercice.

### 6.6.2 Exemples classiques

Méthodes d'ordre 2

$$
\begin{array}{c|cc}\n0 & 0 & 0 \\
\alpha & \alpha & 0 \\
\hline\n1-1/(2\alpha) & 1/(2\alpha)\n\end{array}
$$

Pour  $\alpha = 1/2$ , on obtient une méthode d'Euler modifiée. Pour  $\alpha = 1$ , on obtient la méthode de Heun.

### Méthode de Runge–Kutta d'ordre 4

$$
\begin{array}{c|cccc}\n0 & 0 & 0 & 0 & 0 \\
1/2 & 1/2 & 0 & 0 & 0 \\
1/2 & 0 & 1/2 & 0 & 0 \\
1 & 0 & 0 & 1 & 0 \\
\hline\n1/6 & 1/3 & 1/3 & 1/6\n\end{array}
$$

## Chapitre 7

## **Exercices**

### 7.1 Localisation des racines d'une équation

Exercice 1.1 (*Non unicité de la racine*)

*Avez-vous déjà rencontré une fonction continue sur* [−1, 1] *qui admet une infinité dénombrable de zéros sans s'annuler sur un intervalle ?* 

Exercice 1.2 (Non unicité de la racine 2)

*Soit la fonction*

$$
f(x) = x(x-1)(x-3)(x-5)(x-8).
$$

*Quelle est la racine donn´ee par la m´ethode de dichotomie sur l'intervalle* [−1, 10] *? Sur l'intervalle* [−2, 15] *?*

### Exercice 1.3 (Algorithme de Newton : calcul de la racine)

*Soit un réel*  $A > 0$  *et la fonction*  $f(x) = x^2 - A$ *.* 

- 1. Donner la relation de récurrence définissant la suite  $(x_n)$  associée à l'algo*rithme de Newton.*
- *2. Montrer qu'il existe une constante* C *que l'on d´eterminera telle que si*  $x_0 \neq 0, |x_n| \geq C > 0$ , pour tout  $n \geq 1$ .
- *3. Pour quelles valeurs de* x<sup>0</sup> *cette suite est-elle convergente ?*
- 4. Comment choisir le point initial  $x_0$  pour assurer la convergence vers la ra- $\frac{\text{commute}}{\text{cine }\sqrt{A}}$ ?

Exercice 1.4 (Algorithme de Newton : calcul de l'inverse)

*(CC 2001)*

*1. Sur le modèle du calcul des racines vu à l'exercice précédent, donner une méthode de Newton, définissant une suite*  $(x_n)$ *, pour calculer l'inverse d'un nombre positif* A *sans faire de division.*

- *2. Pour quelles valeurs de* x<sup>0</sup> *cette suite est-elle stationnaire ?*
- *3. Montrer que si*  $x_0 \in ]-\infty, 0[\cup]_{\frac{2}{A}}^{\frac{2}{B}}$  $\frac{2}{A}$ ,  $+\infty$  [ alors pour tout  $n \geq 1$ ,  $x_n < 0$ .
- 4. Montrer que la suite  $(x_n)$  converge vers  $\frac{1}{A}$  si  $x_0 \in ]0, \frac{2}{A}$  $\frac{2}{A}$ [.

### Exercice 1.5 (*Méthode de la regula falsi*)

*Ecrire un algorithme de localisation de racines qui permet d'assurer un encadrement de la racine à chaque itération sur le modèle de la méthode de la dichotomie mais avec un calcul de bornes hérité de la méthode de la sécante. Quels problèmes de la méthode de la sécante se trouvent résolus ?* 

### Exercice 1.6 (Convergence et ordre de la méthode de Newton)

*On se place sous les hypothèses du théorème du cours.* 

*1.* Soient  $(x, y, z) \in I^3$ ,  $x \geq y$ *. Montrer que* 

$$
|f(x) - f(y) - f'(z)(x - y)| \le (x - y) \sup_{y \le t \le x} |f'(t) - f'(z)|.
$$

- *2. Montrer par r´ecurrence que pour tout* n*,*  $|f(x_{n-1})|$  ≤  $c/(\lambda 2^n)$ ,  $|x_n - x_{n-1}|$  ≤  $c/2^n$  et  $x_n \in I'$ .
- *3. Montrer que la suite*  $(x_n)$  *converge vers une racine de f.*
- *4. Montrer que* x<sup>∗</sup> *est unique. Pour cela, on supposera qu'il existe un autre zéro,*  $x'_*,$  *et on appliquera la première question avec*  $x = x'_*,$   $y = x_n$  *et*  $z=z_n$ .
- 5. Montrer que dans le cas où  $f$  *est de classe*  $\mathcal{C}^2$ *, et*  $z_n = x_n$ *, cette méthode est d'ordre 2.*

### Exercice 1.7 (Ordre de la méthode de la sécante)

1. Supposons  $f$  de classe  $C^2$ . Montrer qu'il existe  $t_1, t_2, t_3, t_4$  tels que

$$
\varepsilon_{n+1} \left( \varepsilon_n f'(t_1) - \varepsilon_{n-1} f'(t_2) \right) = \frac{1}{2} \varepsilon_n \varepsilon_{n-1} \left( \varepsilon_n f''(t_3) - \varepsilon_{n-1} f''(t_4) \right).
$$

- *2. Supposons que l'on est dans une configuration suffisamment proche de la convergence et ainsi*  $f'(x) \simeq f'(x_*)$  *et*  $f''(x) \simeq f''(x_*)$ . Montrer qu'alors il *existe une constante* A *telle que*  $\varepsilon_{n+1} \simeq A \varepsilon_n \varepsilon_{n-1}$ *.*
- *3. Si*  $\varepsilon_{n+1} = A \varepsilon_n \varepsilon_{n-1}$ , montrer que l'ordre est  $(1 + \sqrt{5})/2$ .

#### Exercice 1.8 (*Méthode de Wittaker*)

*(CC 2001) La m´ethode de Wittaker (1928) est d´efinie par la formule*

$$
x_{n+1} = x_n - \frac{f(x_n)}{\mu}, \text{ pour } \mu \neq 0.
$$

Pour la fonction  $f(x) = x^2$ , dessiner deux exemples de valeurs de  $\mu$  pour lesquelles *cette m´ethode est convergente et divergente respectivement. Commenter.*

### 7.2 Interpolation et approximation

Exercice 2.1 (*Propriété fondamentale des différences divisées*)

*Si f est de classe*  $\mathcal{C}^m$  *sur l'intervalle*  $[x_0, x_m]$  *(on suppose les points ordonnés), montrer qu'il existe*  $\xi \in ]x_0, x_m[$  *tel que* 

$$
[x_0,\ldots,x_m]f=\frac{f^{(m)}(\xi)}{m!}.
$$

### Exercice  $2.2$  (Calcul d'un polynôme d'interpolation)

*(Exam 2001)*

- *1.* Calculer le polynôme d'interpolation de la fonction  $f(x) = \max(-1, 2 -$ 3x) *relativement* à l'ensemble  $\Delta = \{0, 1, 3\}$  *en utilisant la formulation de Lagrange ou de Newton.*
- *2. Dessiner les graphes de la fonction* f *et du polynˆome d'interpolation sur la mˆeme courbe.*

### Exercice 2.3 (Calcul d'un polynôme d'interpolation)

*(CC 2001)*

*Donner le polynôme d'interpolation de*  $f(x) = \sin x$  *aux points*  $x_0 = 0, x_1 = \frac{\pi}{4}$ 4 *et*  $x_2 = \frac{\pi}{2}$  $\frac{\pi}{2}$ . On explicitera les calculs comme polynôme de Lagrange et Newton.

### Exercice 2.4 (Erreur d'approximation polynomiale)

*1. Montrer par r´ecurrence la relation*

$$
f(x) - P_m(x) = [x_0, \dots, x_m, x] f \prod_{i=0}^m (x - x_i).
$$

*2. En d´eduire l'existence de* ξ *dans le plus petit intervalle de* [a, b] *dans lequel sont inclus* ∆ *et* x*, tel que*

$$
f(x) - P_m(x) = (x - x_0) \dots (x - x_m) \frac{f^{(m+1)}(\xi)}{(m+1)!}.
$$

Exercice 2.5 (Convergence de la méthode de la regula falsi)

*1. Supposons que* f *est une fonction de classe* C 2 *sur l'intervalle* [a, b]*, telle que sa d´eriv´ee premi`ere ne s'annule pas sur cet intervalle. Montrer qu'il existe deux constantes strictement positives*  $\mu$  *et* M *telles que si* x appartient  $\hat{a}$  *l'intervalle*  $[a, b]$ ,  $|f'(x)| \ge \mu$  *et*  $|f''(x)| \le M$ *.* 

2. On considère la méthode de la regula falsi *(cf. exercices du chapitre précédent)* et on appelle z la nouvelle borne calculée à partir de  $x_n$  et  $y_n$ . Montrer *que*

$$
z - x_* = (y_n - x_*)(x_n - x_*) \frac{[y_n, x_n, x_*]f}{[y_n, x_n]f}.
$$

- *3.* En déduire que  $|z x_*| \leq \frac{M}{2\mu}|x_* x_n||x_* y_n|$ .
- *4.* Si  $\frac{M(b-a)}{2}$  $2\mu$ < 1 *et* f ′′ *est de signe constant sur* [a, b]*, montrer que la m´ethode de la* regula falsi *est convergente.*
- *5. Pourquoi cette preuve ne s'applique pas `a la m´ethode de la s´ecante ?*

### Exercice 2.6 (Interpolation d'Hermite)

*Expliciter le polynôme d'Hermite dans le cas particulier où*  $\alpha_i = 1$  *pour tout*  $i=0,\ldots,m$ .

### Exercice 2.7 (Algorithme de Neville)

*Dans la pratique, il n'est pas raisonnable d'implémenter la formule de Lagrange* directement, encore moins de calculer les coefficients du polynôme d'interpola*tion. C'est pourquoi, on utilise un algorithme qui étant donné un point* x associe *une valeur approchée*  $P(x)$ *. Pour cela, on définit tout d'abord les polynômes constants*  $P_i = y_i$ . Ensuite, on définit les polynômes  $P_{i(i+1)}$  de degré 1 qui interpolent les points  $(x_i, y_i)$  *et*  $(x_{i+1}, y_{i+1})$  *et ainsi de suite. Le polynôme*  $P_{i(i+1)...(i+m)}$ *interpole les points correspondant aux indices i à*  $i+m$ *. L'approximation cherchée est alors*  $P(x) = P_{0...n}(x)$  *qui est calculée de proche en proche.* 

*1. Montrer que*

$$
P_{i(i+1)\dots(i+m)}(x) = \frac{(x - x_{i+m})P_{i(i+1)\dots(i+m-1)}(x) + (x_i - x)P_{i+1)\dots(i+m)}(x)}{x_i - x_{i+m}}.
$$

*2. Posons*

$$
C_{m,i}(x) = P_{i(i+1)...(i+m)}(x) - P_{i(i+1)...(i+m-1)}(x),
$$
  
\n
$$
D_{m,i}(x) = P_{i(i+1)...(i+m)}(x) - P_{(i+1)...(i+m)}(x).
$$

*Montrer les relations de recurrence*

$$
D_{m+1,i}(x) = \frac{(x_{i+m+1} - x)(C_{m,i+1}(x) - D_{m,i}(x))}{x_i - x_{i+m+1}}
$$
  
\n
$$
C_{m+1,i}(x) = \frac{(x_i - x)(C_{m,i+1}(x) - D_{m,i}(x))}{x_i - x_{i+m+1}}.
$$

,

3. Quelles sont les valeurs d'initialisation des suites :  $C_{1,i}(x)$  et  $D_{1,i}(x)$  ? Com*ment étendre les relations de récurrence à*  $m = 0$  *?* 

### Exercice 2.8 ( $Régression linéaire$ )

*D´emontrer les formules de r´egression lin´eaire. On rappelle qu'il faut minimiser une fonction de deux variables de classe* C 1 *. Le minimum est atteint lorsque les d´eriv´ees partielles selon chacune de ces variables s'annulent.*

### Exercice 2.9 (Calcul d'une droite de régression)

*(CC 2001) Calculer la droite de régression de*  $f(x) = \sin x$  *aux points*  $x_1 = 0, x_2 = \frac{\pi}{4}$  $\frac{\pi}{4}$  et  $x_3=\frac{\pi}{2}$  $\frac{\pi}{2}$ .

### 7.3 Séries de Fourier

### Exercice 3.1 (Exemples classiques de coefficients de Fourier)

*Calculer les coefficients de Fourier complexes des fonctions p´eriodiques de p´eriode* 2π*.*

*1. fonction rampe :*  $f(x) = x \text{ sur } [0, 2\pi]$ ,

- 2. fonction créneau :  $f(x) = 1$  *sur*  $[0, \pi]$  *et*  $f(x) = 0$  *sur*  $[\pi, 2\pi]$ *,*
- *3.* fonction scie :  $f(x) = x$  *sur*  $[0, \pi]$  *et*  $f(x) = 2\pi x$  *sur*  $[\pi, 2\pi]$ *.*

### Exercice 3.2 (*Exemple trigonométrique*)

*(CC 2001)*

- *1.* Montrer que  $\sin(3x) = 3 \sin x 4 \sin^3 x$ .
- 2. Calculer les coefficients de Fourier complexes de la fonction périodique de *p*ériode  $2\pi$  *qui vaut* sin<sup>3</sup> x *sur* [0,  $2\pi$ ]*.*
- *3. Calculer les coefficients de Fourier trigonom´etriques de la mˆeme fonction. Commenter.*

### Exercice 3.3 (Coefficients trigonométriques pour les fonctions de période  $L$ )

*Donner les formules pour les coefficients trigonométriques*  $a_n$  *et*  $b_n$  *dans le cadre des fonctions p´eriodiques sur* [0, L]*.*

### Exercice 3.4 (Application au calcul de série)

*(CC 2001)*

- 1. Calculer les coefficients de Fourier complexes de la fonction périodique de *p´eriode* 2 *qui vaut* x 2 *sur* [−1, 1]*.*
- *2. En d´eduire que*

$$
\sum_{n>0} \frac{1}{n^4} = \frac{\pi^4}{90}.
$$

### Exercice 3.5 (Identification de séries de Fourier)

*(Exam 2001) Soient les trois suites indexées par*  $\mathbb{Z}$  *:* 

• 
$$
x_0 = \frac{\pi}{2}
$$
, et  $x_p = -\frac{2}{\pi p^2}$  si  $p \neq 0$ ,

• 
$$
y_0 = 0
$$
, et  $y_p = \frac{i(p+1)}{p}$  si  $p \neq 0$ ,

•  $z_0 = 0$ , et  $z_p = \frac{i(-1)^p}{p}$  si  $p \neq 0$ .

*Parmi ces trois suites se trouvent*

- les coefficients de Fourier complexes de la fonction  $f$ ,  $2\pi$ -périodique, qui *vaut* x *sur l'intervalle*  $[-\pi, \pi]$ ,
- les coefficients de Fourier complexes de la fonction  $q$ ,  $2\pi$ -périodique, qui *vaut*  $|x|$  *sur l'intervalle*  $[-\pi, \pi]$ *,*
- *une suite qui n'est les coefficients de Fourier d'aucune fonction.*
- *Sans aucun calcul, donner les arguments permettant d'identifier chaque suite.*

### Exercice 3.6 (Equation de la chaleur)

*Nous allons adopter l'approche heuristique (i.e. sans justifications mathématiques) effectu´e par Fourier lorsqu'il a introduit les coefficients de Fourier.* Soit *l'équation de la chaleur* 

$$
\frac{\partial u}{\partial t} = \frac{\partial^2 u}{\partial x^2},
$$

*définie pour*  $x \in [0, L]$  *et*  $t \in \mathbb{R}^+$ , assortie des conditions aux limites  $u(0, t) =$  $u(L, t) = 0$  et de la condition initiale  $u(x, 0) = u_0(x)$ . Par ailleurs, on suppose *que l'on a la relation de compatibilité*  $u_0(0) = u_0(L) = 0$ .

- *1. Trouver des solutions non nulles à variables séparées*  $(u(x, t) = \phi(x)\psi(t))$ *de l'´equation de la chaleur munie de ses conditions aux bords.*
- *2. En admettant que la solution g´en´erale du probl`eme est une combinaison linéaire (même infinie) des solutions particulières précedemment trouvées, donner la valeur d'une solution générale au temps*  $t = 0$ .
- 3. Ecrire le théorème de Dirichlet associé aux coefficients de Fourier trigo*nom´etriques d'une fonction* L*-p´eriodique.*
- *4. En d´eduire les coefficients de la combinaison lin´eaire en fonction de la donnée initiale*  $u_0$ *.*

### Exercice 3.7 ( $L$ 'équation des cordres vibrantes)

*Effectuer la même étude que dans l'exercice précédent pour l'équation des cordes vibrantes*

$$
\frac{1}{c^2} \frac{\partial^2 u}{\partial t^2} = \frac{\partial^2 u}{\partial x^2},
$$

*définie pour*  $x \in [0, L]$  *et*  $t \in \mathbb{R}^+$ *, assortie des conditions aux limites*  $u(0, t) =$  $u(L, t) = 0$  *et des conditions initiales*  $u(x, 0) = u_0(x)$  *et*  $\partial u/\partial t(x, 0) = u_1(x)$ *, avec la condition de compatibilité*  $u_0(0) = u_0(L) = 0$ .

### 7.4 Approximation par differences finies

Exercice 4.1 (Différence finie d'ordre 2)

*Soit* f *une fonction de classe* C <sup>3</sup> *dans un voisinage de* x*. Montrer en utilisant des*

*développements de Taylor que la différence finie d'ordre 2 centrée*  $(D_h^+ D_h^- f)(x)$ est une approximation de  $f''(x)$ *.* 

### Exercice 4.2 (Équivalences de différences finies)

### *(Exam 2001)*

- *1.* Montrer que  $D_h^0 D_h^0 f(x) = D_{2h}^+ D_{2h}^- f(x)$ .
- 2. Sans calcul, justifier avec quelle dérivée cette différence finie est consistante *et donner l'ordre de consistance.*

### Exercice 4.3 (Consistance 1)

1. Exprimer à l'aide des opérateurs de différences divisées la quantité

$$
\frac{1}{2h}(4f(x+h) - 3f(x) - f(x+2h)).
$$

- 2. Montrer qu'elle est consistante avec  $f'(x)$ .
- 3. Montrer que l'erreur de consistance est en  $O(h^2)$ .
- *4. V´erifier directement que cette formule est exacte pour les polynˆomes d'ordre 2.*

### Exercice 4.4 (Consistance 2)

*Trouver les coefficients* α*,* β *et* γ *tels que*

$$
\frac{1}{h^2} \left( \alpha f(x-h) + \beta f(x) + \gamma f(x+2h) \right)
$$

est consistant avec  $f''(x)$ . Pour cela on utilisera trois méthodes :

- *1.* utiliser l'approximation de f<sup>"</sup> par une différence divisée en  $x − h$ , x et  $x + 2h$
- *2. utiliser des d´eveloppements de Taylor,*
- *3.* utiliser que la formule est exacte pour les polynômes 1,  $X x$  et  $(X x)^2$ , *qui forment une base des polynômes de degré*  $\leq 2$ *.*

### Exercice 4.5 (Schémas aux différences finies : équation d'advection)

*On note*  $\lambda = c \delta t / \delta x$ . Pour chacun des schémas suivants, donner une expression à *l'aide des opérateurs de différences finies, étudier la consistance avec l'équation d'advection, l'ordre de consistance et donner une condition de stabilité.* 

*1. Sch´ema explicite d´ecentr´e `a gauche (ordre* (1, 1)*)*

$$
u_j^{n+1} = (1 - \lambda)u_j^n + \lambda u_{j-1}^n.
$$

2. Schéma de Lax–Friedrichs (ordre  $(1, 1)$  *si*  $\delta t = \alpha \delta x$ )

$$
u_j^{n+1} = \frac{1 - \lambda}{2} u_{j+1}^n + \frac{1 + \lambda}{2} u_{j-1}^n.
$$

*3. Sch´ema de Lax–Wendroff (ordre* (2, 2)*)*

$$
u_j^{n+1} = (1 - \lambda^2)u_j^n + \frac{\lambda(\lambda - 1)}{2}u_{j+1}^n + \frac{\lambda(\lambda + 1)}{2}u_{j-1}^n.
$$

*4. Sch´ema de Crank–Nicolson (ordre* (2, 2)*)*

$$
u_j^{n+1} = u_j^n - \frac{\lambda}{4} (u_{j+1}^{n+1} - u_{j-1}^{n+1} + u_{j+1}^n - u_{j-1}^n).
$$

Exercice 4.6 (Schémas aux différences finies : équation de la chaleur)

*(CC 2001) On pose*  $\mu = \delta t / \delta x^2$ .

1. Exprimer en terme d'opérateurs de différences finies le schéma

$$
v_j^{n+1} = v_j^n + \mu (v_{j+1}^n - 2v_j^n + v_{j-1}^n).
$$

- *2. Montrer que ce sch´ema est consistant avec l'´equation de la chaleur et que l'ordre de consistance est* (1, 2)*.*
- *3. Donner sa condition de stabilit´e.*

### 7.5 Formules de quadrature

Exercice 5.1 (Exactitude)

Vérifier directement l'exactitude des méthodes présentées (sauf celle de Gauss) *sur les espaces*  $\mathbb{P}_n$  *adéquats.* 

Exercice 5.2 (Identification)

*1. D´eterminer les coefficients* A−<sup>1</sup>*,* A0*,* A1*,* B−<sup>1</sup> *et* B<sup>1</sup> *tels que la formule de quadrature*

$$
\int_{-1}^{1} f(x) dx = A_{-1}f(-1) + A_0f(0) + A_1f(1) + B_{-1}f'(-\frac{1}{2}) + B_1f'(\frac{1}{2}) + E(f),
$$

*soit exacte sur*  $\mathbb{P}_4$ *.* 

2. Quel est le plus grand ensemble  $\mathbb{P}_p$  *sur lequel la formule est exacte?* 

### Exercice 5.3 (Formule de quadrature à noyau)

*(Exam 2001) D´eterminer les coefficients* α *et* β *tels que la formule de quadrature*  $\int_1^1$  $\boldsymbol{0}$  $f(x)$  $\sqrt{x}$  $dx = \alpha f(0) + \beta f(1),$ *soit exacte sur* P1*.*

### Exercice 5.4 (*Méthode de Gauss*)

\n- 1. Donner la relation entre l'indice du polynôme de Legendre 
$$
m
$$
 et  $p$  (cf.  $\Psi_p$ ).
\n- 2. Calculate  $\int_{-1}^{1} [\Psi_p(x)]^2 \, dx$  pour  $p = 1$  et  $p = 2$ .
\n- 3. En déduire  $\int_{\alpha}^{\beta} [\Psi_p(x)]^2 \, dx$  pour  $p = 1$  et  $p = 2$ .
\n- 4. En déduire une formule d'erreur locale et globale.
\n

*5. D´eterminer les formules de quadrature associ´ees.*

### Exercice  $5.5$  (*Intégrale impropre*)

*1. Montrer que*

$$
\int_{1}^{+\infty} f(x) \, dx = h \sum_{k=1}^{N} \frac{1}{(kh)^2} f(\frac{1}{kh}) + O(h).
$$

*2. Sur le mˆeme mod`ele, proposer une valeur approch´ee de cette int´egrale en*  $O(h^4)$ .

### 7.6 Intégration des EDO

### Exercice 6.1 (Solution  $C^1$  d'une EDO)

*V*érifier que la solution exacte du problème (6.1) est bien

$$
y(t) = y(t_0) + \int_{t_0}^t f(s, y(s)) ds.
$$

### Exercice 6.2 (Lemme de Gronwall discret)

*D´emontrer le lemme pr´eliminaire.*

Exercice 6.3 (*Exemples de méthodes de Runge–Kutta*)

- 1. Quel est le schéma associé à la méthode d'Euler ?
- 2. Expliciter les méthodes de Runge–Kutta données schématiquement en cours *(Euler modifi´ee, Heun, RK4).*

### Exercice 6.4 (Ordre et stabilité des méthodes de Runge–Kutta)

*1. Donner des conditions n´ecessaires et suffisantes pour qu'un sch´ema de Runge–Kutta soit : a. consistant, b. d'ordre 2, c. stable.*

*2. Que dire des exemples de m´ethodes propos´ees en cours ?*

### Exercice 6.5 (Convergence)

### *(Exam 2001)*

*1. Soit*  $\lambda > 0$ *. Quelle est la solution de l'équation différentielle ordinaire* 

$$
y'(t) = \lambda y(t),
$$
  $y(0) = 1$ ?

- 2. La méthode d'Euler avec un pas fixe h permet de définir une suite  $y_n(h)$ . *Donner la relation de récurrence qui lie*  $y_{n+1}(h)$  *à*  $y_n(h)$ *.*
- 3. En supposant que  $y_0(h) = y(0)$ , calculer la valeur de  $y_n(h)$ .
- *4. Montrer que*

$$
\lim_{n\to\infty}y_n(t/n)=y(t).
$$

## Chapitre 8

## Corrigés des exercices

### 8.1 Localisation des racines d'une équation

Exercice 1.1 (Non unicité de la racine)

*Avez-vous déjà rencontré une fonction continue sur* [−1, 1] *qui admet une infinité dénombrable de zéros sans s'annuler sur un intervalle ?* 

Par exemple,  $f(x) = x \sin(1/x)$ .

Exercice 1.2 (Non unicité de la racine 2)

*Soit la fonction*

$$
f(x) = x(x-1)(x-3)(x-5)(x-8).
$$

*Quelle est la racine donn´ee par la m´ethode de dichotomie sur l'intervalle* [−1, 10] *? Sur l'intervalle* [−2, 15] *?*

Ce polynôme d'ordre 5 est négatif avant 0 et positif après 8. Pour l'intervalle  $[-1, 10]$ , on a successivement

$$
a_0 = -1 \t b_0 = 10 \t c = 4, 5 \t f(c) > 0
$$
  
\n
$$
a_1 = -1 \t b_1 = 4, 5 \t c = 1, 75 \t f(c) < 0
$$
  
\n
$$
a_2 = 1, 75 \t b_2 = 4, 5
$$

Il ne reste que la racine 3 dans l'intervalle considéré et comme l'algorithme converge, c'est vers 3. Pour l'intervalle [−2, 15], on a successivement

$$
a_0 = -2
$$
  $b_0 = 15$   $c = 6, 5$   $f(c) < 0$   
 $a_2 = 6, 5$   $b_2 = 15$ 

Cette fois-ci, la limite sera 8. Dans le cas de racines multiples, la solution dépend de l'intervalle de départ choisi.

#### Exercice 1.3 (Algorithme de Newton : calcul de la racine)

Soit un réel  $A > 0$  et la fonction  $f(x) = x^2 - A$ .

- 1. Donner la relation de récurrence définissant la suite  $(x_n)$  associée à l'algo*rithme de Newton.*
- *2. Montrer qu'il existe une constante* C *que l'on d´eterminera telle que si*  $x_0 \neq 0, |x_n| \geq C > 0$ , pour tout  $n \geq 1$ .
- *3. Pour quelles valeurs de* x<sup>0</sup> *cette suite est-elle convergente ?*
- *4. Comment choisir le point initial* x<sup>0</sup> *pour assurer la convergence vers la ra-* $\frac{\text{commute}}{\text{cine }\sqrt{A}}$  ?
- 1. Ici  $f(x_n) = x_n^2 A$  et  $f'(x_n) = 2x_n$ , l'algorithme de Newton correspond donc à la suite définie par la relation de récurrence :

$$
x_{n+1} = x_n - \frac{f(x_n)}{f'(x_n)} = x_n - \frac{1}{2} \left( x_n - \frac{A}{x_n} \right) = \frac{1}{2} \left( x_n + \frac{A}{x_n} \right).
$$

2. Etudions la fonction  $g(x) = \frac{1}{2}(x + \frac{A}{x})$  $\frac{A}{x}$ ). Elle n'est pas définie en  $x = 0$ . Sa dérivée vaut  $g'(x) = \frac{1}{2}(1 - \frac{A}{x^2})$ .

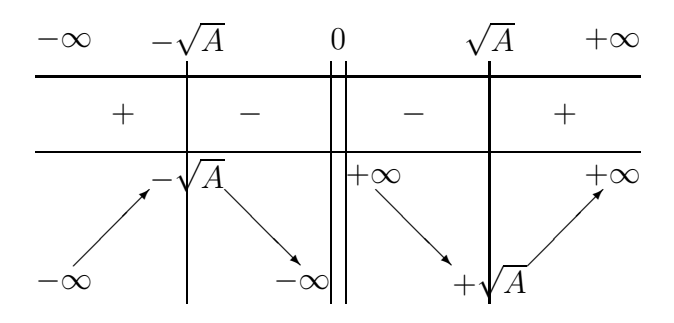

Comme  $x_{n+1} = g(x_n)$ , une récurrence évidente prouve que pour tout  $n \geq 1$ ,  $|x_n| \geq \sqrt{A}$ .

3. Sur l'intervalle  $[\sqrt{A}, +\infty[,$  la fonction g vérifie  $g(x) \leq x$ . En effet

$$
g(x) - x = \frac{A}{x} - x \le \frac{A}{\sqrt{A}} - \sqrt{A}.
$$

Donc si  $x_n \ge \sqrt{A}$ ,  $\sqrt{A} \le x_{n+1} \le x_n$ . Ainsi la suite est décroissante et minorée  $\alpha$  partir du rang 1. Elle converge donc. On montre de même que si  $x_1 \le -\sqrt{A}$ , la suite est croissante et majorée à partir du rang 1.

4. On remarque que  $x_1$  a toujours le même signe que  $x_0$ . Ainsi  $x_0 > 0$  (resp.  $x_0 < 0$ ) donne lieu à une suite positive (resp. négative). Par ailleurs, les limites possibles sont solution de  $g(x) = x$ , et valent donc  $\pm \sqrt{A}$ . Pour trouver la racine  $\sqrt{A}$  en utilisant la méthode de Newton sur la fonction f, il faut choisir  $x_0 > 0$ .

### Exercice 1.4 (Algorithme de Newton : calcul de l'inverse)

1. Sur le modèle du calcul des racines vu à l'exercice précédent, donner une

*méthode de Newton, définissant une suite*  $(x_n)$ *, pour calculer l'inverse d'un nombre positif* A *sans faire de division.*

- *2. Pour quelles valeurs de* x<sup>0</sup> *cette suite est-elle stationnaire ?*
- *3. Montrer que si*  $x_0 \in ]-\infty, 0[ \cup ]^{\frac{2}{A}}$  $\frac{2}{A}$ ,  $+\infty$  [ alors pour tout  $n \geq 1$ ,  $x_n < 0$ .
- 4. Montrer que la suite  $(x_n)$  converge vers  $\frac{1}{A}$  si  $x_0 \in ]0, \frac{2}{A}$  $\frac{2}{A}$ [.
- 1. De même que la fonction  $x \mapsto x^2 A$  s'annule en  $\pm \sqrt{A}$ , la fonction  $f(x) =$  $\frac{1}{x}$  − A s'annule en  $\frac{1}{A}$ . Comme  $f'(x) = -\frac{1}{x^2}$ , la méthode de Newton associée est  $x_{n+1} = g(x_n)$ , où

$$
g(x) = x - \frac{f(x)}{f'(x)} = x + x^2 \left(\frac{1}{x} - A\right) = 2x - Ax^2.
$$

On remarque que si la fonction f n'est pas définie en  $x = 0$ , la méthode de Newton associée l'est tout à fait.

- 2. Les points stationnaires sont ceux qui vérifient  $x = g(x)$ , à savoir  $x = 2x Ax^2$ , i.e.  $x=0$  ou  $x=\frac{1}{4}$  $\frac{1}{A}$ . Ceux sont aussi les seules limites possibles pour la suite  $(x_n)$ .
- 3. On calcule  $g'(x) = 2(1 Ax)$ . On a donc le tableau de variation

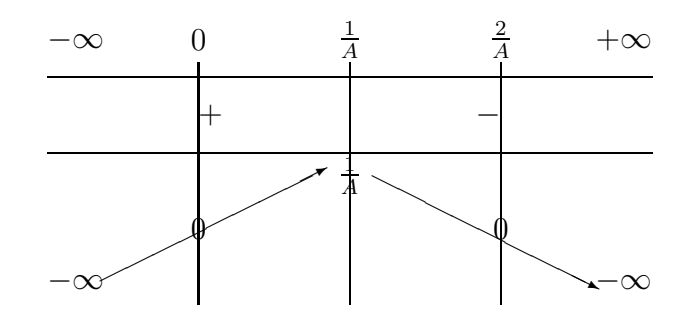

L'ensemble  $]-\infty,0[$  est stable par g. Si  $x_0 \in ]\frac{2}{A}$  $\frac{2}{A}$ , + $\infty$ [ alors  $x_1 \in ]-\infty,0[$  et on est ramenés au cas précédent. Dans ces deux cas  $x_n < 0$  pour  $n \geq 1$ .

4. Le tableau de variation précédent indique que l'ensemble  $]0, \frac{1}{4}$  $\frac{1}{A}$  est également stable par *g*. Si  $x_0 \in ]\frac{1}{A}$  $\frac{1}{A}$ ,  $\frac{2}{A}$  $rac{2}{A}$ [ alors  $x_1 \in ]0, \frac{1}{A}$  $\frac{1}{A}$ [. Ainsi pour  $x_0 \in ]0, \frac{2}{A}$  $\frac{2}{A}$ [,  $x_n \in ]0, \frac{1}{A}$  $\frac{1}{A}$ [ à partir du rang 1. Par ailleurs,

$$
x_{n+1} - x_n = x_n - Ax_n^2 = x_n(1 - Ax_n) > 0.
$$

Si  $x_0 \in ]0, \frac{2}{A}$  $\frac{2}{A}$ , on a ainsi à partir du rang 1 une suite croissante et majorée par 1  $\frac{1}{A}$ . Elle converge donc vers sa seule limite possible  $\frac{1}{A}$ .

### Exercice 1.5 (*Méthode de la regula falsi*)

*Ecrire un algorithme de localisation de racines qui permet d'assurer un encadrement de la racine à chaque itération sur le modèle de la méthode de la dichotomie mais avec un calcul de bornes hérité de la méthode de la sécante. Quels problèmes de la méthode de la sécante se trouvent résolus ?* 

### Remarque 8.1

La démonstration de la convergence se fait naturellement en utilisant l'interpo*lation de Lagrange. Nous reportons aux exercices du chapitre suivant.*

On appelle  $(x_n)$  et  $(y_n)$  deux suites de bornes d'intervalles contenant la racine cherchée à la nième itération. L'ordre entre  $x_n$  et  $y_n$  peut changer à chaque itération. Par convention,  $x_n$  sera toujours un point plus anciennement calculé que  $y_n$ .

### Algorithme 8.1 (Algorithme de la regula falsi)

*1. Initialiser les suites*  $(x_n)$  *et*  $(y_n)$  *par*  $x_0 = a$  *et*  $y_0 = b$ *. 2. It´erer*  $z = y_n$  $y_n - x_n$  $f(y_n) - f(x_n)$  $f(y_n),$ *Si*  $f(z) = 0$ *, on a trouvé une racine. Si*  $f(z) \cdot f(y_n) < 0$ ,  $x_{n+1} = y_n$  *et*  $y_{n+1} = z$ . *Si*  $f(z) \cdot f(x_n) < 0$ ,  $x_{n+1} = x_n$ *et*  $y_{n+1} = z$ *.* 

Il faut à nouveau utiliser un test d'arrêt de la forme

$$
|x_n - y_n| \le \varepsilon \text{ ou } n \ge N_{max}.
$$

Cette méthode assure qu'à chaque itération f a des signes opposés en  $x_n$  et  $y_n$ . Il y a donc bien une racine dans l'intervalle form´e par ces deux points. La taille de l'intervalle décroit strictement à chaque itération mais rien ne permet de dire sans un raisonnement supplémentaire si cet intervalle tend vers 0.

Imposer les signes opposés permet de supprimer le problème des cordes éventuellement horizontales.

#### Exercice 1.6 (Convergence et ordre de la méthode de Newton)

*On se place sous les hypoth`eses du th´eor`eme du cours.*

*1.* Soient  $(x, y, z) \in I^3$ ,  $x \geq y$ *. Montrer que* 

$$
|f(x) - f(y) - f'(z)(x - y)| \le (x - y) \sup_{y \le t \le x} |f'(t) - f'(z)|.
$$

- *2. Montrer par r´ecurrence que pour tout* n*,*  $|f(x_{n-1})|$  ≤  $c/(\lambda 2^n)$ ,  $|x_n - x_{n-1}|$  ≤  $c/2^n$  et  $x_n \in I'$ .
- *3. Montrer que la suite*  $(x_n)$  *converge vers une racine de f.*
- *4. Montrer que* x<sup>∗</sup> *est unique. Pour cela, on supposera qu'il existe un autre zéro,*  $x'_*,$  *et on appliquera la première question avec*  $x = x'_*,$   $y = x_n$  *et*  $z=z_n$ .
- 5. Montrer que dans le cas où  $f$  *est de classe*  $\mathcal{C}^2$ *, et*  $z_n = x_n$ *, cette méthode est d'ordre 2.*
- 1. D'après le théorème des accroissements finis, il existe  $t \in [y, x]$  tel que

$$
f(x) - f(y) = (x - y)f'(t).
$$

Ainsi

$$
f(x) - f(y) - f'(z)(x - y) = (x - y)(f'(t) - f'(z)),
$$

et

$$
|f(x) - f(y) - f'(z)(x - y)| = (x - y)|f'(t) - f'(z)|
$$
  
 
$$
\leq (x - y) \sup_{y \leq t \leq x} |f'(t) - f'(z)|.
$$

2. A l'ordre 1,  $|f(x_0)| \le c/(2\lambda)$  par hypothèse (i). Comme  $x_1 - x_0 = -f(x_0)/f'(z_0)$ , les estimations (i) et (ii) donnent

$$
|x_1 - x_0| = |f(x_0)|/|f'(z_0)| \le \frac{c}{2\lambda} \cdot \lambda = \frac{c}{2}.
$$

En particulier, ceci assure que  $x_1 \in I'$ .

Supposons la propriété vérifiée à l'ordre n et montrons la  $\alpha$  l'ordre  $n+1$ . Pour cela, on applique le résultat de la question précédente à  $x = x_n$  y =  $x_{n-1}$ et  $z = z_{n-1}$ . Par hypothèse de récurrence  $(x_n \in I')$ , le sup est pris sur un intervalle inclus dans I ′ et on peut donc appliquer (iii) pour trouver

$$
|f(x_n)-f(x_{n-1})-f'(z_{n-1})(x_n-x_{n-1})| \leq |x_n-x_{n-1}| \frac{1}{2\lambda}.
$$

La définition de  $x_n$  assure que  $f(x_{n-1}) + f'(z_{n-1})(x_n - x_{n-1}) = 0$  et l'hypothèse de récurrence donne finalement

$$
|f(x_n)| \le \frac{c}{2^n} \cdot \frac{1}{2\lambda} = \frac{c}{\lambda 2^{n+1}}.
$$

Il s'ensuit que

$$
|x_{n+1} - x_n| = |f(x_n)|/|f'(z_n)| \le \frac{c}{2^{n+1}\lambda} \cdot \lambda = \frac{c}{2^{n+1}}.
$$

On a la majoration

$$
|x_0 - x_{n+1}| \le |x_0 - x_1| + \dots + |x_n - x_{n+1}| \le c \sum_{k=1}^n 2^{-k} < c.
$$

ce qui achève de démontrer la relation de récurrence à l'ordre  $n + 1$ . Ceci démontre la propriété par récurrence.

- 3. La série  $\sum (x_n x_{n-1})$  est absolument convergente donc  $x_n$  admet une limite  $x_*$ . La fonction f est continue donc la suite  $f(x_n)$  tend vers  $f(x_*)$ . Par ailleurs, on a montré que  $|f(x_n)| \leq \frac{c}{\lambda 2^{n+1}}$ , on peut donc affirmer que  $f(x_*) = 0$ .
- 4. La question 1. et l'hypothèse (iii) impliquent que

$$
|f(x'_{*}) - f(x_{n}) - f'(z_{n})(x'_{*} - x_{n})| \leq |x'_{*} - x_{n}| \frac{1}{2\lambda}.
$$

Or la définition de  $x_{n+1}$  peut s'écrire  $f(x_n) = -f'(z_n)(x_{n+1}-x_n)$ , d'où  $f(x_n) +$  $f'(z_n)(x'_{*}-x_n)=f'(z_n)(x'_{*}-x_{n+1})$ . On a donc

$$
|f'(z_n)||x'_* - x_{n+1}| \le |x'_* - x_n|\frac{1}{2\lambda}.
$$

Par ailleurs, l'hypothèse (ii) implique que

$$
|f'(z_n)||x'_* - x_{n+1}| \ge \frac{1}{\lambda}|x'_* - x_{n+1}|.
$$

Donc  $|x'_* - x_{n+1}| \leq \frac{1}{2}|x'_* - x_n|$  et en passant à la limite quand n tend vers  $+\infty$ ,  $|x'_* - x_*| \leq \frac{1}{2}|x'_* - x_*|$ , ce qui implique que  $x'_* = x_*$ . La limite est donc unique.

5. La régularité de la fonction f permet d'écrire la formule de Taylor–Lagrange

$$
f(x_{*}) = f(x_{n}) + f'(x_{n})(x_{*} - x_{n}) + \frac{1}{2}(x_{*} - x_{n})^{2}f''(t_{n}),
$$

où  $t_n \in I'$ . De plus, par définition de  $x_{n+1}$ ,  $f(x_n) + f'(x_n)(x_{n+1} - x_n) = 0$ , d'où

$$
0 = f'(x_n)(x_* - x_{n+1}) + \frac{1}{2}(x_* - x_n)^2 f''(t_n),
$$

et la majoration

$$
|x_{*} - x_{n+1}| \leq \frac{1}{2}|x_{*} - x_{n}|^{2} \frac{\sup_{t \in I'} |f''(t)|}{\inf_{t \in I'} |f'(t)|},
$$

qui a bien un sens car  $|f'|$  est bien minoré sur  $I'$  par  $1/\lambda$ . Il existe donc une constante C telle que  $|x_* - x_{n+1}| \leq C |x_* - x_n|^2$  et la méthode est d'ordre 2.

### Remarque 8.2

*L'exemple de*  $f(x) = x^2 - A$  étudié plus haut ne semble pas correspondre à ce cadre mais nous avons déjà montré la convergence. De plus,  $f''$  est constante et *vaut 2. On a donc*  $0 = 2x_n(x_* - x_{n+1}) + (x_* - x_n)^2$  *et pour*  $n \ge 1$ 

$$
\frac{|x_* - x_n|^2}{2|x_1|} \le |x_* - x_{n+1}| \le \frac{|x_* - x_n|^2}{2\sqrt{A}}
$$

*et l'ordre est exactement 2.*

Exercice 1.7 (Ordre de la méthode de la sécante)

1. Supposons  $f$  de classe  $C^2$ . Montrer qu'il existe  $t_1, t_2, t_3, t_4$  tels que

$$
\varepsilon_{n+1}(\varepsilon_n f'(t_1)-\varepsilon_{n-1} f'(t_2))=\frac{1}{2}\varepsilon_n\varepsilon_{n-1}(\varepsilon_n f''(t_3)-\varepsilon_{n-1} f''(t_4)).
$$

- *2. Supposons que l'on est dans une configuration suffisamment proche de la convergence et ainsi*  $f'(x) \simeq f'(x_*)$  *et*  $f''(x) \simeq f''(x_*)$ . Montrer qu'alors il *existe une constante* A *telle que*  $\varepsilon_{n+1} \simeq A \varepsilon_n \varepsilon_{n-1}$ *.*
- *3. Si*  $\varepsilon_{n+1} = A \varepsilon_n \varepsilon_{n-1}$ , montrer que l'ordre est  $(1 + \sqrt{5})/2$ .
- 1. La relation de récurrence s'écrit

$$
(\varepsilon_{n+1} - \varepsilon_n)(f(x_n) - f(x_{n-1})) = -f(x_n)(\varepsilon_n - \varepsilon_{n-1})
$$

 $\lambda$  savoir

$$
\varepsilon_{n+1}(f(x_n) - f(x_{n-1})) = -\varepsilon_n f(x_{n-1}) + \varepsilon_{n-1} f(x_n).
$$

Des développements de Taylor–Lagrange donnent l'existence de  $t_n$  et  $t_{n-1}$ tels que

$$
f(x_n) = \varepsilon_n f'(x_*) + \frac{1}{2} \varepsilon_n^2 f''(t_n),
$$
  

$$
f(x_{n-1}) = \varepsilon_{n-1} f'(x_*) + \frac{1}{2} \varepsilon_{n-1}^2 f''(t_{n-1}),
$$

où on a utilisé que  $f(x_*) = 0$ . Ainsi

$$
-\varepsilon_n f(x_{n-1}) + \varepsilon_{n-1} f(x_n) = \frac{1}{2} \varepsilon_n \varepsilon_{n-1} (\varepsilon_n f''(t_n) - \varepsilon_{n-1} f''(t_{n-1})).
$$

De même, il existe  $\zeta_n$  et  $\zeta_{n-1}$  tels que

$$
f(x_n) - f(x_{n-1}) = \varepsilon_n f'(\zeta_n) - \varepsilon_{n-1} f'(\zeta_{n-1}).
$$

Ceci donne l'égalité demandée.

2. En identifiant  $f'(\zeta_n)$  et  $f'(\zeta_{n-1})$  à  $f'(x_*)$  d'une part et  $f''(t_n)$  et  $f''(t_{n-1})$  à  $f''(x_*)$  d'autre part, on a

$$
\varepsilon_{n+1}(\varepsilon_n - \varepsilon_{n-1})f'(x_*) \simeq \frac{1}{2}\varepsilon_n \varepsilon_{n-1}(\varepsilon_n - \varepsilon_{n-1})f''(x_*).
$$

Comme  $x_n \neq x_{n-1}, \varepsilon_n \neq \varepsilon_{n-1}$  et on a la relation voulue en prenant  $A =$ 1  $\frac{1}{2}f''(x_*)/f'(x_*).$ 

3. Si k est l'ordre de la méthode  $\varepsilon_n = C \varepsilon_{n-1}^k$  et

$$
\varepsilon_{n+1} = C \varepsilon_n^k = C^{k+1} \varepsilon_{n-1}^{k^2}.
$$

Donc  $C^{k+1} \varepsilon_{n-1}^{k^2} = AC \varepsilon_{n-1}^{k+1}$ . Comme cette relation doit être vraie pour toute valeur de n, c'est-à-dire toute valeur de  $\varepsilon_{n-1}$ , il faut que  $k^2 = k + 1$  et cette  $\frac{d}{dx}$  and  $\frac{d}{dx}$  and  $\frac{d}{dx}$  and  $\frac{d}{dx}$  are  $\frac{d}{dx}$ . The contract  $\frac{d}{dx}$  are equation n'a qu'une racine positive qui est l'ordre cherché  $(1 + \sqrt{5})/2$ . Par ailleurs,  $C = A^{1/k}$ .

### Exercice 1.8 (*Méthode de Wittaker*)

La méthode de Wittaker (1928) est définie par la formule

$$
x_{n+1} = x_n - \frac{f(x_n)}{\mu}, \text{ pour } \mu \neq 0.
$$

Pour la fonction  $f(x) = x^2$ , dessiner deux exemples de valeurs de  $\mu$  pour lesquelles *cette m´ethode est convergente et divergente respectivement. Commenter.*

Il s'agit de prendre des droites de pente  $\mu$  partant du point  $(x_n, f(x_n))$ .

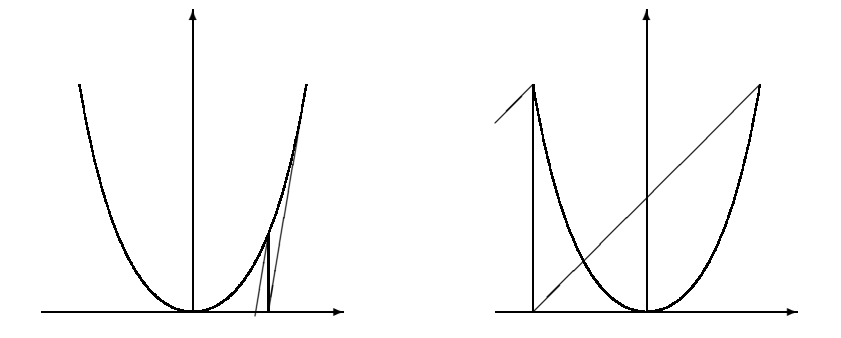

Sur la première courbe la pente est suffisamment faible pour que cela marche. Dans l'exemple ici la pente optimale est  $f'(x_0)$ .

### 8.2 Interpolation et approximation

Exercice 2.1 (Propriété fondamentale des différences divisées)

*Si f est de classe*  $\mathcal{C}^m$  *sur l'intervalle*  $[x_0, x_m]$  *(on suppose les points ordonnés), montrer qu'il existe*  $\xi \in ]x_0, x_m[$  *tel que* 

$$
[x_0,\ldots,x_m]f=\frac{f^{(m)}(\xi)}{m!}.
$$

Il suffit d'utiliser la formulation intégrale et le lemme de la moyenne. Ce lemme donne

$$
[x_0,\ldots,x_m]f=\int_0^1\int_0^{t_1}\ldots\int_0^{t_{m-1}} dt_1\ldots dt_m=\frac{1}{m!}.
$$

Exercice  $2.2$  (*Calcul d'un polynôme d'interpolation*)

- *1. Calculer le polynôme d'interpolation de la fonction*  $f(x) = \max(-1, 2 \frac{1}{2})$ 3x) *relativement* à l'ensemble  $\Delta = \{0, 1, 3\}$  *en utilisant la formulation de Lagrange ou de Newton.*
- *2. Dessiner les graphes de la fonction* f *et du polynˆome d'interpolation sur la mˆeme courbe.*
- 1. Notons  $x_0 = 0$ ,  $x_1 = 1$ ,  $x_2 = 3$ . Les valeurs correspondantes de la fonction f sont  $f(x_0) = 2$ ,  $f(x_1) = -1$ ,  $f(x_2) = -1$ . On note  $P(x)$  le polynôme d'interpolation.

Méthode de Lagrange

$$
P(x) = [x_0]f + (x - x_0)[x_0, x_1]f + (x - x_0)(x - x_1)[x_0, x_1, x_2]f.
$$

Or

$$
[x_0]f = f(x_0) = 2,
$$
  
\n
$$
[x_0, x_1]f = \frac{f(x_0)}{(x_0 - x_1)} + \frac{f(x_1)}{(x_1 - x_0)} = \frac{2}{-1} + \frac{-1}{1} = -3,
$$
  
\n
$$
[x_0, x_1, x_2]f = \frac{f(x_0)}{(x_0 - x_1)(x_0 - x_2)} + \frac{f(x_1)}{(x_1 - x_0)(x_1 - x_2)} + \frac{f(x_2)}{(x_2 - x_0)(x_2 - x_1)} + \frac{f(x_2)}{(x_2 - x_0)(x_2 - x_1)} = \frac{2}{(-1) \times (-3)} + \frac{-1}{1 \times (-2)} + \frac{-1}{3 \times 2} = \frac{2}{3} + \frac{1}{2} - \frac{1}{6} = 1.
$$

Ainsi

$$
P(x) = 2 - 3x + x(x - 1) = x^2 - 4x + 2.
$$

### Méthode de Newton

$$
P(x) = f(x_0) \frac{(x - x_1)(x - x_2)}{(x_0 - x_1)(x_0 - x_2)} + f(x_1) \frac{(x - x_0)(x - x_2)}{(x_1 - x_0)(x_1 - x_2)}
$$

$$
+ f(x_2) \frac{(x - x_0)(x - x_1)}{(x_2 - x_0)(x_2 - x_1)}
$$

$$
= 2 \frac{(x - 1)(x - 3)}{(-1) \times (-3)} - \frac{x(x - 3)}{1 \times (-2)} - \frac{x(x - 1)}{3 \times 2}
$$

$$
= \frac{2}{3}(x - 1)(x - 3) + \frac{1}{2}x(x - 3) - \frac{1}{6}x(x - 1) = x^2 - 4x + 2.
$$

2.

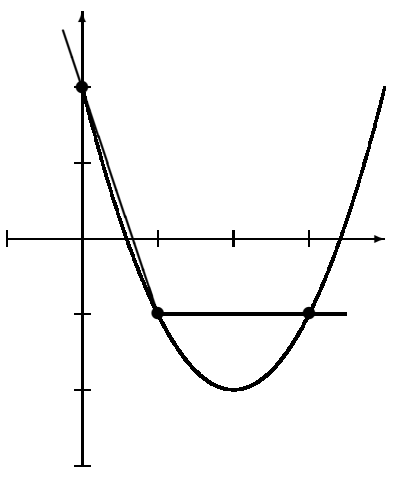

Exercice 2.3 (Calcul d'un polynôme d'interpolation)

*Donner le polynôme d'interpolation de*  $f(x) = \sin x$  *aux points*  $x_0 = 0, x_1 = \frac{\pi}{4}$ bonner te polynome a meripolation ac  $f(x) = \sin x$  aux points  $x_0 = 0$ ,  $x_1 = 4$ <br>et  $x_2 = \frac{\pi}{2}$ . On explicitera les calculs comme polynôme de Lagrange et Newton.  $\frac{\pi}{2}$ . On explicitera les calculs comme polynôme de Lagrange et Newton.

Polynôme de Lagrange Comme  $f(x_0) = 0$ , il suffit de calculer

$$
P(x) = f(x_1)L_1(x) + f(x_2)L_2(x) = \frac{\sqrt{2}}{2}L_1(x) + L_2(x).
$$

Or

$$
L_1(x) = \frac{(x - x_0)(x - x_2)}{(x_1 - x_0)(x_1 - x_2)} = \frac{x(x - \frac{\pi}{2})}{(\frac{\pi}{4})(-\frac{\pi}{4})} = -\frac{16}{\pi^2}x\left(x - \frac{\pi}{2}\right),
$$
  

$$
L_2(x) = \frac{(x - x_0)(x - x_1)}{(x_2 - x_0)(x_2 - x_1)} = \frac{x(x - \frac{\pi}{4})}{(\frac{\pi}{2})(\frac{\pi}{4})} = \frac{8}{\pi^2}x\left(x - \frac{\pi}{4}\right).
$$

Ainsi

$$
P(x) = -\frac{8\sqrt{2}}{\pi^2}x(x - \frac{\pi}{2}) + \frac{8}{\pi^2}x(x - \frac{\pi}{4}) = \frac{2(2\sqrt{2} - 1)}{\pi}x + \frac{8(1 - \sqrt{2})}{\pi^2}x^2.
$$

Polynôme de Newton On calcule tout d'abord les différences divisées

$$
[x_0]f = 0,
$$
  
\n
$$
[x_0, x_1]f = 0 + \frac{f(x_1)}{x_1 - x_0} = \frac{\sqrt{2}/2}{\pi/4} = \frac{2\sqrt{2}}{\pi},
$$
  
\n
$$
[x_0, x_1, x_2]f = 0 + \frac{f(x_1)}{(x_1 - x_0)(x_1 - x_2)} + \frac{f(x_2)}{(x_2 - x_0)(x_2 - x_1)}
$$
  
\n
$$
= \frac{\sqrt{2}/2}{(\frac{\pi}{4})(-\frac{\pi}{4})} + \frac{1}{(\frac{\pi}{2})(\frac{\pi}{4})} = -\frac{8\sqrt{2}}{\pi^2} + \frac{8}{\pi^2}.
$$

Ainsi

$$
P(x) = (x - x_0)[x_0, x_1]f + (x - x_0)(x - x_1)[x_0, x_1, x_2]f
$$
  
=  $x\frac{2\sqrt{2}}{\pi} + x(x - \frac{\pi}{4})\left(\frac{-8\sqrt{2}}{\pi^2} + \frac{8}{\pi^2}\right) = \frac{2(2\sqrt{2} - 1)}{\pi}x + \frac{8(1 - \sqrt{2})}{\pi^2}x^2$ .

Exercice 2.4 (Erreur d'approximation polynomiale)

*1. Montrer par r´ecurrence la relation*

$$
f(x) - P_m(x) = [x_0, \dots, x_m, x] f \prod_{i=0}^m (x - x_i).
$$

*2. En d´eduire l'existence de* ξ *dans le plus petit intervalle de* [a, b] *dans lequel sont inclus* ∆ *et* x*, tel que*

$$
f(x) - P_m(x) = (x - x_0) \dots (x - x_m) \frac{f^{(m+1)}(\xi)}{(m+1)!}.
$$

1. A l'ordre 0,

$$
[x_0, x]f(x - x_0) = \left(\frac{f(x_0)}{x_0 - x} + \frac{f(x)}{x - x_0}\right)(x - x_0) = f(x) - f(x_0),
$$

ce qui prouve la relation car  $P_0(x) = f(x_0)$ .

Supposons la propriété vérifiée à l'ordre  $m - 1$  et montrons la à l'ordre m. Pour cela, on utilise la propriété de récurrence sur les polynômes de Newton

$$
f(x) - P_m(x) = f(x) - P_{m-1}(x) - \prod_{i=0}^{m-1} (x - x_i)[x_0, \dots, x_m]f
$$
  

$$
= [x_0, \dots, x_{m-1}, x]f \prod_{i=0}^{m-1} (x - x_i) - \prod_{i=0}^{m-1} (x - x_i)[x_0, \dots, x_m]f
$$
  

$$
= \prod_{i=0}^{m-1} (x - x_i)(x - x_m)[x_0, \dots, x_m, x]f,
$$

et la propriété est vérifiée  $\tilde{l}'$ ordre m. La relation est donc démontrée par récurrence.

2. Le second point découle immédiatement de la propriété fondamentale des différences divisées.

### Exercice 2.5 (Convergence de la méthode de la regula falsi)

- *1. Supposons que* f *est une fonction de classe* C 2 *sur l'intervalle* [a, b]*, telle que sa d´eriv´ee premi`ere ne s'annule pas sur cet intervalle. Montrer qu'il existe deux constantes strictement positives*  $\mu$  *et*  $M$  *telles que si* x appartient à *l'intervalle* [a, b],  $|f'(x)| \ge \mu$  *et*  $|f''(x)| \le M$ *.*
- 2. On considère la méthode de la regula falsi *(cf. exercices du chapitre précédent)* et on appelle z la nouvelle borne calculée à partir de  $x_n$  et  $y_n$ . Montrer *que*

$$
z - x_* = (y_n - x_*)(x_n - x_*)\frac{[y_n, x_n, x_*]f}{[y_n, x_n]f}.
$$

*3. En d´eduire que*

$$
|z - x_*| \le \frac{M}{2\mu}|x_* - x_n||x_* - y_n|.
$$

- *4.* Si  $\frac{M(b-a)}{2}$  $2\mu$ < 1 *et* f ′′ *est de signe constant sur* [a, b]*, montrer que la m´ethode de la* regula falsi *est convergente.*
- 5. Pourquoi cette preuve ne s'applique pas à la méthode de la sécante?

Rappelons cet algorithme :

#### Algorithme 8.2

- *1. Initialiser les suites*  $(x_n)$  *et*  $(y_n)$  *par*  $x_0 = a$  *et*  $y_0 = b$ *.*
- *2. It´erer*

$$
z = y_n - \frac{y_n - x_n}{f(y_n) - f(x_n)} f(y_n).
$$

*Si*  $f(z) = 0$ , on a trouvé une racine. *Si*  $f(z) \cdot f(y_n) < 0$ ,  $x_{n+1} = y_n$  *et*  $y_{n+1} = z$ . *Si*  $f(z) \cdot f(x_n) < 0$ ,  $x_{n+1} = x_n$ *et*  $y_{n+1} = z$ *.* 

- 1. Comme  $f'$  est continue et ne s'annule pas sur l'intervalle fermé,  $|f'|$  est minoré par une constante  $\mu > 0$ . De même, comme  $f''$  est continue sur cet intervalle,  $|f''|$  est majoré par une constante M.
- 2. Une autre façon de réécrire l'algorithme est

$$
z = y_n - \frac{f(y_n)}{[y_n, x_n]f}.
$$

On a donc

$$
z - x_{*} = y_{n} - \frac{f(y_{n})}{[y_{n}, x_{n}]f} - x_{*}
$$
  
\n
$$
= y_{n} - \frac{(y_{n} - x_{*})[y_{n}, x_{*}]f}{[y_{n}, x_{n}]f} - x_{*}
$$
  
\n
$$
= (y_{n} - x_{*}) \left(1 - \frac{[y_{n}, x_{*}]f}{[y_{n}, x_{n}]f}\right)
$$
  
\n
$$
= (y_{n} - x_{*}) \frac{[y_{n}, x_{n}]f - [y_{n}, x_{*}]f}{[y_{n}, x_{n}]f}
$$
  
\n
$$
= (y_{n} - x_{*})(x_{n} - x_{*}) \frac{[y_{n}, x_{n}, x_{*}]f}{[y_{n}, x_{n}]f}.
$$

3. Comme  $f'$  ne s'annule par sur l'intervalle délimité par  $x_n$  et  $y_n$ , la propriété fondamentale des différences divisées implique qu'il existe  $\xi$  et t dans cet intervalle tels que

$$
z - x_* = \frac{f(z)}{f'(t)} = \frac{1}{2} \frac{f''(\xi)}{f'(t)} (z - x_n)(z - y_n).
$$

On a alors d'après la question 1.

$$
|z - x_*| \le \frac{M}{2\mu}|x_* - x_n||x_* - y_n|.
$$

4. Si  $f''$  est de signe constant alors c'est toujours la même borne qui est modifiée, par exemple  $y_n$ . On a alors, en notant  $C = \frac{M(b-a)}{2a}$  $2\mu$  $< 1$ 

$$
|y_{n+1} - x_*| \le \frac{M}{2\mu}|x_* - x_n||x_* - y_n| \le C|x_* - y_n|.
$$

L'algorithme est donc convergent.

5. Le point  $\xi$  n'appartient plus nécessairement à l'intervalle délimité par  $x_n$  et  $y_n$ , mais il reste dans [a, b]. Même dans le cas d'une fonction de convexité constante, les deux bornes sont changées alternativement.

### Exercice 2.6 (Interpolation d'Hermite)

*Expliciter le polynôme d'Hermite dans le cas particulier où*  $\alpha_i = 1$  *pour tout*  $i = 0, \ldots, m$ .

Ceci est purement calculatoire, tout d'abord

$$
q_i(x) = \prod_{k=0, k \neq i}^{m} \left( \frac{x - x_k}{x_i - x_k} \right)^2,
$$
  

$$
p_{i1}(x) = (x - x_i) q_i(x).
$$
Pour la relation de récurrence seul les cas  $l = 0$  et  $j = 1$  sont à considérer, ainsi

$$
p_{i0}(x) = q_i(x) - C_1^0 q'_i(x_i) p_{i1}(x),
$$
  
\n
$$
q'_i(x) = \sum_{k=0, k\neq i}^m 2 \frac{x - x_k}{(x_i - x_k)^2} \prod_{p=0, p\neq i,k}^m \left(\frac{x - x_k}{x_i - x_k}\right)^2,
$$
  
\n
$$
q'_i(x_i) = 2 \sum_{k=0, k\neq i}^m \frac{1}{x_i - x_k},
$$
  
\n
$$
p_{i0}(x) = q_i(x) \left(1 + 2 \sum_{k=0, k\neq i}^m \frac{x - x_i}{x_k - x_i}\right).
$$

On vérifie que le résultat est bien homogène.

## Exercice 2.7 (Algorithme de Neville)

Dans la pratique, il n'est pas raisonnable d'implémenter la formule de Lagrange directement, encore moins de calculer les coefficients du polynôme d'interpola*tion. C'est pourquoi, on utilise un algorithme qui étant donné un point* x associe *une valeur approchée*  $P(x)$ *. Pour cela, on définit tout d'abord les polynômes constants*  $P_i = y_i$ . Ensuite, on définit les polynômes  $P_{i(i+1)}$  de degré 1 qui interpolent les points  $(x_i, y_i)$  *et*  $(x_{i+1}, y_{i+1})$  *et ainsi de suite. Le polynôme*  $P_{i(i+1)...(i+m)}$ *interpole les points correspondant aux indices*  $i$  *à*  $i+m$ *. L'approximation cherchée* est alors  $P(x) = P_{0...n}(x)$  *qui est calculée de proche en proche.* 

*1. Montrer que*

$$
P_{i(i+1)\dots(i+m)}(x) = \frac{(x - x_{i+m})P_{i(i+1)\dots(i+m-1)}(x) + (x_i - x)P_{(i+1)\dots(i+m)}(x)}{x_i - x_{i+m}}.
$$

*2. Posons*

$$
C_{m,i}(x) = P_{i(i+1)\dots(i+m)}(x) - P_{i(i+1)\dots(i+m-1)}(x),
$$
  
\n
$$
D_{m,i}(x) = P_{i(i+1)\dots(i+m)}(x) - P_{(i+1)\dots(i+m)}(x).
$$

*Montrer les relations de recurrence*

$$
D_{m+1,i}(x) = \frac{(x_{i+m+1} - x)(C_{m,i+1}(x) - D_{m,i}(x))}{x_i - x_{i+m+1}}
$$
  
\n
$$
C_{m+1,i}(x) = \frac{(x_i - x)(C_{m,i+1}(x) - D_{m,i}(x))}{x_i - x_{i+m+1}}.
$$

,

- 3. Quelles sont les valeurs d'initialisation des suites :  $C_{1,i}(x)$  et  $D_{1,i}(x)$  ? Com*ment étendre les relations de récurrence à*  $m = 0$  *?*
- 1. **preuve 1** Il s'agit d'égaler deux polynômes d'ordre m. Il suffit de vérifier qu'ils coïncident en  $m + 1$  points. Si  $i + 1 \leq j \leq i + m - 1$ ,

$$
P_{i(i+1)\dots(i+m)}(x_j) = \frac{(x_j - x_{i+m})y_j + (x_i - x_j)y_j}{x_i - x_{i+m}} = y_j.
$$

Par ailleurs,

$$
P_{i(i+1)\dots(i+m)}(x_i) = \frac{(x_i - x_{i+m})y_i + 0}{x_i - x_{i+m}} = y_i.
$$

$$
0 + (x_i - x_{i+m})y_{i+m}
$$

et

$$
P_{i(i+1)\dots(i+m)}(x_{i+m}) = \frac{0 + (x_i - x_{i+m})y_{i+m}}{x_i - x_{i+m}} = y_{i+m}.
$$

Ceci prouve la relation demandée.

preuve 2 D'après la relation de récurrence sur les polynômes de Newton

$$
P_{i(i+1)\dots(i+m)}(x) = P_{i(i+1)\dots(i+m-1)}(x) + (x - x_i) \dots (x - x_{i-1+m})[x_i, \dots, x_{i+m}]f, \quad (8.1)
$$

$$
P_{i(i+1)\dots(i+m)}(x) = P_{(i+1)\dots(i+m)}(x) + (x - x_{i+1})\dots(x - x_{i+m})[x_i, \dots, x_{i+m}]f.
$$
 (8.2)

La somme  $\frac{x - x_{i+m}}{m}$  $x_i - x_{i+m}$  $(8.1) + \frac{x_i - x_i}{\cdots}$  $x_i - x_{i+m}$  $(8.2)$  donne le résultat.

2. Il s'agit d'une simple vérification. Tout d'abord

$$
C_{m,i+1}(x) - D_{m,i}(x) = P_{(i+1)...(i+m+1)}(x) - P_{(i+1)...(i+m)}(x)
$$
  

$$
-P_{i(i+1)...(i+m)}(x) + P_{(i+1)...(i+m)}(x)
$$
  

$$
= P_{(i+1)...(i+m+1)}(x) - P_{i(i+1)...(i+m)}(x).
$$

De plus, par définition de  $C_{m,i}(x)$ ,

$$
C_{m,i}(x) = \frac{(x - x_i)P_{i(i+1)\dots(i+m-1)}(x) + (x_i - x)P_{(i+1)\dots(i+m)}(x)}{x_i - x_{i+m}},
$$
  
\n
$$
C_{m+1,i}(x) = \frac{(x - x_i)P_{i(i+1)\dots(i+m)}(x) + (x_i - x)P_{(i+1)\dots(i+m+1)}(x)}{x_i - x_{i+m+1}}
$$
  
\n
$$
= \frac{x_i - x}{x_i - x_{i+m+1}} \left(P_{(i+1)\dots(i+m+1)}(x) - P_{i(i+1)\dots(i+m)}(x)\right).
$$

On prouve la deuxième relation de récurrence de manière identique.

3. Par définition

$$
C_{1,i}(x) = P_{i(i+1)}(x) - P_i(x) = P_{i(i+1)}(x) - y_i
$$
  
= 
$$
\frac{y_{i+1} - y_i}{x_{i+1} - x_i}(x - x_i),
$$
  

$$
D_{1,i}(x) = P_{i(i+1)}(x) - P_{i+1}(x) = P_{i(i+1)}(x) - y_{i+1}
$$
  
= 
$$
\frac{y_{i+1} - y_i}{x_{i+1} - x_i}(x - x_{i+1}).
$$

On remarque que la relation de récurrence étendue à  $m = 0$  s'écrit

$$
D_{1,i}(x) = \frac{(x_{i+1} - x)(C_{0,i+1}(x) - D_{0,i}(x))}{x_i - x_{i+1}},
$$
  
\n
$$
C_{1,i}(x) = \frac{(x_i - x)(C_{0,i+1}(x) - D_{0,i}(x))}{x_i - x_{i+1}},
$$

ce qui rend ces formules valables avec la convention

$$
C_{0,i}(x) = D_{0,i}(x) = y_i.
$$

#### *8.2. INTERPOLATION ET APPROXIMATION* 75

# Exercice 2.8 (Régression linéaire)

*Démontrer les formules de régression linéaire. On rappelle qu'il faut minimiser une fonction de deux variables de classe* C 1 *. Le minimum est atteint lorsque les d´eriv´ees partielles selon chacune de ces variables s'annulent.*

Minimiser  $N_2(f, P)$  revient à minimiser la fonction de deux variables  $g(\alpha_1, \alpha_2)$  =  $N_2(f, P)^2$ . Le minimum est atteint lorsque  $\partial g/\partial \alpha_1$  et  $\partial g/\partial \alpha_2$  s'annulent.

$$
\frac{\partial g}{\partial \alpha_1} = 2 \sum_{i=1}^m (\alpha_1 + \alpha_2 x_i - y_i)^2,
$$
  

$$
\frac{\partial g}{\partial \alpha_1} = 2 \sum_{i=1}^m x_i (\alpha_1 + \alpha_2 x_i - y_i)^2.
$$

Ces deux quantités s'annulent si  $\alpha_1$  et  $\alpha_2$  sont solution du système linéaire

$$
m\alpha_1 + \sum_{i=1}^{m} x_i \alpha_2 = \sum_{i=1}^{m} y_i,
$$
\n(8.3)

$$
\sum_{i=1}^{m} x_i \alpha_1 + \sum_{i=1}^{m} x_i^2 \alpha_2 = \sum_{i=1}^{m} x_i y_i.
$$
 (8.4)

On effectue la combinaison  $\sum_{i=1}^{m} x_i(8.3) - m(8.4)$  pour obtenir

$$
\left[ \left( \sum_{i=1}^{m} x_i \right)^2 - m \sum_{i=1}^{m} x_i^2 \right] \alpha_2 = \sum_{i=1}^{m} x_i \cdot \sum_{i=1}^{m} y_i - m \sum_{i=1}^{m} x_i y_i,
$$

`a savoir

$$
\alpha_2 = \frac{m \sum_{i=1}^m x_i y_i - \sum_{i=1}^m x_i \cdot \sum_{i=1}^m y_i}{m \sum_{i=1}^m x_i^2 - \left(\sum_{i=1}^m x_i\right)^2}.
$$

On remplace maintenant dans (8.3) et

$$
\alpha_1 = \frac{1}{m} \left( \sum_{i=1}^m y_i - \sum_{i=1}^m x_i \alpha_2 \right)
$$
  
= 
$$
\frac{1}{m} \left( \frac{m \sum_{i=1}^m x_i^2 \cdot \sum_{i=1}^m y_i - \left(\sum_{i=1}^m x_i\right)^2 \cdot \sum_{i=1}^m y_i}{m \sum_{i=1}^m x_i^2 - \left(\sum_{i=1}^m x_i\right)^2}
$$
  
= 
$$
\frac{m \sum_{i=1}^m x_i \cdot \sum_{i=1}^m x_i y_i - \left(\sum_{i=1}^m x_i\right)^2 \cdot \sum_{i=1}^m y_i}{m \sum_{i=1}^m x_i^2 - \left(\sum_{i=1}^m x_i\right)^2}
$$

$$
= \frac{\sum_{i=1}^{m} x_i^2 \cdot \sum_{i=1}^{m} y_i - \sum_{i=1}^{m} x_i \cdot \sum_{i=1}^{m} x_i y_i}{m \sum_{i=1}^{m} x_i^2 - \left(\sum_{i=1}^{m} x_i\right)^2}.
$$

#### Exercice 2.9 (Calcul d'une droite de régression)

*Calculer la droite de régression de*  $f(x) = \sin x$  *aux points*  $x_1 = 0, x_2 = \frac{\pi}{4}$  $\frac{\pi}{4}$  *et*  $x_3 = \frac{\pi}{2}$  $\frac{\pi}{2}$ .

Les ordonnées correspondantes sont  $y_1 = 0$ ,  $y_2 = \sqrt{2}/2$  et  $y_3 = 1$ . On obtient  $\sum x_i = \frac{3\pi}{4}$  $\frac{3\pi}{4}$ ,  $\sum x_i^2 = \frac{5\pi^2}{16}$ ,  $\sum y_i = \frac{\sqrt{2}}{2} + 1$ ,  $\sum x_i y_i = \frac{\pi\sqrt{2}}{8} + \frac{\pi}{2}$  $\frac{\pi}{2}$ , ainsi les coefficients de la droite de régression  $\alpha_1 + \alpha_2 x$  sont

$$
\alpha_1 = \frac{\frac{5\pi^2}{16} \left(\frac{\sqrt{2}}{2} + 1\right) - \frac{3\pi}{4} \left(\frac{\pi\sqrt{2}}{8} + \frac{\pi}{2}\right)}{3\frac{5\pi^2}{16} - \left(\frac{3\pi}{4}\right)^2} = \frac{\frac{\sqrt{2}\pi^2}{16} - \frac{\pi^2}{16}}{\frac{3\pi^2}{8}} = \frac{\sqrt{2} - 1}{6},
$$
  

$$
\alpha_2 = \frac{3\left(\frac{\pi\sqrt{2}}{8} + \frac{\pi}{2}\right) - \frac{3\pi}{4} \left(\frac{\sqrt{2}}{2} + 1\right)}{\frac{3\pi^2}{8}} = \frac{2}{\pi}.
$$

# 8.3 Séries de Fourier

# Exercice 3.1 (Exemples classiques de coefficients de Fourier)

*Calculer les coefficients de Fourier complexes des fonctions périodiques de période* 2π*.*

*1. fonction rampe :*  $f(x) = x \, \text{sur } [0, 2\pi]$ ,

- *2. fonction créneau :*  $f(x) = 1$  *sur*  $[0, \pi]$  *et*  $f(x) = 0$  *sur*  $[\pi, 2\pi]$ *,*
- *3.* fonction scie :  $f(x) = x$  *sur*  $[0, \pi]$  *et*  $f(x) = 2\pi x$  *sur*  $[\pi, 2\pi]$ *.*

1.  $f(x) = x \text{ sur } [0, 2\pi],$ 

$$
c_0(f) = \frac{1}{2\pi} \int_0^{2\pi} x \, dx = \frac{1}{2\pi} \frac{(2\pi)^2}{2} = \pi,
$$

et pour  $p \neq 0$ ,

$$
c_p(f) = \frac{1}{2\pi} \int_0^{2\pi} x e^{-ipx} dx
$$
  
=  $-\frac{1}{2\pi} \int_0^{2\pi} \frac{e^{-ipx}}{-ip} dx + \frac{1}{2\pi} \left[ x \frac{e^{-ipx}}{-ip} \right]_0^{2\pi}$   
=  $-\frac{1}{2\pi} \left[ \frac{e^{-ipx}}{-p^2} \right]_0^{2\pi} + \frac{1}{2\pi} \left[ x \frac{e^{-ipx}}{-ip} \right]_0^{2\pi} = \frac{i}{p}$ 

.

2.  $f(x) = 1$  sur  $[0, \pi]$  et  $f(x) = 0$  sur  $[\pi, 2\pi]$ ,  $\int_0^\pi$ 

$$
c_0(f) = \frac{1}{2\pi} \int_0^{\pi} dx = \frac{1}{2},
$$

et pour  $p \neq 0$ ,

$$
c_p(f) = \frac{1}{2\pi} \int_0^{\pi} e^{-ipx} dx = \frac{1}{2\pi} \left[ \frac{e^{-ipx}}{-ip} \right]_0^{\pi} = \frac{i}{2\pi p} \left( e^{-ip\pi} - 1 \right).
$$

.

Si p est pair,  $c_p(f) = 0$ . Si p est impair  $c_p(f) =$ i πp 3.  $f(x) = x$  sur  $[0, \pi]$  et  $f(x) = 2\pi - x$  sur  $[\pi, 2\pi]$ ,

$$
c_0(f) = \frac{1}{2\pi} \int_0^{\pi} x \, dx + \frac{1}{2\pi} \int_0^{\pi} (2\pi - x) \, dx
$$
  
=  $\frac{1}{\pi} \int_0^{\pi} x \, dx = \frac{1}{\pi} \frac{\pi^2}{2} = \frac{\pi}{2},$ 

et pour  $p \neq 0$ ,

$$
c_p(f) = \frac{1}{2\pi} \int_0^{\pi} x e^{-ipx} dx + \frac{1}{2\pi} \int_{\pi}^{2\pi} (2\pi - x) e^{-ipx} dx.
$$

Dans la deuxième intégrale, on effectue le changement de variables  $y = 2\pi - x$ , d'o`u

$$
c_p(f) = \frac{1}{\pi} \int_0^{\pi} x \cos(px) dx = -\frac{1}{\pi} \int_0^{\pi} \frac{\sin(px)}{p} dx + \frac{1}{\pi} \left[ x \frac{\sin(px)}{p} \right]_0^{\pi}
$$
  
=  $-\frac{1}{\pi} \left[ -\frac{\cos(px)}{p^2} \right]_0^{\pi}$ .

Si p est pair,  $c_p(f) = 0$ . Si p est impair  $c_p(f) = -$ 2  $\frac{1}{\pi p^2}$ .

# Exercice 3.2 (Exemple trigonométrique)

- *1.* Montrer que  $\sin(3x) = 3 \sin x 4 \sin^3 x$ .
- 2. Calculer les coefficients de Fourier complexes de la fonction périodique de *période*  $2\pi$  *qui vaut*  $\sin^3 x$  *sur*  $[0, 2\pi]$ *.*
- *3. Calculer les coefficients de Fourier trigonom´etriques de la mˆeme fonction. Commenter.*

1.

$$
sin(2x) = 2 sin x cos x,\ncos(2x) = cos2 x - sin2 x,\nsin(3x) = (2 sin x cos x) cos x + (cos2 x - sin2 x) sin x\n= 3 sin x cos2 x - sin3 x = 3 sin x(1 - sin2 x) - sin3 x\n= 3 sin x - 4 sin3 x.
$$

2. D'après la question a., on a sin<sup>3</sup>  $x = \frac{1}{4}$  $\frac{1}{4}(3\sin x - \sin(3x))$ . Donc

$$
c_p(f) = \frac{1}{2\pi} \int_0^{2\pi} \frac{1}{4} (3\sin x - \sin(3x)) e^{-ipx} dx
$$
  
= 
$$
\frac{3}{8i} \frac{1}{2\pi} \int_0^{2\pi} (e^{ix} - e^{-ix}) e^{-ipx} dx - \frac{1}{8i} \frac{1}{2\pi} \int_0^{2\pi} (e^{3ix} - e^{-3ix}) e^{-ipx} dx.
$$

Comme  $\frac{1}{2}$  $2\pi$  $\int^{2\pi}$  $\overline{0}$  $e^{ikx}dx = \delta_{k0}, c_p(f) = 0$  si  $p \notin \{-3, -1, 1, 3\}.$ De plus, on lit directement sur la formule que

$$
c_{-3}(f) = \frac{1}{8i}
$$
,  $c_{-1}(f) = -\frac{3}{8i}$ ,  $c_1(f) = \frac{3}{8i}$ ,  $c_3(f) = -\frac{1}{8i}$ .

3. On a clairement  $a_n = (c_n + c_{-n}) = 0$  pour tout  $n \in \mathbb{N}$ , ce qui était prévisible car la fonction est impaire. D'autre part,  $b_n = i(c_n - c_{-n}) = 0$  si  $n \notin \{1,3\}$  et  $b_1 = \frac{3}{4}$  $\frac{3}{4}$ ,  $b_3 = -\frac{1}{4}$  $\frac{1}{4}$ . Les valeurs des  $b_n$  sont les coefficients de sin x et sin(3x), le résultat est donc juste, d'après le théorème de Dirichlet.

#### Exercice 3.3 (Coefficients trigonométriques des fonctions de période  $L$ )

*Donner les formules des coefficients trigonométriques*  $a_n$  *et*  $b_n$  *dans le cadre des fonctions périodiques sur* [0, *L*].

En introduisant la fonction  $q$ ,  $2\pi$ -périodique, comme en cours, on obtient immédiatement

$$
a_n = \frac{2}{L} \int_0^L f(x) \cos\left(\frac{2\pi nx}{L}\right) dx,
$$
  

$$
b_n = \frac{2}{L} \int_0^L f(x) \sin\left(\frac{2\pi nx}{L}\right) dx.
$$

Exercice 3.4 (Application au calcul de série)

- 1. Calculer les coefficients de Fourier complexes de la fonction périodique de *p´eriode* 2 *qui vaut* x 2 *sur* [−1, 1]*.*
- *2. En d´eduire que*

$$
\sum_{n>0} \frac{1}{n^4} = \frac{\pi^4}{90}.
$$

1. D'après le cours  $c_p(f) = \frac{1}{2}$  $\int_0^1$  $-1$  $x^2 e^{-i\pi px} dx$ . Pour  $p = 0$ ,

$$
c_0(f) = \frac{1}{2} \int_{-1}^{1} x^2 dx = \left[\frac{x^3}{6}\right]_{-1}^{1} = \frac{1}{3}.
$$

Si  $p \neq 0$ ,

$$
c_p(f) = \frac{1}{2} \left\{ - \int_{-1}^{1} 2x \frac{e^{-i\pi px}}{-i\pi p} dx + \left[ x^2 \frac{e^{-i\pi px}}{-i\pi p} \right]_{-1}^{1} \right\}.
$$

Pour tout p, on a  $e^{-ip\pi} = e^{ip\pi} = (-1)^p$  donc le terme tout intégré est nul.

$$
c_p(f) = -\frac{1}{2} \left\{ -\int_{-1}^{1} 2 \frac{e^{-i\pi px}}{(-i\pi p)^2} dx + \left[ 2x \frac{e^{-i\pi px}}{(-i\pi p)^2} \right]_{-1}^{1} \right\}
$$
  
= 
$$
\left[ \frac{e^{-i\pi px}}{(-i\pi p)^3} \right]_{-1}^{1} - \left[ x \frac{e^{-i\pi px}}{(-i\pi p)^2} \right]_{-1}^{1}.
$$

A nouveau, le premier terme est nul, et, pour  $p \neq 0$ ,

$$
c_p(f) = \frac{2}{p^2 \pi^2} (-1)^p.
$$

2. D'après la formule de Parseval

$$
\sum_{p\neq 0} \frac{4}{p^4 \pi^4} + \frac{1}{9} = \frac{1}{2} \int_{-1}^1 \frac{x^5}{5} dx = \frac{1}{5},
$$

donc  $\sum$  $p\neq0$ 1  $\frac{1}{p^4} =$  $\pi^4$  $\frac{n}{45}$ . Comme les termes en p et  $-p$  donnent les mêmes contribu-

.

tions à la somme,  $\sum$  $n>0$ 1  $\frac{1}{n^4} =$  $\pi^4$ 90

Exercice 3.5 (Identification de séries de Fourier)

Soient les trois suite  
s indexées par
$$
\mathbbm{Z}
$$
 :

• 
$$
x_0 = \frac{\pi}{2}
$$
, et  $x_p = -\frac{2}{\pi p^2}$  si  $p \neq 0$ ,

• 
$$
y_0 = 0
$$
, et  $y_p = \frac{i(p+1)}{p}$  si  $p \neq 0$ ,

•  $z_0 = 0$ , et  $z_p = \frac{i(-1)^p}{p}$  si  $p \neq 0$ .

*Parmi ces trois suites se trouvent*

- les coefficients de Fourier complexes de la fonction  $f$ ,  $2\pi$ -périodique, qui *vaut* x *sur l'intervalle*  $[-\pi, \pi]$ ,
- $\bullet$  *les coefficients de Fourier complexes de la fonction q,*  $2\pi$ *-périodique, qui vaut* |x| *sur l'intervalle*  $[-\pi, \pi]$ *,*
- *une suite qui n'est les coefficients de Fourier d'aucune fonction.*
- *Sans aucun calcul, donner les arguments permettant d'identifier chaque suite.*

La suite  $(y_p)$  tend vers i quand p tend vers  $\pm \infty$ . Cette suite ne peut donc pas ˆetre les coefficients de Fourier d'une fonction.

Les deux autres suites diffèrent par leur parité. La suite  $(x_p)$  est paire alors que  $(z_p)$ est impaire. Elles sont donc associées à des fonctions de parité correspondante. La suite  $(x_p)$  est donc les coefficients de Fourier de g et  $(z_p)$  est donc les coefficients de Fourier de f.

### Exercice 3.6 (Equation de la chaleur)

*Nous allons adopter l'approche heuristique (i.e. sans justifications mathématiques) effectu´e par Fourier lorsqu'il a introduit les coefficients de Fourier.* Soit *l'équation de la chaleur* 

$$
\frac{\partial u}{\partial t} = \frac{\partial^2 u}{\partial x^2},
$$

*définie pour*  $x \in [0, L]$  *et*  $t \in \mathbb{R}^+$ , assortie des conditions aux limites  $u(0, t) =$  $u(L, t) = 0$  et de la condition initiale  $u(x, 0) = u_0(x)$ . Par ailleurs, on suppose *que l'on a la relation de compatibilité*  $u_0(0) = u_0(L) = 0$ .

- *1. Trouver des solutions non nulles à variables séparées*  $(u(x, t) = \phi(x)\psi(t))$ *de l'´equation de la chaleur munie de ses conditions aux bords.*
- *2. En admettant que la solution g´en´erale du probl`eme est une combinaison linéaire (même infinie) des solutions particulières précedemment trouvées, donner la valeur d'une solution générale au temps*  $t = 0$ .
- 3. Ecrire le théorème de Dirichlet associé aux coefficients de Fourier trigo*nom´etriques d'une fonction* L*-p´eriodique.*
- *4. En d´eduire les coefficients de la combinaison lin´eaire en fonction de la donnée initiale*  $u_0$ *.*
- 1. On obtient immédiatement

$$
\frac{\phi''(x)}{\phi(x)} = \frac{\psi'(t)}{\psi(t)}.
$$

L'une des quantités ne dépend que de  $x$  et l'autre que de  $t$ , c'est donc une constante que l'on appelle C. On a tout d'abord

$$
\psi(t) = e^{Ct}\psi(0).
$$

- Si  $C > 0$ , i.e.  $C = \eta^2$ , alors  $\phi(x) = A \sin(\eta x) + B \sin(\eta x)$ . Comme  $\phi(0) = 0$ ,
- $B = 0$  et comme  $\phi(L) = 0$ ,  $A = 0$ . Seule la fonction nulle est alors solution. – Si  $C = 0$ , alors  $\phi(x) = Ax + B$ . Comme  $\phi(0) = 0$ ,  $B = 0$  et comme  $\phi(L) = 0$ ,  $A = 0$ . Seule la fonction nulle est alors solution.
- Si *C* < 0, i.e. *C* = −η<sup>2</sup>, alors  $φ(x) = A sin(ηx) + B cos(ηx)$ . Comme  $φ(0) = 0$ ,  $B = 0$  et comme  $\phi(L) = 0$ , *n* est nécessairement un multiple entier de  $\pi/L$ . On a donc une infinité de solutions, indexées par  $k \in \mathbb{N}^*$ ,

$$
u_k(x,t) = \exp\left(-\frac{k^2 \pi^2}{L^2} t\right) \sin\left(\frac{k\pi}{L} x\right).
$$

2. Toute combinaison linéaire (même infinie) est également solution de cette  $équation et on s'interesse à des solutions de la forme$ 

$$
u(x,t) = \sum_{k=1}^{+\infty} A_k \exp\left(-\frac{k^2 \pi^2}{L^2} t\right) \sin\left(\frac{k \pi}{L} x\right).
$$

La relation de compatibilité s'écrit

$$
u_0(x) = \sum_{k=1}^{+\infty} A_k \sin\left(\frac{k\pi}{L}x\right).
$$

#### *8.3. SÉRIES DE FOURIER* <sup>81</sup>

3. Pour une fonction  $f$  de classe  $\mathcal{C}^1$  et de période  $L$ , le théorème de Dirichlet assure que

$$
f(x) = \frac{1}{2}a_0(f) + \sum_{n>0} (a_n(f)\cos(2\pi nx/L) + b_n(f)\sin(2\pi nx/L))
$$

4. En comparant les résultats des deux question précédentes, on se rend compte que pour éliminer les  $a_n$ , il faut que la fonction soit impaire. Par ailleurs, pour utiliser les coefficients de Fourier, il faut intégrer sur une période entière. C'est pourquoi, on prolonge  $u_0$  en  $\tilde{u}_0$  en une fonction  $\tilde{u}_0$  impaire sur [−L, L]. Ceci est possible grâce à la condition  $u_0(0) = u_0(L) = 0$ . On a alors

$$
\tilde{u}_0(x) = \begin{cases} u_0(x), & \text{si } x \in [0, L], \\ -u_0(-x), & \text{si } x \in [-L, 0]. \end{cases}
$$

En identifiant les coefficients

$$
A_k = \frac{2}{2L} \int_{-L}^{L} \tilde{u}_0(x) \sin\left(\frac{k\pi}{L}x\right) dx = \frac{2}{L} \int_{0}^{L} u_0(x) \sin\left(\frac{k\pi}{L}x\right) dx.
$$

Ceci caractérise entièrement les solutions. Il faudrait une preuve de convergence des séries pour montrer que ce sont des solutions et une preuve d'unicité pour montrer que ce sont les seules solutions de l'équation.

# Exercice 3.7 ( $L$ 'équation des cordres vibrantes)

*Effectuer la même étude que dans l'exercice précédent pour l'équation des cordes vibrantes*

$$
\frac{1}{c^2} \frac{\partial^2 u}{\partial t^2} = \frac{\partial^2 u}{\partial x^2},
$$

*définie pour*  $x \in [0, L]$  *et*  $t \in \mathbb{R}^+$ , assortie des conditions aux limites  $u(0, t) =$  $u(L, t) = 0$  *et des conditions initiales*  $u(x, 0) = u_0(x)$  *et*  $\partial u/\partial t(x, 0) = u_1(x)$ *, avec la condition de compatibilité*  $u_0(0) = u_0(L) = 0$ .

De même que dans l'exercice précédent, on commence par regarder des solutions à variables séparées :  $u(x, t) = \phi(x)\psi(t)$ . On obtient immédiatement

$$
\frac{\phi''(x)}{\phi(x)} = \frac{1}{c^2} \frac{\psi''(t)}{\psi(t)} = C,
$$

et  $C < 0$  pour les mêmes raisons que précédemment, et de la forme  $C = -\eta^2 =$  $-(k\pi/L)^2$ . On a ainsi

$$
\begin{array}{rcl}\n\phi(x) & = & A \sin\left(\frac{k\pi}{L}x\right), \\
\psi(t) & = & A' \sin\left(\frac{k\pi}{L}ct\right) + B' \cos\left(\frac{k\pi}{L}ct\right).\n\end{array}
$$

Ainsi en superposant ce solutions, on a une forme générale pour  $u(x, t)$ 

$$
u(x,t) = \sum_{k=1}^{\infty} \sin\left(\frac{k\pi}{L}x\right) \left(A_k \sin\left(\frac{k\pi}{L}ct\right) + B_k \cos\left(\frac{k\pi}{L}ct\right)\right).
$$

En dérivant formellement, on obtient

$$
u_t(x,t) = \sum_{k=1}^{\infty} \sin\left(\frac{k\pi}{L}x\right) \frac{k\pi c}{L} \left(A_k \cos\left(\frac{k\pi}{L}ct\right) - B_k \sin\left(\frac{k\pi}{L}ct\right)\right).
$$

et les données initiales s'écrivent alors

$$
u_0(x) = \sum_{k=1}^{\infty} \sin\left(\frac{k\pi}{L}x\right) B_k,
$$
  

$$
u_1(x) = \sum_{k=1}^{\infty} \sin\left(\frac{k\pi}{L}x\right) \frac{k\pi c}{L} A_k.
$$

En identifiant avec les coefficients de Fourier trigonométriques

$$
B_k = \frac{2}{L} \int_0^L u_0(x) \sin\left(\frac{k\pi}{L} x\right) dx,
$$
  
\n
$$
A_k = \frac{L}{k\pi c} \frac{2}{L} \int_0^L u_1(x) \sin\left(\frac{k\pi}{L} x\right) dx
$$
  
\n
$$
= \frac{2}{k\pi c} \int_0^L u_1(x) \sin\left(\frac{k\pi}{L} x\right) dx.
$$

# 8.4 Approximation par différences finies

Exercice 4.1 (Différence finie d'ordre 2)

*Soit* f *une fonction de classe* C <sup>3</sup> *dans un voisinage de* x*. Montrer en utilisant des développements de Taylor que la différence finie d'ordre 2 centrée*  $(D_h^+ D_h^- f)(x)$ est une approximation de  $f''(x)$ *.* 

$$
f(x+h) = f(x) + hf'(x) + \frac{h^2}{2}f''(x) + \frac{h^3}{6}f'''(\xi_1),
$$
  

$$
f(x-h) = f(x) - hf'(x) + \frac{h^2}{2}f''(x) - \frac{h^3}{6}f'''(\xi_2).
$$

D'où

$$
f(x+h) + f(x-h) - 2f(x) = h^2 f''(x) + \frac{h^3}{6} (f'''(\xi_1) - f'''(\xi_2)),
$$
  

$$
(D_h^+ D_h^- f)(x) = f''(x) + \frac{h}{6} (f'''(\xi_1) - f'''(\xi_2)).
$$

# Exercice 4.2 (Équivalences de différences finies)

- *1.* Montrer que  $D_h^0 D_h^0 f(x) = D_{2h}^+ D_{2h}^- f(x)$ .
- 2. Sans calcul, justifier avec quelle dérivée cette différence finie est consistante *et donner l'ordre de consistance.*

1. Il suffit de vérifiant en calculant.

$$
D_h^0 D_h^0 f(x) = D_h^0 \left( \frac{f(x+h) - f(x-h)}{2h} \right)
$$
  
= 
$$
\frac{\frac{f(x+2h) - f(x)}{2h} - \frac{f(x) - f(x-2h)}{2h}}{\frac{2h}{4h^2}}
$$
  
= 
$$
\frac{f(x+2h) - 2f(x) + f(x-2h)}{4h^2}
$$
  
= 
$$
D_{2h}^+ D_{2h}^- f(x).
$$

2. Un résultat de cours est que  $D_h^+ D_h^- f(x)$  est consistant avec  $f''(x)$  avec 2 comme ordre de consistance. Il en est bien évidemment de même de  $D_{2h}^+ D_{2h}^- f(x)$ .

# Exercice 4.3 (Consistance 1)

1. Exprimer à l'aide des opérateurs de différences divisées la quantité

$$
\frac{1}{2h}(4f(x+h) - 3f(x) - f(x+2h)).
$$

- 2. Montrer qu'elle est consistante avec  $f'(x)$ .
- 3. Montrer que l'erreur de consistance est en  $O(h^2)$ .
- *4. V´erifier directement que cette formule est exacte pour les polynˆomes d'ordre 2.*
- 1. On a immédiatement

$$
\frac{1}{2h}(4f(x+h) - 3f(x) - f(x+2h)) = 2(D_h^+f)(x) - (D_{2h}^+f)(x)
$$

2. Pour obtenir la consistance un développement de Taylor à l'ordre 2 suffit

$$
f(x+h) = f(x) + hf'(x) + \frac{h^2}{2}f''(\xi_1),
$$
  
\n
$$
f(x+2h) = f(x) + 2hf'(x) + 2h^2f''(\xi_2),
$$
  
\n
$$
4f(x+h) - 3f(x) - f(x+2h) = 2hf'(x) + 2h^2(f''(\xi_1) - f''(\xi_2)),
$$
  
\n
$$
\frac{1}{2h}(4f(x+h) - 3f(x) - f(x+2h)) = f'(x) + h(f''(\xi_1) - f''(\xi_2)).
$$

3. Il faut aller à l'ordre supérieur pour donner une estimation de l'erreur de consistance

$$
f(x+h) = f(x) + hf'(x) + \frac{h^2}{2}f''(x) + \frac{h^3}{6}f'''(\xi_1),
$$
  

$$
f(x+2h) = f(x) + 2hf'(x) + 2h^2f''(x) + \frac{4h^3}{3}f'''(\xi_2),
$$

et ainsi

$$
4f(x+h) - 3f(x) - f(x+2h) = 2hf'(x) + \frac{2}{3}h^3(f'''(\xi_1) - 2f'''(\xi_2)),
$$
  

$$
\frac{1}{2h}(4f(x+h) - 3f(x) - f(x+2h)) = f'(x) + \frac{1}{3}h^2(f'''(\xi_1) - 2f'''(\xi_2)).
$$

4. D'après la formule précédente, la formule est exacte pour un polynôme de degré  $\leq 2$  puisque sa dérivée troisième est nulle. Mais vérifions le directement. Comme la formule est linéaire, il suffit de le vérifier pour 1,  $X$  et  $X^2$ . Si  $f(x) = 1$  alors  $4f(x+h) - 3f(x) - f(x+2h) = 4 - 3 - 1 = 0$  et  $f'(x) = 0$ . Si  $f(x) = x$  alors  $4f(x+h) - 3f(x) - f(x+2h) = 4(x+h) - 3x - (x+2h) = 2h$ et  $f'(x) = 1$ . Si  $f(x) = x^2$  alors  $4f(x+h) - 3f(x) - f(x+2h) = 4(x+h)^2 - 3x^2 - (x+2h)^2 =$  $4xh \text{ et } f'(x) = 2x.$ 

#### Exercice 4.4 (Consistance 2)

*Trouver les coefficients* α*,* β *et* γ *tels que*

$$
\frac{1}{h^2} \left( \alpha f(x-h) + \beta f(x) + \gamma f(x+2h) \right)
$$

est consistant avec  $f''(x)$ . Pour cela on utilisera trois méthodes :

- *1.* utiliser l'approximation de f<sup>"</sup> par une différence divisée en  $x − h$ , x et  $x + 2h$ ,
- *2. utiliser des d´eveloppements de Taylor,*
- *3.* utiliser que la formule est exacte pour les polynômes 1,  $X x$  et  $(X x)^2$ , *qui forment une base des polynômes de degré*  $\leq$  2*.*
- 1. Le théorème fondamental des différences divisées assure qu'il existe  $\xi \in [x \mathbb{R}]$  $h, x + 2h$  tel que

$$
[x-h,x,x+2h]f = \frac{f''(\xi)}{2}.
$$

Une formule de Taylor assure donc que

$$
[x-h, x, x+2h]f = \frac{f''(x)}{2} + \frac{h}{2}f'''(\zeta) = \frac{f''(x)}{2} + O(h).
$$

La quantité  $[x - h, x, x + 2h]$ f est donc bien solution du problème et il suffit de calculer les coefficients de  $f(x-h)$ ,  $f(x)$  et  $f(x+2h)$ .

$$
[x-h, x, x+2h]f = \frac{f(x-h)}{(x-h-x)(x-h-x-2h)}
$$
  
+ 
$$
\frac{f(x)}{(x-x+h)(x-x-2h)}
$$
  
+ 
$$
\frac{f(x+2h)}{(x+2h-x+h)(x+2h-x)}
$$
  
= 
$$
\frac{f(x-h)}{(-h)(-3h)} + \frac{f(x)}{(h)(-2h)} + \frac{f(x+2h)}{(3h)(2h)}
$$
  
= 
$$
\frac{1}{h^2} \left( \frac{1}{3} f(x-h) - \frac{1}{2} f(x) + \frac{1}{6} f(x+2h) \right).
$$

Donc

$$
f''(x) = \frac{1}{h^2} \left( \frac{2}{3} f(x-h) - f(x) + \frac{1}{3} f(x+2h) \right).
$$

Ainsi  $\alpha = 2/3$ ,  $\beta = -1$  et  $\gamma = 1/3$ .

2. Des développements de Taylor donnent

$$
f(x-h) = f(x) - hf'(x) + \frac{h^2}{2}f''(x) - \frac{h^3}{6}f'''(\xi_1),
$$
  

$$
f(x+2h) = f(x) + 2hf'(x) + 2h^2f''(x) + \frac{h^3}{6}f'''(\xi_2).
$$

Ainsi

$$
\alpha f(x-h) + \beta f(x) + \gamma f(x+2h) = (\alpha + \beta + \gamma) f(x) + (-\alpha + 2\gamma) h f'(x)
$$

$$
+ (\frac{1}{2}\alpha + 2\gamma) h^2 f''(x) + O(h^3).
$$

On veut donc que

$$
\alpha + \beta + \gamma = 0,
$$
  
\n
$$
-\alpha + 2\gamma = 0,
$$
  
\n
$$
\frac{1}{2}\alpha + 2\gamma = 1.
$$

La solution de ce système est $\alpha = 2/3, \, \beta = -1$  et  $\gamma = 1/3.$ 

3. La translation proposée permet de ne vérifier que

$$
\frac{1}{h^2} (\alpha P(-h) + \beta P(0) + \gamma P(2h)) = P''(0),
$$

pour  $P(X) = 1$ ,  $P(X) = X$  et  $P(X) = X^2$ . On a donc les trois équations

$$
\frac{1}{h^2}(\alpha + \beta + \gamma) = 0,
$$
  

$$
\frac{1}{h^2}(\alpha(-h) + \gamma(2h)) = 0,
$$
  

$$
\frac{1}{h^2}(\alpha(h^2) + \gamma(4h^2)) = 2.
$$

Ce système est équivalent au précédent et on retrouve à nouveau les mêmes valeurs pour les coefficients.

# Exercice 4.5 (Schémas aux différences finies : équation d'advection)

*On note*  $\lambda = c \delta t / \delta x$ . Pour chacun des schémas suivants, donner une expression à *l'aide des opérateurs de différences finies, étudier la consistance avec l'équation d'advection, l'ordre de consistance et donner une condition de stabilité.* 

*1. Sch´ema explicite d´ecentr´e `a gauche (ordre* (1, 1)*)*

$$
u_j^{n+1} = (1 - \lambda)u_j^n + \lambda u_{j-1}^n.
$$

2. Schéma de Lax–Friedrichs (ordre  $(1, 1)$  *si*  $\delta t = \alpha \delta x$ )

$$
u_j^{n+1} = \frac{1 - \lambda}{2} u_{j+1}^n + \frac{1 + \lambda}{2} u_{j-1}^n.
$$

*3. Sch´ema de Lax–Wendroff (ordre* (2, 2)*)*

$$
u_j^{n+1} = (1 - \lambda^2)u_j^n + \frac{\lambda(\lambda - 1)}{2}u_{j+1}^n + \frac{\lambda(\lambda + 1)}{2}u_{j-1}^n.
$$

*4. Sch´ema de Crank–Nicolson (ordre* (2, 2)*)*

$$
u_j^{n+1} = u_j^n - \frac{\lambda}{4} (u_{j+1}^{n+1} - u_{j-1}^{n+1} + u_{j+1}^n - u_{j-1}^n).
$$

1. Schéma explicite décentré à gauche

$$
D_{t,\delta t}^+ u + c D_{x,\delta x}^- u = 0.
$$

Consistance

$$
u(x, t + \delta t) = u(x, t) + \delta t \frac{\partial u}{\partial t}(x, t) + \frac{\delta t^2}{2} \frac{\partial^2 u}{\partial t^2}(x, t + \eta \delta t),
$$
  

$$
u(x - \delta x, t) = u(x, t) - \delta x \frac{\partial u}{\partial x}(x, t) + \frac{\delta x^2}{2} \frac{\partial^2 u}{\partial x^2}(x - \zeta \delta x, t),
$$

Ainsi en utilisant le fait que  $u$  est solution de l'équation

$$
(D_{t,\delta t}^+ + cD_{x,\delta x}^-)u(x,t) = \frac{\partial u}{\partial t}(x,t) + c\frac{\partial u}{\partial x}(x,t)
$$
  

$$
+ \frac{\delta t}{2}\frac{\partial^2 u}{\partial t^2}(x,t+\eta\delta t) - c\frac{\delta x}{2}\frac{\partial^2 u}{\partial x^2}(x-\zeta\delta x,t)
$$
  

$$
= \frac{\delta t}{2}\frac{\partial^2 u}{\partial t^2}(x,t+\eta\delta t) - c\frac{\delta x}{2}\frac{\partial^2 u}{\partial x^2}(x-\zeta\delta x,t).
$$

Le schéma est donc consistant d'ordre  $(1, 1)$ .  $Stabilité$ 

$$
A(\delta x \xi) = (1 - \lambda) + \lambda e^{i\delta x \xi}
$$
  
=  $(1 - \lambda) + \lambda \cos(\delta x \xi) + i\lambda \sin(\delta x \xi)$ ,  

$$
|A(\delta x \xi)|^2 = (1 - \lambda)^2 + 2(1 - \lambda)\lambda \cos(\delta x \xi) + \lambda^2 \cos^2(\delta x \xi) + \lambda^2 \sin^2(\delta x \xi)
$$
  
=  $1 - 2\lambda + 2\lambda^2 + 2(1 - \lambda)\lambda \cos(\delta x \xi)$   
=  $1 - 2\lambda(1 - \lambda)(1 - \cos(\delta x \xi)).$ 

Ainsi  $|A(\delta x \xi)| \leq 1$  pour tout  $\xi$  si et seulement si  $\lambda(1 - \lambda) \geq 0$ , c'est-à-dire  $0 \leq \lambda \leq 1.$  On a donc la condition CFL  $c \delta t \leq \delta x$  uniquement dans le cas où  $c$ est positif. Si  $c$  est négatif, ce schéma est inconditionnellement instable. Si on reprend le dessin du cours, pour calculer une valeur au temps  $n+1$  (repésentée par un  $\bullet$ ), on utilise les valeurs représentées par des  $\star$ .

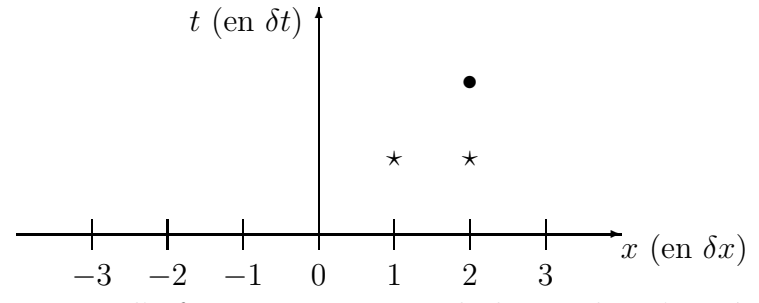

Ceci n'a de sens que si l'information provient de la gauche, c'est -à-dire si l'onde se propage vers la droite. Ce cas correspond à  $c > 0$ .

2. Schéma de Lax–Friedrichs

$$
D_{t,\delta t}^+ u - \frac{\delta x^2}{2\delta t} D_{x,\delta x}^+ D_{x,\delta x}^- u + c D_{x,\delta x}^0 u = 0.
$$

Consistance

$$
u(x, t + \delta t) = u(x, t) + \delta t \frac{\partial u}{\partial t}(x, t) + \frac{\delta t^2}{2} \frac{\partial^2 u}{\partial t^2}(x, t + \eta \delta t),
$$
  

$$
u(x \pm \delta x, t) = u(x, t) \pm \delta x \frac{\partial u}{\partial x}(x, t) + \frac{\delta x^2}{2} \frac{\partial^2 u}{\partial x^2}(x + \zeta \pm \delta x, t).
$$

Ainsi

$$
\begin{split}\n\left(D_{t,\delta t}^{+} - \frac{\delta x^{2}}{2\delta t}D_{x,\delta x}^{+}D_{x,\delta x}^{-} + cD_{x,\delta x}^{0}\right)u(x,t) = \\
&= \frac{\partial u}{\partial t}(x,t) + \frac{\delta t}{2}\frac{\partial^{2} u}{\partial t^{2}}(x,t+\eta\delta t) \\
&- \frac{\delta x^{2}}{2\delta t}\left(\frac{1}{2}\frac{\partial^{2} u}{\partial x^{2}}(x+\zeta_{+}\delta x,t) + \frac{1}{2}\frac{\partial^{2} u}{\partial x^{2}}(x-\zeta_{-}\delta x,t)\right) \\
&+ c\left(\frac{\partial u}{\partial x}(x,t) + \frac{\delta x}{4}\left(\frac{\partial^{2} u}{\partial x^{2}}(x+\zeta_{+}\delta x,t) - \frac{\partial^{2} u}{\partial x^{2}}(x-\zeta_{-}\delta x,t)\right)\right).\n\end{split}
$$

Le coefficient en  $\delta x^2/\delta t$  empêche de montrer la consistance sans hypothèse supplémentaire. Nous supposons donc que  $\delta t = \alpha \delta x$ . Par ailleurs, nous tenons compte du fait que  $u$  est solution de l'équation :

$$
\left(D_{t,\delta t}^{+} - \frac{\delta x^{2}}{2\delta t} D_{x,\delta x}^{+} D_{x,\delta x}^{-} + c D_{x,\delta x}^{0}\right) u(x,t) =
$$
\n
$$
= \frac{\delta t}{2} \frac{\partial^{2} u}{\partial t^{2}} (x, t + \eta \delta t)
$$
\n
$$
- \frac{\delta x}{4\alpha} \left(\frac{\partial^{2} u}{\partial x^{2}} (x + \zeta_{+} \delta x, t) + \frac{\partial^{2} u}{\partial x^{2}} (x - \zeta_{-} \delta x, t)\right)
$$
\n
$$
+ c \frac{\delta x}{4} \left(\frac{\partial^{2} u}{\partial x^{2}} (x + \zeta_{+} \delta x, t) - \frac{\partial^{2} u}{\partial x^{2}} (x - \zeta_{-} \delta x, t)\right).
$$

On obtient donc la consistance pour  $\delta t = \alpha \delta x$  avec comme ordre (1, 1). **Stabilité** 

$$
A(\delta x \xi) = \frac{1}{2} (e^{-i\delta x \xi} + e^{i\delta x \xi}) - \frac{\lambda}{2} (e^{-i\delta x \xi} - e^{i\delta x \xi})
$$
  
=  $\cos(\delta x \xi) + i\lambda \sin(\delta x \xi),$   

$$
|A(\delta x \xi)|^2 = \cos^2(\delta x \xi) + \lambda^2 \sin^2(\delta x \xi).
$$

La condition de stabilité est  $|\lambda| \leq 1$ , à savoir  $|c|\delta t \leq \delta x$ . Le signe de c n'a cette fois-ci plus d'influence.

3. Schéma de Lax–Wendroff

$$
D_{t,\delta t}^{+}u - c^{2} \frac{\delta t}{2} D_{x,\delta x}^{+} D_{x,\delta x}^{-} u + c D_{x,\delta x}^{0} u = 0.
$$

Consistance

$$
u(x, t + \delta t) = u(x, t) + \delta t \frac{\partial u}{\partial t}(x, t) + \frac{\delta t^2}{2} \frac{\partial^2 u}{\partial t^2}(x, t) + \frac{\delta t^3}{6} \frac{\partial^3 u}{\partial t^3}(x, t + \eta \delta t),
$$
  
\n
$$
u(x + \delta x, t) = u(x, t) + \delta x \frac{\partial u}{\partial x}(x, t) + \frac{\delta x^2}{2} \frac{\partial^2 u}{\partial x^2}(x, t) + \frac{\delta x^3}{6} \frac{\partial^3 u}{\partial x^3}(x + \zeta_1 \delta x, t),
$$
  
\n
$$
u(x - \delta x, t) = u(x, t) - \delta x \frac{\partial u}{\partial x}(x, t) + \frac{\delta x^2}{2} \frac{\partial^2 u}{\partial x^2}(x, t) - \frac{\delta x^3}{6} \frac{\partial^3 u}{\partial x^3}(x - \zeta_2 \delta x, t).
$$

Ainsi

$$
\left(D_{t,\delta t}^+ - c^2 \frac{\delta t}{2} D_{x,\delta x}^+ D_{x,\delta x}^- + c D_{x,\delta x}^0\right) u(x,t) =
$$

$$
= \frac{\partial u}{\partial t}(x,t) + \frac{\delta t}{2} \frac{\partial^2 u}{\partial t^2}(x,t) + \frac{\delta t^2}{6} \frac{\partial^3 u}{\partial t^3}(x,t + \eta \delta t) -c^2 \frac{\delta t}{2} \left( \frac{\partial^2 u}{\partial x^2}(x,t) + \frac{\delta x}{6} \left( \frac{\partial^3 u}{\partial x^3}(x + \zeta_1 \delta x, t) - \frac{\partial^3 u}{\partial x^3}(x - \zeta_2 \delta x, t) \right) \right) + c \left( \frac{\partial u}{\partial x}(x,t) + \frac{\delta x^2}{12} \left( \frac{\partial^3 u}{\partial x^3}(x + \zeta_1 \delta x, t) + \frac{\partial^3 u}{\partial x^3}(x - \zeta_2 \delta x, t) \right) \right).
$$

Or

$$
\frac{\partial^2 u}{\partial t^2} = \frac{\partial}{\partial t} \frac{\partial u}{\partial t} = \frac{\partial}{\partial t} \left( -c \frac{\partial u}{\partial x} \right) = -c \frac{\partial}{\partial x} \frac{\partial u}{\partial t} = -c \frac{\partial}{\partial x} \left( -c \frac{\partial u}{\partial x} \right) = c^2 \frac{\partial^2 u}{\partial x^2}.
$$

En tenant compte de cette nouvelle équation et de la formule de la moyenne

$$
\left(D_{t,\delta t}^{+} - c^{2} \frac{\delta t}{2} D_{x,\delta x}^{+} D_{x,\delta x}^{-} + c D_{x,\delta x}^{0}\right) u(x,t) =
$$
\n
$$
= \frac{\delta t^{2}}{6} \frac{\partial^{3} u}{\partial t^{3}}(x, t + \eta \delta t) + \frac{\delta x^{2}}{6} \frac{\partial^{3} u}{\partial x^{3}}(x + \zeta \delta x, t)
$$
\n
$$
-c^{2} \frac{\delta t}{2} \frac{\delta x}{6} \left(\frac{\partial^{3} u}{\partial x^{3}}(x + \zeta_{1} \delta x, t) - \frac{\partial^{3} u}{\partial x^{3}}(x - \zeta_{2} \delta x, t)\right).
$$

En remarquant enfin que  $\delta t \delta x \leq \frac{\delta t^2}{2} + \frac{\delta x^2}{2}$  $\frac{x^2}{2}$ , on obtient bien la consistance et l'ordre (2, 2).

Utiliser la nouvelle équation pour gagner un ordre dans une des deux variables dans le schéma de Lax–Friedrichs n'aurait eu aucun sens car les deux pas étaient liés.

 $Stabilit\'e$ 

$$
A(\delta x \xi) = 1 - \frac{\lambda}{2} (e^{-i\delta x \xi} - e^{i\delta x \xi}) + \frac{\lambda^2}{2} (e^{-i\delta x \xi} - 2 + e^{i\delta x \xi})
$$
  
\n
$$
= 1 + i\lambda \sin(\delta x \xi) + \lambda^2 (\cos(\delta x \xi) - 1)
$$
  
\n
$$
|A(\delta x \xi)|^2 = 1 - 2\lambda^2 (1 - \cos(\delta x \xi)) + \lambda^4 (1 - \cos(\delta x \xi))^2 + \lambda^2 \sin^2(\delta x \xi)
$$
  
\n
$$
= 1 - \lambda^2 (1 - \cos(\delta x \xi))^2 + \lambda^4 (1 - \cos(\delta x \xi))^2
$$
  
\n
$$
= 1 - \lambda^2 (1 - \lambda^2) (1 - \cos(\delta x \xi))^2.
$$

La condition de stabilité est  $|c| \delta t \leq \delta x$ .

4. Schéma de Crank–Nicolson

$$
D_{t,\delta t}^{+}u + c\frac{\delta t}{2}D_{t,\delta t}^{+}D_{x,\delta x}^{0}u + cD_{x,\delta x}^{0}u = 0.
$$

Consistance

Outre les développements utilisés pour le schéma de Lax–Wendroff, on utilise aussi

$$
u(x + \delta x, t + \delta t) = u(x, t + \delta t) + \delta x \frac{\partial u}{\partial x}(x, t + \delta t) + \frac{\delta x^2}{2} \frac{\partial^2 u}{\partial x^2}(x, t + \delta t)
$$
  
+ 
$$
\frac{\delta x^3}{6} \frac{\partial^2 u}{\partial x^2}(x + \zeta_3 \delta x, t + \delta t),
$$
  

$$
(x - \delta x, t + \delta t) = u(x, t + \delta t) - \delta x \frac{\partial u}{\partial x}(x, t + \delta t) + \frac{\delta x^2}{2} \frac{\partial^2 u}{\partial x^2}(x, t + \delta t)
$$
  
+ 
$$
\frac{\delta x^3}{6} \frac{\partial^2 u}{\partial x^2}(x - \zeta_4 \delta x, t + \delta t),
$$

ce qui donne

$$
D_{t,\delta t}^{+} D_{x,\delta x}^{0} u(x,t) = \frac{1}{\delta t} \left( \frac{\partial u}{\partial x}(x, t + \delta t) - \frac{\partial u}{\partial x}(x, t) \right.\n+ \frac{\delta x^{2}}{12} \frac{\partial^{3} u}{\partial x^{3}}(x + \zeta_{3} \delta x, t + \delta t) + \frac{\delta x^{2}}{12} \frac{\partial^{3} u}{\partial x^{3}}(x - \zeta_{4} \delta x, t + \delta t) \n- \frac{\delta x^{2}}{12} \frac{\partial^{3} u}{\partial x^{3}}(x + \zeta_{1} \delta x, t) - \frac{\delta x^{2}}{12} \frac{\partial^{3} u}{\partial x^{3}}(x - \zeta_{2} \delta x, t) \n= \frac{1}{\delta t} \left( \delta t \frac{\partial^{2} u}{\partial t \partial x}(x, t) + \frac{\delta t^{2}}{2} \frac{\partial^{3} u}{\partial t^{2} \partial x}(x, t + \eta_{1} \delta t) \n+ \frac{\delta x^{2}}{12} \frac{\partial^{3} u}{\partial x^{3}}(x + \zeta_{3} \delta x, t + \delta t) + \frac{\delta x^{2}}{12} \frac{\partial^{3} u}{\partial x^{3}}(x - \zeta_{4} \delta x, t + \delta t) \n- \frac{\delta x^{2}}{12} \frac{\partial^{3} u}{\partial x^{3}}(x + \zeta_{1} \delta x, t) - \frac{\delta x^{2}}{12} \frac{\partial^{3} u}{\partial x^{3}}(x - \zeta_{2} \delta x, t) \right)
$$

$$
\begin{split}\n\text{Ainsi} \\
\left(D_{t,\delta t}^{+} + c\frac{\delta t}{2}D_{t,\delta t}^{+}D_{x,\delta x}^{0} + cD_{x,\delta x}^{0}\right)u(x,t) = \\
&= \frac{\partial u}{\partial t}(x,t) + \frac{\delta t}{2}\frac{\partial^{2} u}{\partial t^{2}}(x,t) + \frac{\delta t^{2}}{6}\frac{\partial^{3} u}{\partial t^{3}}(x,t + \eta\delta t) \\
&+ c\frac{1}{2}\left(\delta t \frac{\partial^{2} u}{\partial t \partial x}(x,t) + \frac{\delta t^{2}}{2}\frac{\partial^{3} u}{\partial t^{2} \partial x}(x,t + \eta_{1}\delta t)\right. \\
&\left. + \frac{\delta x^{2}}{12}\frac{\partial^{3} u}{\partial x^{3}}(x+\zeta_{3}\delta x, t + \delta t) + \frac{\delta x^{2}}{12}\frac{\partial^{3} u}{\partial x^{3}}(x-\zeta_{4}\delta x, t + \delta t)\right. \\
&\left. - \frac{\delta x^{2}}{12}\frac{\partial^{3} u}{\partial x^{3}}(x+\zeta_{1}\delta x, t) - \frac{\delta x^{2}}{12}\frac{\partial^{3} u}{\partial x^{3}}(x-\zeta_{2}\delta x, t)\right) \\
&+ c\left(\frac{\partial u}{\partial x}(x,t) + \frac{\delta x^{2}}{12}\left(\frac{\partial^{3} u}{\partial x^{3}}(x+\zeta_{1}\delta x, t) + \frac{\partial^{3} u}{\partial x^{3}}(x-\zeta_{2}\delta x, t)\right)\right).\n\end{split}
$$

On a vu en calcul intermédiaire que

$$
\frac{\partial^2 u}{\partial t^2} = -c \frac{\partial^2 u}{\partial t \partial x}
$$

donc

$$
\left(D_{t,\delta t}^+ + c\frac{\delta t}{2}D_{t,\delta t}^+D_{x,\delta x}^0 + cD_{x,\delta x}^0\right)u(x,t) =
$$

$$
= \frac{\delta t^2}{6} \frac{\partial^3 u}{\partial t^3} (x, t + \eta \delta t)
$$
  
+
$$
c \frac{1}{2} \left( \frac{\delta t^2}{2} \frac{\partial^3 u}{\partial t^2 \partial x} (x, t + \eta_1 \delta t) + \frac{\delta x^2}{12} \frac{\partial^3 u}{\partial x^3} (x + \zeta_3 \delta x, t + \delta t) + \frac{\delta x^2}{12} \frac{\partial^3 u}{\partial x^3} (x - \zeta_4 \delta x, t + \delta t) - \frac{\delta x^2}{12} \frac{\partial^3 u}{\partial x^3} (x + \zeta_1 \delta x, t) - \frac{\delta x^2}{12} \frac{\partial^3 u}{\partial x^3} (x - \zeta_2 \delta x, t) \right) + c \frac{\delta x^2}{12} \left( \frac{\partial^3 u}{\partial x^3} (x + \zeta_1 \delta x, t) + \frac{\partial^3 u}{\partial x^3} (x - \zeta_2 \delta x, t) \right).
$$

Le schéma de Crank–Nicolson est donc consistant et d'ordre  $(2, 2)$ .  $Stabilité$ 

$$
A(\delta x \xi) \left( 1 + \frac{\lambda}{4} (e^{-i\delta x \xi} - e^{i\delta x \xi}) \right) = 1 - \frac{\lambda}{4} (e^{-i\delta x \xi} - e^{i\delta x \xi}),
$$
  

$$
A(\delta x \xi) = \frac{1 + i\frac{\lambda}{2} \sin(\delta x \xi)}{1 - i\frac{\lambda}{2} \sin(\delta x \xi)}
$$
  

$$
|A(\delta x \xi)|^2 = 1.
$$

Le schéma de Crank–Nicolson est inconditionnellement stable.

#### Exercice 4.6 (Schémas aux différences finies : équation de la chaleur)

*On pose*  $\mu = \delta t / \delta x^2$ .

1. Exprimer en terme d'opérateurs de différences finies le schéma

$$
v_j^{n+1} = v_j^n + \mu (v_{j+1}^n - 2v_j^n + v_{j-1}^n).
$$

- *2. Montrer que ce sch´ema est consistant avec l'´equation de la chaleur et que l'ordre de consistance est* (1, 2)*.*
- *3. Donner sa condition de stabilit´e.*
- 1. On peut réécrire le schéma sous la forme

$$
\frac{v_j^{n+1} - v_j^n}{\delta t} = \frac{v_{j+1}^n - 2v_j^n + v_{j-1}^n}{\delta x^2},
$$

forme sous laquelle on reconnaît  $D_{t,\delta t}^+ v_j^n = D_{x,\delta x}^+ D_{x,\delta x}^- v_j^n$ . Des développements de Taylor donnent

$$
v(x, t + \delta t) = v(x, t) + \delta t \frac{\partial v}{\partial t}(x, t) + \frac{\delta t^2}{2} \frac{\partial^2 v}{\partial t^2}(x, t + \eta \delta t)
$$
  

$$
v(x \pm \delta x, t) = v(x, t) \pm \delta x \frac{\partial v}{\partial x}(x, t) + \frac{\delta x^2}{2} \frac{\partial^2 v}{\partial x^2}(x, t) \pm \frac{\delta x^3}{6} \frac{\partial^3 v}{\partial x^3}(x, t)
$$
  

$$
+ \frac{\delta x^4}{24} \frac{\partial^4 v}{\partial x^4}(x \pm \xi_{\pm}, t).
$$

Ainsi en appliquant le schéma à la solution exacte

$$
(D_{t,\delta t}^+ - D_{x,\delta x}^+ D_{x,\delta x}^-)v(x,t) = \frac{\partial v}{\partial t}(x,t) + \frac{\delta t}{2} \frac{\partial^2 v}{\partial t^2}(x,t + \eta \delta t) - \frac{\partial^2 v}{\partial x^2}(x,t) - \frac{\delta x^2}{24} \left(\frac{\partial^4 v}{\partial x^4}(x+\xi_+,t) + \frac{\partial^4 v}{\partial x^4}(x-\xi_-,t)\right).
$$

Si v est solution de l'équation de la chaleur  $\frac{\partial v}{\partial t}(x,t) - \frac{\partial^2 v}{\partial x^2}(x,t) = 0$  et en utilisant la formule de la moyenne

$$
(D_{t,\delta t}^+ - D_{x,\delta x}^+ D_{x,\delta x}^-)v(x,t) = \frac{\delta t}{2}\frac{\partial^2 v}{\partial t^2}(x,t+\eta\delta t) - \frac{\delta x^2}{12}\frac{\partial^4 v}{\partial x^4}(x+\xi,t).
$$

Le schéma est donc consistant avec l'équation de la chaleur et d'ordre  $(1,2)$ .

2. En utilisant la forme du schéma donné dans l'énoncé, on voit immédiatement que le coefficient d'amplification vérifie

$$
A(\delta x \xi) = 1 + \mu(e^{-i\delta x \xi} - 2 + e^{i\delta x \xi}) = 1 - 2\mu(1 - \cos(\delta x \xi)).
$$

La condition de stabilité  $|A(\delta x \xi)| \leq 1$  équivaut à

$$
-1 \le 1 - 2\mu(1 - \cos(\delta x \xi)) \le 1.
$$

L'inégalité de droite est toujours vérifiée car  $cos(\delta x \xi) \leq 1$ . Celle de gauche  $\varphi$ équivaut à  $1 \geq \mu(1-\cos(\delta x \xi))$ . Le pire des cas est celui où  $\delta x \xi = -\pi (mod 2\pi)$ pour lequel  $1 - \cos(\delta x \xi) = 2$ . La condition nécessaire et suffisante de stabilité est donc  $\mu \leq \frac{1}{2}$  $\frac{1}{2}$ .

# 8.5 Formules de quadrature

## Exercice 5.1 (Exactitude)

*V´erifier directement l'exactitude des m´ethodes pr´esent´ees (sauf celle de Gauss) sur les espaces*  $\mathbb{P}_n$  *adéquats.* 

Les fonctions  $\{1, x, x^2, \ldots, x^n\}$  engendrent  $\mathbb{P}_n$ . Ici, on a

$$
\mathcal{I}_{\alpha,\beta}(1) = \int_{\alpha}^{\beta} 1 \, dx = \beta - \alpha,
$$
  

$$
\mathcal{I}_{\alpha,\beta}(x) = \int_{\alpha}^{\beta} x \, dx = \frac{\beta^2 - \alpha^2}{2},
$$
  

$$
\mathcal{I}_{\alpha,\beta}(x^2) = \int_{\alpha}^{\beta} x^2 \, dx = \frac{\beta^3 - \alpha^3}{3},
$$
  

$$
\mathcal{I}_{\alpha,\beta}(x^2) = \int_{\alpha}^{\beta} x^3 \, dx = \frac{\beta^4 - \alpha^4}{4}.
$$

1. Méthode des rectangles.

$$
\mathcal{I}_{\alpha,\beta}^{*}(1) = (\beta - \alpha) \times 1 = \beta - \alpha.
$$

2. Méthode du point milieu.

$$
\mathcal{I}_{\alpha,\beta}^{*}(1) = (\beta - \alpha) \times 1 = \beta - \alpha,
$$
  

$$
\mathcal{I}_{\alpha,\beta}^{*}(x) = (\beta - \alpha) \times \frac{\alpha + \beta}{2} = \frac{\beta^{2} - \alpha^{2}}{2}.
$$

3. Méthode des trapèzes.

$$
\mathcal{I}_{\alpha,\beta}^{*}(1) = \frac{\beta - \alpha}{2} \times (1 + 1) = \beta - \alpha,
$$
  

$$
\mathcal{I}_{\alpha,\beta}^{*}(x) = \frac{\beta - \alpha}{2} \times (\alpha + \beta) = \frac{\beta^{2} - \alpha^{2}}{2}.
$$

4. Méthode de Simpson.

$$
\mathcal{I}_{\alpha,\beta}^{*}(1) = \frac{\beta - \alpha}{6} \times (1 + 4 + 1) = \beta - \alpha,
$$
  
\n
$$
\mathcal{I}_{\alpha,\beta}^{*}(x) = \frac{\beta - \alpha}{6} \times \left(\alpha + 4\frac{\alpha + \beta}{2} + \beta\right) = \frac{\beta^{2} - \alpha^{2}}{2},
$$
  
\n
$$
\mathcal{I}_{\alpha,\beta}^{*}(x^{2}) = \frac{\beta - \alpha}{6} \times \left(\alpha^{2} + 4\left(\frac{\alpha + \beta}{2}\right)^{2} + \beta^{2}\right)
$$
  
\n
$$
= \frac{\beta - \alpha}{3} \times (\alpha^{2} + \alpha\beta + \beta^{2}) = \frac{\beta^{3} - \alpha^{3}}{3},
$$

$$
\mathcal{I}_{\alpha,\beta}^{*}(x^{3}) = \frac{\beta - \alpha}{6} \times \left(\alpha^{3} + 4\left(\frac{\alpha + \beta}{2}\right)^{3} + \beta^{3}\right)
$$

$$
= \frac{\beta - \alpha}{4} \times (\alpha^{3} + \alpha^{2}\beta + \alpha\beta^{2} + \beta^{3}) = \frac{\beta^{4} - \alpha^{4}}{4}.
$$

### Exercice 5.2 (Identification)

*1. D´eterminer les coefficients* A−<sup>1</sup>*,* A0*,* A1*,* B−<sup>1</sup> *et* B<sup>1</sup> *tels que la formule de quadrature*

$$
\int_{-1}^{1} f(x) dx = A_{-1}f(-1) + A_0f(0) + A_1f(1) + B_{-1}f'(-\frac{1}{2}) + B_1f'(\frac{1}{2})
$$
  
+E(f),

*soit exacte sur*  $\mathbb{P}_4$ *.* 

*2. Quel est le plus grand ensemble*  $\mathbb{P}_p$  *sur lequel la formule est exacte?* 

1. • 
$$
f = 1
$$
,  $f' = 0$ ,  $\int_{-1}^{1} 1 \, dx = 2$ ,

$$
A_{-1} + A_0 + A_1 = 2. \tag{8.5}
$$

• 
$$
f = x
$$
,  $f' = 1$ ,  $\int_{-1}^{1} x \, dx = 0$ ,  
 $-A_{-1} + A_1 + B_{-1} + B_1 = 0$ . (8.6)

• 
$$
f = x^2
$$
,  $f' = 2x$ ,  $\int_{-1}^{1} x^2 dx = \frac{2}{3}$ ,  
 $A_{-1} + A_1 - B_{-1} + B_1 = \frac{2}{3}$ . (8.7)

• 
$$
f = x^3
$$
,  $f' = 3x^2$ ,  $\int_{-1}^{1} x^3 dx = 0$ ,  
\n
$$
-A_{-1} + A_1 + \frac{3}{4}B_{-1} + \frac{3}{4}B_1 = 0.
$$
\n(8.8)

• 
$$
f = x^4
$$
,  $f' = 4x^3$ ,  $\int_{-1}^{1} x^4 dx = \frac{2}{5}$ ,  
 $A_{-1} + A_1 - \frac{1}{2}B_{-1} + \frac{1}{2}B_1 = \frac{2}{5}$ . (8.9)

Les équations (8.6) et (8.8) donnent  $B_{-1} + B_1 = 0$ . Les équations (8.7) et (8.9) donnent  $-B_{-1} + B_1 = \frac{8}{15}$ . D'où  $B_{-1} = -\frac{4}{15}$  et  $B_1 = \frac{4}{15}$ . L'équation (8.6) devient  $-A_{-1} + A_1 = 0$ . L'équation (8.7) devient  $A_{-1} + A_1 = \frac{2}{15}$ . D'où  $A_{-1} = A_1 = \frac{1}{15}$ . Enfin l'équation  $(8.5)$  donne  $A_0 = \frac{28}{15}$ . La formule est donc

$$
\int_{-1}^{1} f(x) dx = \frac{1}{15} f(-1) + \frac{28}{15} f(0) + \frac{1}{15} f(1) - \frac{4}{15} f'(-\frac{1}{2}) + \frac{4}{15} f'(\frac{1}{2}) + E(f).
$$

- 2. On a
	- $f = x^5$ ,  $f' = 5x^4$ ,  $\int_{-1}^{1} x^5 dx = 0$ , et cela marche encore.
	- $f = x^6$ ,  $f' = 6x^5$ ,  $\int_{-1}^{1} x^6 dx = \frac{2}{7}$  $\frac{2}{7}$ , et cela n'a plus de raison de marcher.

La formule est exacte sur  $\mathbb{P}_5$ .

#### Exercice 5.3 (Formule de quadrature à noyau)

*D´eterminer les coefficients* α *et* β *tels que la formule de quadrature*  $\int_1^1$ 0  $f(x)$  $\sqrt{x}$  $dx = \alpha f(0) + \beta f(1),$ 

*soit exacte sur*  $\mathbb{P}_1$ 

Il suffit d'identifier les coefficients en utilisant une base de  $\mathbb{P}_1$ .

$$
\int_0^1 \frac{1}{\sqrt{x}} dx = [2\sqrt{x}]_0^1 = 2 = \alpha + \beta,
$$
  

$$
\int_0^1 \frac{x}{\sqrt{x}} dx = \left[\frac{2}{3}\sqrt{x^3}\right]_0^1 = \frac{2}{3} = \beta.
$$

Ainsi  $\alpha = \frac{4}{3}$  $rac{4}{3}$  et  $\beta = \frac{2}{3}$  $\frac{2}{3}$ .

# Exercice 5.4 (Méthode de Gauss)

- *1. Donner la relation entre l'indice du polynôme de Legendre m et p*  $(cf.\Psi_p)$ *.*
- 2. Calculer  $\int_1^1$ −1  $[\Psi_p(x)]^2$  *dx* pour  $p = 1$  *et*  $p = 2$ *.*
- 3. En déduire  $\int^{\beta}$ α  $[\Psi_p(x)]^2$  *dx* pour  $p = 1$  *et*  $p = 2$ *.*
- *4. En d´eduire une formule d'erreur locale et globale.*
- *5. D´eterminer les formules de quadrature associ´ees.*
- 1. Le polynôme  $Q_m$  à m racines et il y a  $p+1$  racines qui interviennent dans  $\Psi_p$ , donc  $m = p + 1$ .

$$
\int_{-1}^{1} \left(x + \frac{1}{\sqrt{3}}\right)^2 \left(x - \frac{1}{\sqrt{3}}\right)^2 dx = \int_{-1}^{1} \left(x^4 - \frac{2}{3}x^2 + \frac{1}{9}\right)
$$
  

$$
= \left[\frac{x^5}{5} - \frac{2}{3}\frac{x^3}{3} + \frac{1}{9}x\right]_{-1}^{1}
$$
  

$$
= \frac{2}{5} - \frac{4}{9} + \frac{2}{9} = \frac{8}{45},
$$
  

$$
\int_{-1}^{1} \left(x + \frac{\sqrt{3}}{\sqrt{5}}\right)^2 x^2 \left(x - \frac{\sqrt{3}}{\sqrt{5}}\right)^2 dx = \int_{-1}^{1} \left(x^6 - \frac{6}{5}x^4 + \frac{9}{25}x^2\right)
$$
  

$$
= \left[\frac{x^7}{7} - \frac{6}{5}\frac{x^5}{5} + \frac{9}{25}\frac{x^3}{3}\right]_{-1}^{1}
$$
  

$$
= \frac{2}{7} - \frac{12}{25} + \frac{6}{25} = \frac{8}{175}.
$$

3. La formule de passage pour les polynômes de Legendre nous donne la transformation à effectuer. Si  $x \in [\alpha, \beta]$  alors  $y \in [-1, 1]$  avec

$$
y = \frac{2x - \alpha - \beta}{\beta - \alpha},
$$
  $x = \frac{(\beta - \alpha)y + (\alpha + \beta)}{2}.$ 

Si on appelle  $\xi_i$  les racines de  $Q_m$  sur  $[-1, 1]$  alors les racines sur  $[\alpha, \beta]$  sont les

$$
\zeta_i = \frac{(\beta - \alpha)\xi_i + (\alpha + \beta)}{2}.
$$

Ainsi

$$
\int_{\alpha}^{\beta} \Pi_{i=0}^{p} [x - \zeta_{i}]^{2} dx = \int_{-1}^{1} \Pi_{i=0}^{p} \left[ \frac{(\beta - \alpha)(y - \xi_{i})}{2} \right]^{2} \frac{\beta - \alpha}{2} dy
$$
  

$$
= \left( \frac{\beta - \alpha}{2} \right)^{2p+3} \int_{-1}^{1} \Pi_{i=0}^{p} [y - \xi_{i}]^{2} dy
$$
  

$$
= \frac{(\beta - \alpha)^{5}}{180} \qquad \text{pour } p = 1,
$$
  

$$
= \frac{(\beta - \alpha)^{7}}{2800} \qquad \text{pour } p = 2,
$$

4. On procède de même que pour les méthodes du cours. Pour  $p = 1$ :

$$
E_{\alpha,\beta}(f) = \frac{f^{(4)}(\xi)}{24} \frac{(\beta - \alpha)^5}{180}
$$
  
\n
$$
E_{a,b}(f) = \frac{h^5}{4320} \sum_{k=0}^{N-1} f^{(4)}(\mu_k) = \frac{h^4}{4320} (b - a) f^{(4)}(\mu).
$$

Et de même pour  $p = 2$ 

$$
E_{a,b}(f) = \frac{h^6}{201600}(b-a)f^{(6)}(\mu).
$$

5. Le changement de variable donne

$$
\int_{\alpha}^{\beta} L_i(x) dx = \frac{\beta - \alpha}{2} \int_{-1}^{1} L_i(y) dy.
$$

Il suffit ainsi de calculer les coefficients sur [−1, 1]. Dans le cas p = 1,

$$
\lambda_0 = \int_{-1}^1 \frac{y - \frac{1}{\sqrt{3}}}{-\frac{1}{\sqrt{3}} - \frac{1}{\sqrt{3}}} dy = -\frac{\sqrt{3}}{2} \left[ \frac{y^2}{2} - \frac{1}{\sqrt{3}} y \right]_{-1}^1 = -\frac{\sqrt{3}}{2} \left[ \frac{2}{\sqrt{3}} \right] = 1.
$$

Par symétrie,  $\lambda_1 = \lambda_0$ . Dans le cas $p=2,$ 

$$
\lambda_0 = \int_{-1}^1 \frac{\left(y - \frac{1}{\sqrt{3}}\right)y}{\left(-\frac{\sqrt{3}}{\sqrt{5}} - \frac{\sqrt{3}}{\sqrt{5}}\right)\left(-\frac{\sqrt{3}}{\sqrt{5}}\right)} dy = \frac{5}{6} \left[\frac{y^3}{3} - \frac{\sqrt{3}}{2\sqrt{5}}y^2\right]_{-1}^1 = \frac{5}{6} \left[\frac{2}{3}\right] = \frac{5}{9}.
$$

Par symétrie,  $\lambda_2 = \lambda_0$ . Enfin

$$
\lambda_1 = \int_{-1}^{1} \frac{\left(y - \frac{1}{\sqrt{3}}\right)\left(y + \frac{1}{\sqrt{3}}\right)}{\left(-\frac{\sqrt{3}}{\sqrt{5}}\right)\frac{\sqrt{3}}{\sqrt{5}}} \, dy = -\frac{5}{3} \left[\frac{y^3}{3} - \frac{3}{5}y\right]_{-1}^{1} = -\frac{5}{3} \left[\frac{2}{3} - \frac{6}{5}\right] = \frac{8}{9}.
$$

Pour expliciter la formule de quadrature, on sait que

$$
\zeta_{i,k} = \frac{1}{2} (h \xi_i + x_k + x_{k+1}).
$$

Or

$$
\mathcal{I}_{a,b}^*(f) = \sum_{k=0}^{N-1} \frac{h}{2} \sum_{i=0}^p \lambda_i f(\zeta_{i,k}),
$$

ainsi pour  $p = 1$ 

$$
\mathcal{I}_{a,b}^*(f) = \frac{h}{2} \sum_{k=0}^{N-1} \left( f\left(-\frac{h}{2\sqrt{3}} + \frac{x_k + x_{k+1}}{2}\right) + f\left(\frac{h}{2\sqrt{3}} + \frac{x_k + x_{k+1}}{2}\right) \right),
$$

et pour  $p = 2$ 

$$
\mathcal{I}_{a,b}^{*}(f) = \frac{h}{18} \sum_{k=0}^{N-1} \left( 5f \left( -\frac{h\sqrt{3}}{2\sqrt{5}} + \frac{x_k + x_{k+1}}{2} \right) + 8f \left( \frac{x_k + x_{k+1}}{2} \right) + 5f \left( \frac{h\sqrt{3}}{2\sqrt{5}} + \frac{x_k + x_{k+1}}{2} \right) \right).
$$

#### Exercice  $5.5$  (*Intégrale impropre*)

#### *1. Montrer que*

$$
\int_{1}^{+\infty} f(x) \, dx = h \sum_{k=1}^{N} \frac{1}{(kh)^2} f(\frac{1}{kh}) + O(h).
$$

- *2. Sur le mˆeme mod`ele, proposer une valeur approch´ee de cette int´egrale en*  $O(h^4)$ .
- 1. La formule

$$
h\sum_{k=1}^{N} \frac{1}{(kh)^2} f(\frac{1}{kh})
$$

correspond à la méthode des rectangles (où on prend le point à droite) pour la fonction  $\frac{1}{x^2} f(\frac{1}{x})$  $\frac{1}{x}$ ) sur [0, 1] avec une pas de h. Cette méthode est bien en  $O(h)$ , comme celle où on prend le point de gauche. Or, par un simple changement de variables

$$
\int_0^1 \frac{1}{x^2} f(\frac{1}{x}) dx = \int_1^\infty f(y) dy.
$$

2. Le choix d'une méthode des rectangles à droite a été guidé par la volonté d'éviter le problème en zéro. La méthode de Simpson a un ordre global en  $O(h^4)$  mais utilise le point 0. C'est pourquoi, on peut suggérer d'utiliser la méthode de Gauss avec  $p = 1$ .

# 8.6 Intégration des EDO

Exercice 6.1 (Solution  $C^1$  d'une EDO)

*V*érifier que la solution exacte du problème (6.1) est bien

$$
y(t) = y(t_0) + \int_{t_0}^t f(s, y(s)) \, ds.
$$

Cette fonction est bien de classe  $C<sup>1</sup>$ . On peut dériver et

$$
y'(t) = 0 + f(t, y(t)).
$$

Par ailleurs, la donnée initiale est également bien respectée. On a donc bien une solution du problème. Par unicité de la solution, c'est la solution.

#### Exercice 6.2 (Lemme de Gronwall discret)

*D´emontrer le lemme pr´eliminaire.*

Effectuons une démonstration par récurrence. L'ordre 0 qui s'écrit  $x_0 \leq x_0$  est tautologique. Supposons la propriété vérifiée à l'ordre  $n$  et démontrons la à l'ordre  $n+1$ .

$$
x_{n+1} \le (1+A)x_n + B \le (1+A)\frac{e^{nA} - 1}{A}B + (1+A)x_0e^{nA} + B
$$
  

$$
\le \frac{e^{(n+1)A} - 1}{A}B + x_0e^{(n+1)A},
$$

 $\text{car } 1 + A \leq e^A$ . Le lemme est ainsi démontré par récurrence.

Exercice 6.3 (Exemples de méthodes de Runge–Kutta)

- *1. Quel est le sch´ema associ´e `a la m´ethode d'Euler ?*
- 2. Expliciter les méthodes de Runge–Kutta données schématiquement en cours *(Euler modifi´ee, Heun, RK4).*
- 1. La méthode d'Euler est donnée par

$$
\begin{array}{c|c} 0 & 0 \\ \hline & 1 \end{array}
$$

2. Pour les méthodes d'ordre 2,

$$
y_{n,1} = y_n,
$$
  
\n
$$
y_{n,2} = y_n + \alpha h f(t_n, y_n),
$$
  
\n
$$
y_{n+1} = y_n + \left(1 - \frac{1}{2\alpha}\right) h f(t_n, y_n) + \frac{1}{2\alpha} h f(t_n + \alpha h, y_{n,1}).
$$

Dans les cas particulier donnés :  $\,$ 

$$
\alpha = \frac{1}{2} \qquad y_{n+1} = y_n + h f(t_n + \frac{h}{2}, y_n + \frac{h}{2} f(t_n, y_n)),
$$
  
\n
$$
\alpha = 1 \qquad y_{n+1} = y_n + \frac{h}{2} f(t_n, y_n) + \frac{h}{2} f(t_n + h, y_n + h f(t_n, y_n)).
$$

Pour RK4,

$$
y_{n,1} = y_n,
$$
  
\n
$$
y_{n,2} = y_n + \frac{h}{2} f(t_n, y_{n,1}),
$$
  
\n
$$
y_{n,3} = y_n + \frac{h}{2} f(t_n + \frac{h}{2}, y_{n,2}),
$$
  
\n
$$
y_{n,4} = y_n + h f(t_n + \frac{h}{2}, y_{n,3}),
$$
  
\n
$$
y_{n+1} = y_n + h \left( \frac{1}{6} f(t_n, y_{n,1}) + \frac{1}{3} f(t_n + \frac{h}{2}, y_{n,2}) + \frac{1}{3} f(t_n + \frac{h}{2}, y_{n,3}) + \frac{1}{6} f(t_n + h, y_{n,4}) \right).
$$

# Exercice 6.4 (Ordre et stabilité des méthodes de Runge–Kutta)

- *1. Donner des conditions n´ecessaires et suffisantes pour qu'un sch´ema de Runge–Kutta soit : a. consistant, b. d'ordre 2, c. stable.*
- *2. Que dire des exemples de m´ethodes propos´ees en cours ?*
- 1. a. La consistance correspond à  $\Phi(t, y; 0) = f(t, y)$ .

$$
\Phi(t, y; 0) = \sum_{j=1}^{q} b_j k_j(t, y; 0) = \sum_{j=1}^{q} b_j f(t, y).
$$

Une condition nécessaire et suffisante est donc

$$
\sum_{j=1}^{q} b_j = 1.
$$

b. Pour l'ordre 2, une deuxième condition (en plus de la consistance) à vérifier est

$$
\frac{\partial \Phi}{\partial h}(t, y; 0) = \frac{1}{2} \left( \frac{\partial f}{\partial t}(t, y) + \frac{\partial f}{\partial y}(t, y) f(t, y) \right).
$$

$$
\frac{\partial \Phi}{\partial h}(t, y; h) = \sum_{j=1}^{q} b_j \frac{\partial b_j}{\partial h}(t, y; h),
$$
\n
$$
\frac{\partial b_j}{\partial h}(t, y; h) = \tau_j \frac{\partial f}{\partial t} \left( t + h\tau_j, y + h \sum_{l=1}^{q} a_{jl} k_l(t, y; h) \right)
$$
\n
$$
+ \frac{\partial}{\partial h} \left( h \sum_{l=1}^{q} a_{jl} k_l(t, y; h) \right) \times
$$
\n
$$
\times \frac{\partial f}{\partial y} \left( t + h\tau_j, y + h \sum_{l=1}^{q} a_{jl} k_l(t, y; h) \right)
$$
\n
$$
= \tau_j \frac{\partial f}{\partial t} \left( t + h\tau_j, y + h \sum_{l=1}^{q} a_{jl} k_l(t, y; h) \right)
$$
\n
$$
+ \left( \sum_{l=1}^{q} a_{jl} k_l(t, y; h) + h \sum_{l=1}^{q} a_{jl} \frac{\partial k_l}{\partial h}(t, y; h) \right) \times
$$
\n
$$
\times \frac{\partial f}{\partial y} \left( t + h\tau_j, y + h \sum_{l=1}^{q} a_{jl} k_l(t, y; h) \right),
$$
\n
$$
\frac{\partial b_j}{\partial h}(t, y; 0) = \tau_j \frac{\partial f}{\partial t}(t, y) + \sum_{l=1}^{q} a_{jl} k_l(t, y; 0) \frac{\partial f}{\partial y}(t, y)
$$
\n
$$
= \tau_j \frac{\partial f}{\partial t}(t, y) + \sum_{l=1}^{q} a_{jl} f(t, y) \frac{\partial f}{\partial y}(t, y),
$$
\n
$$
\frac{\partial \Phi}{\partial h}(t, y; 0) = \sum_{j=1}^{q} b_j \tau_j \frac{\partial f}{\partial t}(t, y) + \sum_{j=1}^{q} b_j \sum_{l=1}^{q} a_{jl} k_l(t, y; 0) \frac{\partial f}{\partial y}(t, y).
$$

Une condition nécessaire et suffisante est donc

$$
\sum_{j=1}^{q} b_j = 1, \qquad \sum_{j=1}^{q} b_j \tau_j = \frac{1}{2}, \qquad \sum_{j=1}^{q} b_j \sum_{l=1}^{q} a_{jl} = \frac{1}{2}.
$$

c. Pour étudier la stabilité, on se place dans le cadre du théorème d'existence et d'unicité d'une solution,  $f$  est lipschitzienne par rapport à sa deuxième variable de constante L. Ainsi

$$
|\Phi(t, y; h) - \Phi(t, z; h)| \le \sum_{j=1}^{q} |b_j||k_j(t, y; h) - k_j(t, z; h)|,
$$
  

$$
|k_j(t, y; h) - k_j(t, z; h)| \le L \left| y - z + h \sum_{l=1}^{q} a_{jl}(k_j(t, y; h) - k_j(t, z; h)) \right|,
$$
  

$$
\sup_j |k_j(t, y; h) - k_j(t, z; h)|
$$

$$
\leq L\left(|y-z| + h\sup_j \sum_{l=1}^i |a_{jl}| \sup_j |k_j(t, y; h) - k_j(t, z; h)|\right),
$$
  

$$
\sup_j |k_j(t, y; h) - k_j(t, z; h)| \leq \frac{L|y-z|}{1 - h\sup_j \sum_{l=1}^q |a_{jl}|}.
$$

On choisit  $h_0$  tel que  $1 - h_0 \sup_j \sum_{l=1}^q |a_{jl}| > 0$  et pour tout  $h \leq h_0$ ,

$$
\sup_{j} |k_j(t, y; h) - k_j(t, z; h)| \le \frac{L|y - z|}{1 - h_0 \sup_j \sum_{l=1}^q |a_{jl}|} = C|y - z|.
$$

Ainsi, pour  $h \leq h_0$ ,

j

$$
|\Phi(t, y; h) - \Phi(t, z; h)| \le \sum_{j=1}^{q} |b_j| C |y - z| = C' |x - y|.
$$

Tout schéma de Runge–Kutta est donc stable pour  $h$  suffisamment petit.

2. Les schémas proposés sont donc évidemment stables. Nous allons étudier leur ordre. Pour la méthode d'Euler modifiée et la méthode de Heun

$$
\left(1 - \frac{1}{2\alpha}\right) + \frac{1}{2\alpha} = 1,
$$
  

$$
\left(1 - \frac{1}{2\alpha}\right) \times 0 + \frac{1}{2\alpha} \times \alpha = \frac{1}{2},
$$
  

$$
\left(1 - \frac{1}{2\alpha}\right) \times 0 + \frac{1}{2\alpha} \times \alpha = \frac{1}{2},
$$

et ces deux schémas sont d'ordre 2. Pour la méthode RK4

$$
\frac{1}{6} + \frac{1}{3} + \frac{1}{3} + \frac{1}{6} = 1,
$$
  

$$
\frac{1}{6} \times 0 + \frac{1}{3} \times \frac{1}{2} + \frac{1}{3} \times \frac{1}{2} + \frac{1}{6} \times 1 = \frac{1}{2},
$$
  

$$
\frac{1}{6} \times 0 + \frac{1}{3} \times \frac{1}{2} + \frac{1}{3} \times \frac{1}{2} + \frac{1}{6} \times 1 = \frac{1}{2},
$$

et cette méthode est aussi d'ordre 2. Comme son nom l'indique, le schéma RK4 est en fait d'ordre 4 !

# Exercice 6.5 (Convergence)

*1. Soit*  $\lambda > 0$ *. Quelle est la solution de l'équation différentielle ordinaire* 

$$
y'(t) = \lambda y(t),
$$
  $y(0) = 1$ ?

- 2. La méthode d'Euler avec un pas fixe h permet de définir une suite  $y_n(h)$ . *Donner la relation de récurrence qui lie*  $y_{n+1}(h)$  *à*  $y_n(h)$ *.*
- 3. En supposant que  $y_0(h) = y(0)$ , calculer la valeur de  $y_n(h)$ .
- *4. Montrer que*

$$
\lim_{n\to\infty}y_n(t/n)=y(t).
$$

- 1. La solution de cette équation est  $y(t) = \exp(\lambda t)y(0) = \exp(\lambda t)$ .
- 2. La méthode d'Euler pour résoudre  $y'(t) = f(t, y(t))$  est

$$
y_{n+1}(h) = y_n(h) + h f(t_n, y_n(h)).
$$

Dans notre cas particulier

$$
y_{n+1}(h) = y_n(h) + h\lambda y_n(h) = (1 + \lambda h)y_n(h).
$$

- 3. Une récurrence évidente donne  $y_n(h) = (1 + \lambda h)^n y_0(h) = (1 + \lambda h)^n$ .
- 4. Il s'agit d'un cas classique d'indétermination de limite.

$$
\lim_{n \to \infty} y_n(t/n) = \lim_{n \to \infty} \left(1 + \lambda \frac{t}{n}\right)^n = \lim_{n \to \infty} \exp\left(n \ln\left(1 + \lambda \frac{t}{n}\right)\right)
$$

$$
= \exp(\lambda t) = y(t).
$$

# Chapitre 9

# Travaux pratiques en Matlab

# 9.1 Localisation des racines d'une équation

# 9.1.1 Introduction à Matlab

Les TP seront effectués en MATLAB, qui est un logiciel de calcul scientifique. Les méthodes du cours sont souvent déjà implémentées dans ce logiciel, mais c'est aussi un logiciel de programmation. Programmer en MATLAB s'avère complémentaire à la programmation dans des langages comme le C. C'est un logiciel particulièrement adapté pour tester rapidement des méthodes quitte à les programmer ensuite de manière plus efficace dans un autre langage.

Il n'est pas question de faire un cours de MATLAB mais de donner au fur à mesure des TP les commandes utiles.

#### Lancer Matlab à l'UFR IMA

A l'UFR IMA, Matlab est disponible sur les machines UNIX mealy et moore. Il faut donc lancer une session UNIX sur une de ces deux machines. La version diponible est Matlab 6.1.0 qui comporte une interface graphique certes jolie mais trop lourde pour un TP collectif. Il faut donc lancer Matlab par la commande matlab -nojvm

c'est-`a-dire que l'on ne lance pas la Machine Virtuelle Java (no java virtual machine).

#### Etre autonome

Il faut d'abord savoir chercher soi-même l'information.

- help accède à l'aide et donne les sujets sur lesquels on peut avoir des informations, classés par chapitres. On voit qu'il y a un chapitre sur les méthodes non linéaires (la recherche de racines, par exemple !).
- help funfun accède au chapitre des méthodes non linéaires, parmi lesquelles on trouve la fonction fzero qui est celle qui correspond à la recherche de racines.
- help fzero donne la description de la fonction fzero. Celle-ci est reproduite cidessous.

On peut bien sûr essayer de deviner les noms des fonctions (en anglais). Si on avait testé roots, il s'agit de la recherche de zéros d'un polynôme, également donnée ci-dessous. Quand à zeros, c'est l'initialisation d'un tableau à zéro.

Plutôt que de chercher au hasard, on peut utiliser

lookfor cherche son argument dans le descriptif des fonctions disponibles. Essayez lookfor root et lookfor zero.

#### Syntaxe de base

MATLAB est un langage interprété. On peut écrire au fur et à mesure des commandes dans la fenêtre de commande et il les exécute. On peut aussi structurer sa programmation et pouvoir la réutiliser en écrivant des fichiers (avec l'extension .m) contenant une succession de commandes, ou des fichiers contenant des fonctions.

L'appel à la fonction  $\mathbf{f}$  once que nous fournissons (et qui doit impérativement se trouver dans le fichier fonc.m) se fait par exemple par fonc(4) qui affiche la valeur de la fonction programmée au point 4, mais aussi par  $[f,fp]=fonc(4,2)$ ; qui affecte aux arguments de sortie f et fp la valeur de cette fonction et de sa dérivée avec les deux arguments en entrée 4 et 2. Cette dernière forme est la forme générale d'un appel MATLAB. Le point-virgule indique de ne pas afficher le résultat.

La documentation de cette fonction, programmée au début du fichier sur des lignes de commentaires (qui débutent par  $\chi$ ), est accessible grâce à la commande help fonc.

#### Pour ce TP

 $Ce$  TP utilise un nombre assez limité de fonctionnalités :

- % ce qui suit sur la ligne est un commentaire.
- ; ne pas afficher le résultat de la commande qui précède.

```
function définition d'une fonction. La syntaxe est par exemple
```
function  $[f,fp] = fonc(x,A)$ 

qui définit le nom et le nombre d'arguments en entrée et en sortie. Ce qui suit dans le fichier est le corps de la fonction. Le nom de la fonction est le nom du fichier (sans l'extension .m). Il ne peut donc n'y avoir qu'une seule fonction par fichier. Les variables nargin et nargout désignent les nombres d'arguments en entrée et en sortie respectivement. Ces variables servent pour tester que le bon nombre d'arguments est passé et pour gérer facilement les arguments optionnels.

if ... elseif ... else ... end test.

while... end boucle tant que.

error affiche un message d'erreur et rend la main.

feval évalue une fonction. feval(fonc, 4) équivaut à fonc(4). On utilise cette syntaxe particulière lorsqu'un nom de fonction est passé en argument à une routine.

break sort prématurément d'une boucle.

Pour réaliser le sujet, j'ai également utilisé abs valeur absolue.

return sort prématurément d'une boucle.

# 9.1.2 Fonctions Matlab spécifiques à ce problème

La fonction MATLAB dédiée à la recherche de zéros est la fonction

FZERO Find a zero of a function of one variable.  $FZERO(F,X)$  finds a zero of  $f(x)$ . F is a string containing the name of a real-valued function of a single real variable. X is a starting guess. The value returned is near a point where F changes sign. For example, FZERO('sin',3) is pi. Note the quotes around sin. Ordinarily, functions are defined in M-files.

An optional third argument sets the relative tolerance for the convergence test. The presence of an nonzero optional fourth argument triggers a printing trace of the steps.

Le code source est accessible et c'est la méthode de Van Wijngaarden-Dekker-Brent qui est utilisée. Cette méthode est décrite dans les *Numerical Recipes*. Dans le cas de recherche de zeros de polynômes, il existe des algorithmes particuliers et il faut faire appel à la fonction MATLAB

```
ROOTS Find polynomial roots.
      ROOTS(C) computes the roots of the polynomial whose
      coefficients are the elements of the vector C. If C has N+1
      components, the polynomial is C(1)*X^N + ... + C(N)*X + C(N+1).
```
See also POLY.

Cette fois-ci, on n'a pas accès à l'algorithme utilisé.

## 9.1.3 Programmation des méthodes du cours

On fournit deux fichiers fonc.m et dicho.m. Ces fichiers contiennent respectivement la définition d'une fonction dont on doit chercher les racines et la méthode de la dichotomie.

- 1. Commencer par lire attentivement ces deux fichiers. Vous apprendrez ainsi à réaliser l'aide en ligne d'une commande MATLAB, la définition d'une fonction, l'écriture de tests et de boucles, l'utilisation des arguments optionnels.
- 2. Sur le modèle de la dichotomie, programmer la méthode de Newton. On se donne comme arguments d'entrée :
	- la fonction,
- le point  $x_0$ ,
- la tolérance (optionnel, valeur par défaut 10<sup>-4</sup>),
- le nombre maximal d'itérations (optionnel, valeur par défaut 16),
- et comme arguments en sortie
- $-$  la racine cherchée.
- la taille du dernier intervalle,
- $-$  le nombre d'itérations.
- 3. Programmer la méthode de la sécante. Initialiser par une itération de dichotomie. On prendra donc comme arguments d'entrée
	- la fonction,
	- $-$  la borne inférieure de l'intervalle de recherche,
	- $-$  la borne supérieure de l'intervalle de recherche,
	- la tolérance (optionnel, valeur par défaut 10<sup>-4</sup>),
	- le nombre maximal d'itérations (optionnel, valeur par défaut 16),

et les mêmes arguments en sortie que pour la méthode de la sécante.

# 9.1.4 Calcul numérique de l'ordre

Pour évaluer l'ordre numérique de la méthode, on suppose que l'on exactement  $|x_*-x_{n+1}| = C|x_*-x_n|^k$ . Comme il n'est pas question de déterminer la constante C, on écrit cette relation à deux rangs successifs et en divisant les relations obtenues, on a

$$
\left| \frac{x_{*} - x_{n+1}}{x_{*} - x_{n}} \right| = \left| \frac{x_{*} - x_{n}}{x_{*} - x_{n-1}} \right|^{k}
$$

et donc

$$
k = \log \left| \frac{x_* - x_{n+1}}{x_* - x_n} \right| / \log \left| \frac{x_* - x_n}{x_* - x_{n-1}} \right|.
$$

Modifier un des algorithmes que vous avez écrit pour permettre l'affichage de cette grandeur au fil des itérations.

## 9.1.5 Listings

#### Fonction pour tester

```
% FONC Calcule la fonction X^2-A et sa derivee
% FONC(X) calcule cette fonction pour A=4 au point X
% FONC(X,A) permet de preciser une autre valeur de A
% [F,FPRIME]=FONC(X,A) calcule egalement la derivee
% au point X
function [f, fprime] = fonc(x, A)% Initialisation des arguments optionnels et test des arguments
```

```
if nargin == 1
  A = 4:
end
```

```
if A < 0error('A doit etre positif !');
end
%
f = x*x - A;
if nargout == 2fprime = 2*x;
end
```
Algorithme de la dichotomie

```
% DICHO Calcule une racine par la methode de la dichotomie
% DICHO('FUN',XMIN,XMAX) calcule une racine de FUN sur
% l'intervalle [XMIN,XMAX]
% DICHO('FUN',XMIN,XMAX,TOL) permet de preciser la
% tolerance TOL qui vaut 1.E-4 par defaut.
% [XETOILE,NBITER] = DICHO('FUN',XMIN,XMAX,TOL) donne le
% nombre NBITER d'iterations necessaires
function [xetoile,nbiter] = dicho(fun,xmin,xmax,tol)
% Initialisation des arguments optionnels et test des arguments
if nargin < 3
  error('nombre d''arguments insuffisant');
elseif nargin == 3
 tol = 1.E-4;end
if xmin >= xmax
  error('xmin doit etre inferieur a xmax');
end
if feval(fun, xmin)*feval(fun, xmax) >= 0
 error('fun doit etre de signes opposes en xmin et xmax');
end
%
a = xmin; b = xmax;c = (a+b)/2;nbiter=0;
while b-a > tolif feval(fun, c) == 0break;
```

```
elseif feval(fun,a)*feval(fun,c) < 0
    b = c;else
    a = c;
  end
  c = (a+b)/2;nbiter=nbiter+1;
end
xetoile = c;
```
#### Algorithme de Newton

```
% NEWTON Calcule une racine par la methode de Newton
% NEWTON('FUN',X0) calcule une racine de FUN a partir de
% la valeur X0
% NEWTON('FUN',X0,TOL,NMAX) permet de preciser la tolerance
% TOL et le nombre maximal d'iterations NMAX qui valent par
% defaut 1.E-4 et 16.
% [XETOILE,ERR,NBITER] = NEWTON('FUN',X0,TOL,NMAX) donne la
% taille ERR du dernier intervalle et le nombre NBITER
% d'iterations necessaires.
function [xetoile,err,nbiter] = newton(fun,x0,tol,Nmax)
% Initialisation des arguments optionnels et test des arguments
if nargin \leq 1error('nombre d''arguments insuffisant');
elseif nargin == 2
 tol = 1.E-4;Nmax = 16;
elseif nargin == 3
 Nmax = 16;
end
%
xold = x0;x = x0+2*tol; % pour pouvoir entrer dans la boucle
nbiter=0;
while abs(x-xold) > tol &amp; nbiter < Num>Wmaxxold = x;
  [f,fprime]=feval(fun,xold);
  if fprime == 0error('tangente horizontale !');
  end
  x = xold - f/fprime.
```
```
err = abs(x-xold);nbiter=nbiter+1;
end
xetoile = x;
```
#### Algorithme de la sécante

```
% SECANTE Calcule une racine par la methode de la secante
% SECANTE('FUN',XMIN,XMAX) calcule une racine de FUN sur
% l'intervalle [XMIN,XMAX]
% SECANTE('FUN',XMIN,XMAX,TOL,NMAX) permet de preciser la
% tolerance TOL et le nombre maximal d'iterations NMAX qui
% valent par defaut 1.E-4 et 16.
% [XETOILE,ERR,NBITER] = SECANTE('FUN',XMIN,XMAX,TOL,NMAX)
% donne la taille ERR du dernier intervalle et le nombre
% NBITER d'iterations necessaires.
% La methode est initialisee par une iteration de dichotomie.
function [xetoile, err, nbiter] = dicho(fun, xmin, xmax, tol, Nmax)% Initialisation des arguments optionnels et test des arguments
if nargin < 3
  error('nombre d''arguments insuffisant');
elseif nargin == 3
 tol = 1.E-4;Nmax = 16;
elseif nargin == 4
 Nmax = 16;
end
if xmin >= xmax
  error('xmin doit etre inferieur a xmax');
end
% Une iteration de dichotomie
if feval(fun, xmin)*feval(fun, xmax) >= 0
  error('fun doit etre de signes opposes en xmin et xmax');
end
a = xmin; b = xmax;c = (a+b)/2;
if feval(fun, c) == 0nbiter = 1;
 err = 0;
 xetoile = c;
```

```
return;
elseif feval(fun,a)*feval(fun,c) < 0
  xold = a;
  x = c;
else
  xold = b;x = c;
end
nbiter = 1;
%
while abs(x-xold) > tol & nbiter < Nmax
  f=feval(fun,x); fold=feval(fun,xold);
  if f == fold
    error('corde horizontale !');
  end
  xnew = x - f * (x - xold)/(f - fold);xold = x;
  x = xnew;err = abs(x-xold);nbiter=nbiter+1;
end
xetoile = x;
```
# 9.2 Interpolation et approximation

## 9.2.1 Un peu plus de Matlab

#### Vecteurs

Ce TP nécessite de travailler avec des ensembles de données qui se stockent naturellement dans des vecteurs. MATLAB est particulièrement adapté pour traiter des vecteurs et des matrices en général. En effet, son nom signifie MATrix LABoratory.

Nous voyons dans ce TP deux façons de définir un vecteur :

– comme une liste de points

- $x=1$ : 10; définit la suite 1; 2; ...; 10,
- $y=1$  : . 1 : 10; définit la suite  $1; 1, 1; \ldots; 10$ ,
- $-$  comme image d'une autre liste par une opération

 $\sin(x)$  est alors la suite  $\sin(1); \sin(2); \dots; \sin(10)$ ,

 $x.*x$  est alors la suite  $1; 2^2; \ldots; 10^2$  (bien remarquer le point dans  $.*$  qui permet d'effectuer le produit terme-à-terme et non le produit scalaire).

De nombreuses fonctions sont prédéfinies sur les tableaux. Vous utiliserez certainement dans ce TP

 $size(x)$  qui donne la taille d'une variable x. La première valeur est le nombre de lignes qui est donné directement par  $size(x,1)$  et la deuxième le nombre de colonnes donné directement par  $size(x,2)$ . A noter que les vecteurs définis ci-dessus sont des vecteurs lignes de taille 1 10.

- abs calcule la valeur absolue et s'applique à tous les éléments d'un tableau.
- min donne le minimum d'un vecteur. Le deuxième argument en sortie donne l'indice du minimum dans le tableau.

#### Graphisme 1D

MATLAB est particulièrement agréable à utiliser grâce à ses nombreuses fonctionnalités graphiques. Nous utilisons ici la fonction la plus simple pour tracer des courbes : plot.

- plot(y) relie les points  $(1, y(1)), (2, y(2)), \ldots, (10, y(10))$  (couleur choisie par le système).
- plot(x,y) relie les points  $(x(1), y(1)), (x(2), y(2)), \ldots, (x(10), y(10)).$
- $plot(x,y,'r')$  permet de préciser la couleur, ici le rouge. D'autres couleurs sont prédéfinies, faire help plot.
- $plot(x,y,'*)$  au lieu de relier les points, trace une étoile à la localisation de chaque point. D'autres marqueurs sont prédéfinis, faire help plot.

La documentation de plot fait également un lien sur les fonctionnalités qui permettent de nommer les axes, les courbes. Par ailleurs, il est pratique d'utiliser

clf vide la figure courante.

hold on trace la prochaine courbe sans effacer la précédente.

hold off trace la prochaine courbe en effaçant la précédente (valeur par défaut).

#### Autres commandes utilisées dans ce TP

clear efface toutes les variables en mémoire.

disp permet d'afficher un message à l'écran.

pause attend que l'utilisateur frappe une touche pour continuer.

## 9.2.2 Algorithme de Neville

Nous proposons d'implémenter l'algorithme de Neville qui, nous le rappelons, calcule de manière itérative la valeur du polynôme d'interpolation  $y = P(x)$  en un point  $x$  donné.

Pour le calcul de proche en proche, on procédera de la façon suivante. On cherche l'indice  $k$  qui réalise le minimum

$$
|x - x_k| = \min_{i=0,\dots,n} |x - x_i|.
$$

On pose  $\alpha = k - 1$  et on initialise y par  $y = y_k = P_{\alpha+1}$ . A l'étape m, on supose que l'on a déjà calculé  $P_{(\alpha+1)\dots(\alpha+m)}$ . Si  $2\alpha < n-m$ , on pose

$$
\delta y = C_{m,\alpha+1} = P_{(\alpha+1)\dots(\alpha+m+1)} - P_{(\alpha+1)\dots(\alpha+m)}
$$

et on ne change pas  $\alpha$ , sinon

$$
\delta y = D_{m,\alpha} = P_{(\alpha)\dots(\alpha+m)} - P_{(\alpha+1)\dots(\alpha+m)}
$$

et  $\alpha$  prend la valeur de  $\alpha - 1$ . Ainsi, dans les deux cas, on a à nouveau calculé  $P_{(\alpha+1)\dots(\alpha+m+1)}$  et on réactualise y par  $y \leftarrow y + \delta y$ .

Les paramètres en entrée sont les vecteurs de données  $X = (x_1, \ldots, x_n)$  et  $Y =$  $(y_1, \ldots, y_n)$  ainsi que la valeur x. Les paramètres de sortie sont  $y = P_{1...n}(x)$  et le dernier incrément.

On utilisera le programme test2.m fourni pour tester la routine pour une fonction  $f$  régulière et une fonction  $f$  irrégulière.

#### 9.2.3 Comparaison avec d'autres méthodes

Certaines routines d'interpolation sont implémentées en MATLAB. Ce sont des interpolants polynomiaux par morceaux qui sont en général utilisés. La méthode la plus courante sont les splines d'ordre 3, qui sont des polynômes d'ordre 3 par morceaux avec raccordements  $\mathcal{C}^2$  aux points d'interpolation. Celle-ci est donnée par la fonction spline. La fonction interp1 regroupe cette interpolation avec les splines d'ordre 2 et 1. Comparer ces méthodes et l'interpolant polynomial sur la donnée régulière et irrégulière.

#### 9.2.4 Listings

#### Fichier de test fourni

```
% TEST2 Test de l'algorithme de Neville
% Demonstration des performances de l'algorithme sur des
% donnees regulieres et irregulieres.
% Pas d'argument.
clear;
clf;
disp('Test de l''algorithme de Neville')
disp('Test sur une donnee reguliere');
h = .001;x1=1:h:10;y1 = sin(x1);pause;
disp('Fonction a interpoler');
plot(x1,y1,'r');x2=1:10;
y2 = sin(x2);
pause;
disp('Points d''interpolation');
plot(x1,y1,'r',x2,y2,'+');
```

```
x3=1.5:9.5;
for i=1:9
  y3(i) = \text{neville}(x2, y2, x3(i));end
pause;
disp('Valeurs interpolees');
plot(x1,y1,'r',x2,y2,'+',x3,y3,'o');
pause;
disp('Test sur une donnee irreguliere');
clf;
h = .001;
x1=1:h:10;y1=exp(x1+5).*(x1<=5)+exp(15-x1).*(x1>5);
pause;
disp('Fonction a interpoler');
plot(x1,y1,'r');x2=1:10;y2=exp(x2+5).*(x2<=5)+exp(15-x2).*(x2>5)
pause;
disp('Points d''interpolation');
plot(x1,y1,'r',x2,y2,'+);
x3=1.5:9.5;
for i=1:9
  y3(i) = \text{neville}(x2, y2, x3(i));end
pause;
disp('Valeurs interpolees');
plot(x1,y1,'r',x2,y2,'+',x3,y3,'o');
x4=1:.1:10;
for i=1:91
  y4(i) = \text{neville}(x2, y2, x4(i));end
pause;
disp('Polynome interpolant');
plot(x1,y1,'r',x2,y2,'+',x3,y3,'o',x4,y4,'b');
```
## Algorithme de Neville

```
% NEVILLE Interpolation polynomiale par l'algorithme de Neville
% NEVILLE(X,Y,x) donne la valeur de l'interpolant relatif a
% X et Y au point x
```

```
\sqrt[6]{ } [y,dy]=NEVILLE(X,Y,x) donne le dernier increment dy
function [y, dy] = newille(X, Y, x)n = size(X, 2);% Recherche du point X(ns) le plus proche de x dans X
[dif,ns] = min(abs(x-X));C = Y; D = Y;
% Approximation initiale pour y
y = Y(ns); ns = ns-1;for m = 1:n-1for i=1:n-m
   numC = X(i) - x;numD = X(i+m)-x;w = C(i+1) - D(i);den = numC - numD;if den == 0% erreur qui ne se produit que si X
     % n'est pas compose de points distincts
      error('Denominateur nul');
    end
    den = w/den;D(i) = numD*den;C(i) = numC*den;end
  if 2*ns < n-m
   dy = C(ns+1);else
   dy = D(ns);ns = ns-1;end
    y = y + dy;end
```
Fichier de test corrigé

```
% TEST2 Test de l'algorithme de Neville
% Demonstration des performances de l'algorithme sur des
% donnees regulieres et irregulieres.
% Pas d'argument.
```
clear;

```
clf;
disp('Test de l''algorithme de Neville')
disp('Test sur une donnee reguliere');
h = .001;x1=1:h:10;y1 = sin(x1);
pause;
disp('Fonction a interpoler');
plot(x1,y1,'r');x2=1:10;
y2 = sin(x2);
pause;
disp('Points d''interpolation');
plot(x1,y1,'r',x2,y2,'+');
x3=1.5:9.5;
for i=1:9
y3(i) = \text{neville}(x2, y2, x3(i));end
pause;
disp('Valeurs interpolees');
plot(x1,y1,'r',x2,y2,'+',x3,y3,'o');
pause;
disp('Test sur une donnee irreguliere');
clf;
h = .001;x1=1:h:10;y1=exp(x1+5).*(x1<=5)+exp(15-x1).*(x1>5);
pause;
disp('Fonction a interpoler');
plot(x1,y1,'r');x2=1:10;
y2=exp(x2+5).*(x2<=5)+exp(15-x2).*(x2>5);
pause;
disp('Points d''interpolation');
plot(x1,y1,'r',x2,y2,'+');
x3=1.5:9.5;
for i=1:9
y3(i) = \text{neville}(x2, y2, x3(i));end
pause;
disp('Valeurs interpolees');
```

```
plot(x1,y1,'r',x2,y2,'+',x3,y3,'o');
x4=1:.1:10;
for i=1:91
y4(i) = \text{neville}(x2, y2, x4(i));end
pause;
disp('Polynome interpolant');
plot(x1,y1,'r',x2,y2,'+',x3,y3,'o',x4,y4,'b');
for i=1:91
y5(i) = spline(x2, y2, x4(i));
end
pause;
disp('Spline d''ordre 3');
plot(x1,y1,'r',x2,y2,'+',x3,y3,'o',x4,y4,'b',x4,y5,'g');
for i=1:91
y6(i) = interval(x2,y2,x4(i),' cubic');end
pause;
disp('avec interp1');
plot(x1,y1,'r',x2,y2,'+',x3,y3,'o',x4,y4,'b',x4,y5,'g',x4,y6,'c');
```
# 9.3 Séries de Fourier

Il n'est pas question de programmer la transformée de Fourier. Cette fonctionnalité existe déjà dans MATLAB et délicate à programmer. Dans le cas où les données sont en nombre d'une puissance de 2, c'est la méthode de la transformée de Fourier rapide (FFT) qui est utilisée. Celle-ci est très rapide comparée aux algorithmes de transformée de Fourier discrète utilisés dans les autres cas.

# 9.3.1 Un peu plus de Matlab

#### Transformée de Fourier discrète

fft transformée de Fourier discrète. A  $N$  échantillons, celle-ci retourne des valeurs pour les indices  $0, \ldots, N-1$  (mais MATLAB numérote de 1 à N).

ifft transformée de Fourier discrète inverse.

fftshift rétablit les fréquences autour de zéro  $-N/2, \ldots, N/2 - 1$ .

#### Vecteurs logiques

Il y a identification en Matlab entre les valeurs logiques 'vrai' et 'faux' et les nombres 1 et 0. Ceci permet d'intéger des tests dans des calculs.

Si p est un vecteur, on a par exemple :

 $p==0$  tableau qui contient 1 aux indices où p vaut 0 et 0 ailleurs.

 $p^{\sim}=0$  tableau qui contient 0 aux indices où p vaut 0 et 1 ailleurs.

p<pi tableau qui contient 1 aux indices où p est inférieur à  $\pi$  et 0 ailleurs.

## Autres commandes

fix arrondit à l'entier inférieur.

rem(a,b) reste de la division euclidienne de a par b.

real partie réelle d'un complexe.

imag partie imaginaire d'un complexe.

# 9.3.2 Comparaison des coefficients de Fourier et de la transformée de Fourier discrète

Reprendre les trois fonctions (rampe, créneau, scie) et comparer les résultats obtenus en utilisant les fonctions MATLAB réalisant la transformée de Fourier discrète et ceux calculés en exercice.

# 9.3.3 Listings

```
% TEST3 Test de la transformee de Fourier discrete
% Comparaison de la transformee de Fourier discrete et des
% series de Fourier.
% Pas d'argument.
clf;
clear;
n=100;
h=2*pi/n;x=0:h:2*pi-h;p = -n/2:n/2-1;pp = (p == 0) * 1 + p;w = p/2/pi;disp('rampe')
y1 = fftshift(fft(x)/n);plot(w,real(y1), 'r');hold on
plot(w,imag(y1),'b');z1 = (p == 0) * pi + (p^* == 0) * i . / pp;plot(w,real(z1), 'm');plot(w,imag(z1), 'g')hold off
```

```
pause;
disp('creneau')
x1 = xy1 = fftshift(fft(x1)/n);plot(w,real(y1), 'r');hold on
plot(w,imag(y1), 'b');z1 = (p == 0) / 2 - (rem(p, 2) = 0) * i / pi . / pp;plot(w,real(z1), 'm');plot(w,imag(z1), 'g')hold off
pause;
disp('scie')
x1 = (x \leq p1) \cdot x + (x \geq p1) \cdot x (2 \cdot p1 - x);y1 = fftshift(fft(x1)/n);plot(w,real(y1), 'r');hold on
plot(w,imag(y1),'b');z1 = (p == 0) * pi / 2 - (rem(p, 2) = 0) * 2 / pi / pp./pp;
plot(w,real(z1),'m');
plot(w,imag(z1),'g')
hold off
```
# 9.4 Approximation par différences finies

Il s'agit de visualiser la notion de stabilité sur l'exemple de l'équation d'advection dont on connait la solution.

# 9.4.1 Un peu plus de Matlab

Si vous êtes amenés à programmer des schémas aux différences finies dans un langage tel que C ou Fortran, vous utiliserez certainement des boucles sur les points de discrétisation. L'utilisation de boucles en MATLAB est à proscrire dans la mesure du possible car elles sont exécutées particulièrement lentement. Ici, on peut en fait s'en affranchir en utilisant la notion de sous-tableau.

Si on représente  $u_j$  par un tableau U de taille  $1 \times N$ , alors [0 U(1 :N-1)] est  $u_{i-1}$  avec la donnée 0 sur le bord gauche et [U(2 :N) 0] est  $u_{i+1}$  avec la donnée 0 sur le bord droit.

## $9.4.2$  Travail à effectuer

On donne la programmation du schéma de Richardson (richardson.m) et celle du schéma de Crank-Nicolson (crank.m). Cette dernière demande l'inversion d'un système, ce que vous verez au prochain semestre. En revanche les autres méthodes de l'exercice 4 se programment sur le modèle du schéma de Richardson et c'est la première chose qui vous est demandée dans ce TP.

On vérifie aisément que la solution de l'équation d'advection est

$$
u(x,t) = u^0(x - ct).
$$

La donnée initiale, le domaine en espace, le temps final et la vitesse sont choisies de maniere à ne pas avoir à se préoccuper du bord du domaine. La donnée initiale est fournie dans un fichier bosse.m.

Un fichier de démonstration test4.m fournit déjà la comparaison des deux méthodes déjà programmées avec la solution exacte. Intégrer les nouvelles méthodes et faire varier le pas d'espace et le pas de temps pour les comparer dans et hors de leur domaine de stabilité.

# 9.4.3 Listings

#### Donnee initiale et exacte

```
% BOSSE Calcule la fonction 1/ch(20x/L)
% BOSSE(N) calcule cette fonction avec N point de discretisation de
% l'intervalle [-L,L] avec L=1 par defaut.
% BOSSE(N,X0) calcule la meme fonction centree en X0 (0 par defaut)
% BOSSE(N,X0,L) permet de preciser l'intervalle
function u = bosse(N, X_0, L)% Initialisation des arguments optionnels et test des arguments
if nargin == 1
X0 = 0;L = 1:
elseif nargin == 2
L = 1;end
\frac{9}{6}dx = 2*L/(N-1);
x = -L: dx: L;u = 1./\cosh(20*(x-X0)/L);
```
## Fichier de test fourni

```
% TEST4 Test des schemas aux differences finies
% Comparaison des differentes methodes et de la solution exacte.
% Pas d'argument.
clf; clear;
% donnees fixees
c = 1:
Tfinal=.5;
N = 100;L = 1;dx = 2*L/(N-1);x = -L: dx: L;% donnee a faire varier
dt = dx;
Lambda = c*dt/dx;
% donnee initiale et solution exacte
udebut = bosse(N,0,L);
ufinal = bosse(N, c*Tfinal, L);% iterations en temps
ur = udebut; % Richardson
ucn = udebut; % Crank-Nicolson
for i=1:Tfinal/dt
   ur = richardson(ur,Lambda);
   ucn = (crank(ucn, Lambda))';
end;
% graphique
plot(x,ufinal,'k');
hold on
plot(x,ur,'r');
plot(x,ucn,'b');
axis([-L L -2 2]);legend('Exacte','Richardson','Crank-Nicolson');
hold off
```
## Méthode de Richardson

```
% RICHARDSON Un pas de la methode de Richarson
% RICHARDSON(U,lambda) calcule la nouvelle valeur a partir de U
% et du rapport de CFL Lambda
function v = richardson(U, Lambda)
N = size(U, 2);
Ujmoinsun = [0 U(1:N-1)],Ujplusun = [U(2:N) 0];
v = U-Lambda/2*(Ujplusun-Ujmoinsun);
Méthode de Crank-Nicolson
% CRANK Un pas de la methode de Crank--Nicolson
% CRANK(U,lambda) calcule la nouvelle valeur a partir de U et du
% rapport de CFL Lambda
function v = \text{crank}(U, \text{Lambda})N = size(U, 2);
Ujmoinsun = [0 U(1:N-1)],Ujplusun = [U(2:N) 0];droite = U-Lambda/4*(Ujplusun-Ujmoinsun);
e = ones(N,1);A = spdiags([-Lambda/4*e e Lambda/4*e],-1:1,N,N);
echo off all;
v = \text{bicg}(A, \text{droite}<sup>'</sup>);
Fichier de test complété
% TEST4 Test des schemas aux differences finies
% Comparaison des differentes methodes et de la solution exacte.
% Pas d'argument.
clf; clear;
```
% donnees fixees

```
Tfinal=.5;
N = 100;L = 1;
dx = 2*L/(N-1);x = -L: dx: L;
```

```
% donnee a faire varier
c = 1;dt = 2.*dx;Lambda = c*dt/dx;
% donnee initiale et solution exacte
udebut = bosse(N, 0, L);ufinal = bosse(N, c*Tfinal, L);% iterations en temps
ur = udebut; % Richardson
ug = udebut; % decentre a gauche
ulf = udebut; % Lax-Friedrichs
ulw = udebut; % Lax-Wendroffucn = udebut; % Crank-Nicolson
for i=1:Tfinal/dt
   ur = richardson(ur,Lambda);
   ug = gauche(ug,Lambda);
   ulf = laxf(ulf,Lambda);
   ulw = \text{law}(ulw, \text{Lambda});
   ucn = (crank(ucn, Lambda))';
end;
% graphique
plot(x,ufinal,'k');
hold on
plot(x, ur,'r');plot(x, ug, 'g');plot(x,ulf,'m');
plot(x,ulw,'c');
plot(x,ucn,'b');
axis([-L L -2 2]);legend('Exacte','Richardson','Gauche','Lax-Friedrichs',...
'Lax-Wendroff','Crank-Nicolson',3);
hold off
```
Méthode décentrée à gauche

% GAUCHE Un pas de la methode explicie decentree a gauche % GAUCHE(U,lambda) calcule la nouvelle valeur a partir de U et du

```
% rapport de CFL Lambda
function v = \text{gauche}(U, \text{Lambda})N = size(U, 2);
Ujmoinsun = [0 U(1:N-1)],v = (1-Lambda)*U+Lambda*Ujmoinsun;
```
## Méthode de Lax-Friedrichs

```
% LAXF Un pas de la methode de Lax-Friedrichs
% LAXF(U,lambda) calcule la nouvelle valeur a partir de U et du
% rapport de CFL Lambda
function v = \text{last}(U, \text{Lambda})N = size(U, 2);
Ujmoinsun = [0 U(1:N-1)],Ujplusun = [U(2:N) 0];
v = (1-Lambda)/2*Ujplusun+(1+Lambda)/2*Ujmoinsun;
```
## Méthode de Lax-Wendroff

```
% LAXW Un pas de la methode de Lax-Wendroff
% LAXF(U,lambda) calcule la nouvelle valeur a partir de U et du
% rapport de CFL Lambda
function v = \text{law}(U, \text{Lambda})N = size(U, 2);
Ujmoinsun = [0 \tU(1:N-1)];
Ujplusun = [U(2:N) 0];v = (1-Lambda*Lambda) *U ...
  + Lambda*(Lambda-1)/2*Ujplusun ...
  + Lambda*(1+Lambda)/2*Ujmoinsun;
```
# 9.5 Formules de quadrature

# 9.5.1 Un peu plus de Matlab

Pour la partie que vous avez à programmer, vous avez déjà tout rencontré dans les TP précédents à l'exception d'une fonction. Vous êtes déjà des pros ... Il s'agit de pouvoir sommer tous les éléments d'un vecteur.

```
sum(V) somme les éléments du vecteur V.
```
Regardez la doc dans le cas d'une matrice (inutile dans ce TP). A noter que le produit scalaire de deux vecteurs s'écrit alors sum (V1.\*V2)

Pour la compréhension de la programmation de l'intégration par la méthode de Gauss qui est fournie, il faut connaˆıtre quelques fonctions de manipulation des polynômes. Pour cela, on rappelle qu'un polynôme est définit en MATLAB comme la suite de ses coefficients  $C(1)$ \*X\*\*N+...+C(N)\*X+C(N+1).

 $poly(V)$  donne les coefficients d'un polynôme de racines les éléments de V.

 $polyval(P, x)$  évalue le polynôme P en x.

roots(P) détermine les racines du polynôme P.

polyint(P) donne la primitive du polynôme P.

Par ailleurs, pour que les points d'intégration soient dans l'ordre (ce qui est une exigence plus esthétique que théorique, on utilise la fonction de tri

sort trie dans l'ordre croissant.

# 9.5.2 Travail à effectuer

On fournit les fichiers permettant de réaliser l'integration de Gauss à tout ordre. Il s'agit des fichiers

Legendre.m calcul du polynôme de Legendre et de ses racines.

Gauss.m calcul des points de Gauss et des coefficients de quadrature associés,

IntGauss.m intégration de Gauss,

test5.m fichier de démonstration.

Le travail consiste à comprendre ces fichiers, puis à programmer les autres méthodes vues en cours. On comparera les résultats.

## 9.5.3 Listings

#### Fichier de test fourni

```
% TEST5 Test de l'integration de Gauss
% Pas d'argument.
N=3; % nombre de points de Gauss
disp('Polynome de Legendre');
[poly,points] = Legendre(N);
x=-1: .1:1;y=polyval(poly,x);
yp=polyval(poly,points);
plot(x,y,'k',points,yp,'*');
pause;
```

```
disp(test'Calcul de l''integrale');
K = 2; % nombre de coupes
a = 0;
b = 1;I1 = IntGauss('exp', a, b, K, N)
```
Calcul du polynôme de Legendre

```
% Legendre Polynomes de Legendre
% Legendre(N) retourne les coefficients du polynome de Legendre
% [poly,points]=Legendre(N) retourne les coefficients du polynome
% de Legendre ainsi que ses zeros.
function [poly,points]=Legendre(N)
polyold = [1];
poly = [1 0];if N==0
 poly = polyold;
elseif N>=2
  for m=2:N
    polynew = (2*m-1)/m * [poly 0] - (m-1)/m * [0 0 polyold];polyold = poly;
   poly = polynew;
  end
end
if nargout == 2points = roots(poly);
end
```
Calcul des points et des coefficients de la méthode de Gauss

```
% Gauss Calcule les points de Gauss et le coefficients
% [points,lambda]=Gauss(N) retourne les points de Gauss et les
% coefficients de la formule de quadrature associee.
function [points,lambda]=Gauss(N)
[poly,points] = Legendre(N);
points=sort(points);
for i=1:N
 xi = [points(1:i-1) points(i+1:N)];% Li = poly(xi); je ne sais pas pourquoi ceci ne marche pas.
 Li = [1];
```

```
for i=1:N-1Li = [Li 0] - xi(j)*(0 Li);
 end
 denomi = polyval(Li, points(i));primi = polyint(Li);
 lambda(i) = (polyval(primi,1)-polyval(primi,-1))/denomi;
end
```
#### Méthode de Gauss

```
% IntGauss Calcule une integrale par la methode de Gauss
% IntGauss(fun,a,b,K,N) retourne la valeur de l'integrale de
% fun sur [a,b] calculee par la methode de Gauss d'ordre N
% avec K coupes.
function res=IntGauss(fun,a,b,K,N)
[points,coeffs] = Gauss(N);x=[1]:
lambda=[];
hsur2 = (b-a)/(K/2);
for k=0:K-1xi = points' * h sur2 + a + (2 * k + 1) * h sur2;x = [x x i];lambda = [lambda coeffs];
end
f = \text{feval}(fun, x);
res = hsur2*sum(lambda.*f);Méthode des rectangles
% IntRect Calcule une integrale par la methode des rectangles
% IntRect(fun,a,b,K) retourne la valeur de l'integrale de
% fun sur [a,b] calculee par la methode des rectangles avec
% K coupes.
function res=IntRect(fun,a,b,K)
h = (b-a)/K;k = 0:K-1;x = a + h*k;f = feval(fun, x);res = h * sum(f);
```
Méthode du point milieu

```
% IntMilieu Calcule une integrale par la methode du point milieu
% IntMilieu(fun,a,b,K) retourne la valeur de l'integrale de
% fun sur [a,b] calculee par la methode du point milieu avec
% K coupes.
function res=IntMilieu(fun,a,b,K)
h = (b-a)/K;
k = 0:K-1;x = a + h * (2 * k + 1) / 2;
f = \text{feval}(fun, x);res = h * sum(f);
```
Méthode des trapèzes

```
% IntTrap Calcule une integrale par la methode des trapezes
% IntTrap(fun,a,b,K) retourne la valeur de l'integrale de
% fun sur [a,b] calculee par la methode des trapezes avec
% K coupes.
```
function res=IntTrap(fun,a,b,K)

```
h = (b-a)/K;
x=[a];
for k=1:K-1
  xk = a+k*h;
  x = [x \ xk \ xk];end
x=[x \ b];
f = feval(fun, x);
```
res =  $h*sum(f)/2$ ;

Méthode de Simpson

```
% IntSimpson Calcule une integrale par la methode de Simpson
% IntSimpson(fun,a,b,K) retourne la valeur de l'integrale de
% fun sur [a,b] calculee par la methode de Simpson avec
% K coupes.
```

```
function res=IntSimpson(fun,a,b,K)
```
res = IntTrap(fun,a,b,K)/3 + 2\*IntMilieu(fun,a,b,K)/3;

Fichier de test complété

```
% TEST5 Test de l'integration de Gauss
% Pas d'argument.
N=3; % nombre de points de Gauss
disp('Polynome de Legendre');
[poly, points] = Legendre(N);x=-1:.1:1;
y=polyval(poly,x);
yp=polyval(poly,points);
plot(x,y,'k',points,yp,'*);
pause;
disp('Calcul de l''integrale');
K = 10 % nombre de coupes
a = 0;b = 1:
disp('Methode de Gauss')
I1 = IntGauss('exp', a, b, K, N)disp('Methode des rectangles')
I2 = IntRect('exp', a, b, K)disp('Methode du point milieu')
I3 = IntMultiieu('exp', a, b, K)disp('Methode des trapezes')
I4 = IntTrap('exp', a, b, K)disp('Methode de Simpson')
I5 = IntSimpson('exp', a, b, K)
```
# 9.6 Intégration des EDO

Le but de ce TP est de visualiser les notions de convergence et de comportement asymptotique. L'étude de la convergence consiste à fixer  $t$  et à faire varier le pas de discrétisation en temps. L'étude du comportement asymptotique consiste à fixer le pas de temps et à regarder ce qui se passe quand  $t \to \infty$ .

# 9.6.1 Un peu plus de Matlab

Une méthode classique pour résoudre les équations différentielles ordinaires (ODE en anglais) est en MATLAB

```
ODE45 Solve non-stiff differential equations, medium order method.
   [T, Y] = ODE45(ODEFUN, TSPAN, Y0) with TSPAN = [TO TFINAL]integrates the system of differential equations y' = f(t,y) from
   time T0 to TFINAL with initial conditions Y0. Function
```
ODEFUN(T, Y) must return a column vector corresponding to  $f(t,y)$ . Each row in the solution array Y corresponds to a time returned in the column vector T. To obtain solutions at specific times T0,T1,...,TFINAL (all increasing or all decreasing), use  $TSPAN = [TO T1 ... TFINAL].$ 

[...]

Il existe bien d'autres méthodes, pour cela allez voir help funfun.

Vous remarquerez l'utilisation de subplot pour disposer plusieurs graphiques sur la même figure, ce qui est intéressant quand on veut les comparer.

## 9.6.2 Travail à effectuer

Un programme de test test6.m est fourni. Celui-ci utilise la fonction ode45 et montre que celle-ci utilise en fait un pas variable. Deux fonctions sont fournies au bon format fonc\_un.m et fonc\_deux.m. Celles-ci correspondent respectivement aux problèmes

$$
y' = y
$$
,  $y(0) = 1$ ,  
\n $y' = y^2$ ,  $y(0) = 1$ .

Les solutions exactes sol\_un.m et sol\_deux.m sont fournies pour comparaison. Une première étape consiste à modifier les paramètres du programme de test ( $t$ max et h) pour étudier la convergence et le comportement asymptotique.

Un deuxième but de ce TP est la programmation de la méthode d'Euler en gardant la structure de donnée des solveurs de MATLAB (sans pas adaptatif évidemment mais avec la donnée d'un vecteur tspan complet). Le programme de test inclut déjà le test de cette méthode que vous devez programmer dans un fichier euler.m.

# 9.6.3 Listings

#### Fichier de test

```
% TEST6 Test de la resolution d'EDO
% Pas d'argument.
fun = 'fonc\_deux';funexa = 'sol_deux';
tmax = .99;
h = .01;
disp('ODE45')
tspan=[0 tmax];
[t1,y1] = ode45(fun, tspan, 1);yexa=feval(funexa,t1);
\text{subplot}(3,1,1), \text{plot}(t1,y1,'*), t1,yexa,'r');
```

```
legend('ODE45','exacte',2);
title('points choisis par ODE45');
```

```
tspan=0:h:tmax;
[t2,y2] = ode45(fun, tspan, 1);yexa=feval(funexa,t2);
subplot(3,1,2), plot(t2,y2,'*), t2,yeara,'r');
legend('ODE45','exacte',2);
title('points fixes par l''utilisateur');
```

```
tspan=0:h:tmax;
[t3,y3] = \text{euler}(fun, tspan, 1);yexa=feval(funexa,t3);
subplot(3,1,3), plot(t3,y3,'*',t3,yexa,'r');
legend('Euler','exacte',2);
title('methode d''Euler');
```
#### Première fonction de test

```
% FONC_UN Fonction pour la resolution de y'=y
% FONC_UN(T,Y) retourne un vecteur colonne qui vaut Y
```

```
function res = fonc\_un(t, y)
```
 $res = y;$ 

#### Deuxième fonction de test

```
% FONC_DEUX Fonction pour la resolution de y' = y^2% FONC_UN(T,Y) retourne un vecteur colonne qui vaut Y.*Y
function res = fonc_deux(t,y)res = y.*y;
```
## Première solution exacte

```
% SOL_UN Solution de y' = y, y(0) = 1.
% SOL_DEUX(T) retourne un vecteur qui vaut exp(T)
function res = sol\_un(t)res = exp(t);Deuxième solution exacte
```

```
% SOL_DEUX Solution de y'=y^2, y(0)=1.
% SOL_DEUX(T) retourne un vecteur qui vaut 1/(1-T)
```
function res = sol\_deux(t)

 $res = 1./(1-t);$ 

Méthode d'Euler

```
% EULER Resolution d'EDO par la methode d'Euler
% [T,Y]=Euler(ODEFUN,TSPAN,Y0)
```
function  $[t, y] = \text{euler}(\text{odefun}, \text{tspan}, y0)$ 

```
t = tspan;y = [y0];yy = y0;for tt=2:size(tspan,2)
yy = yy + (tspan(tt)-tspan(tt-1))*feval(odefun,tspan(tt-1),yy);
y = [y yy];
end
```
# Table des matières

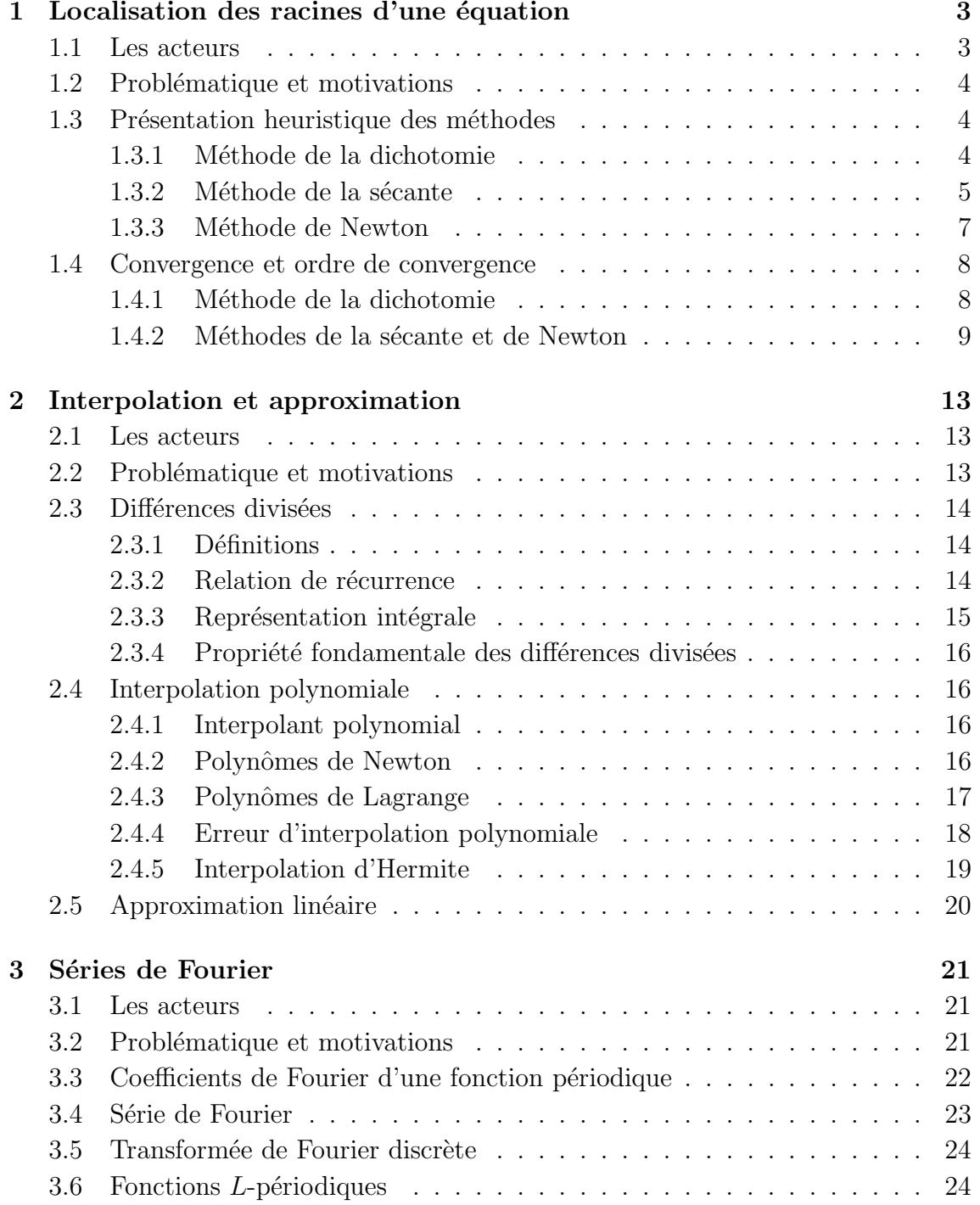

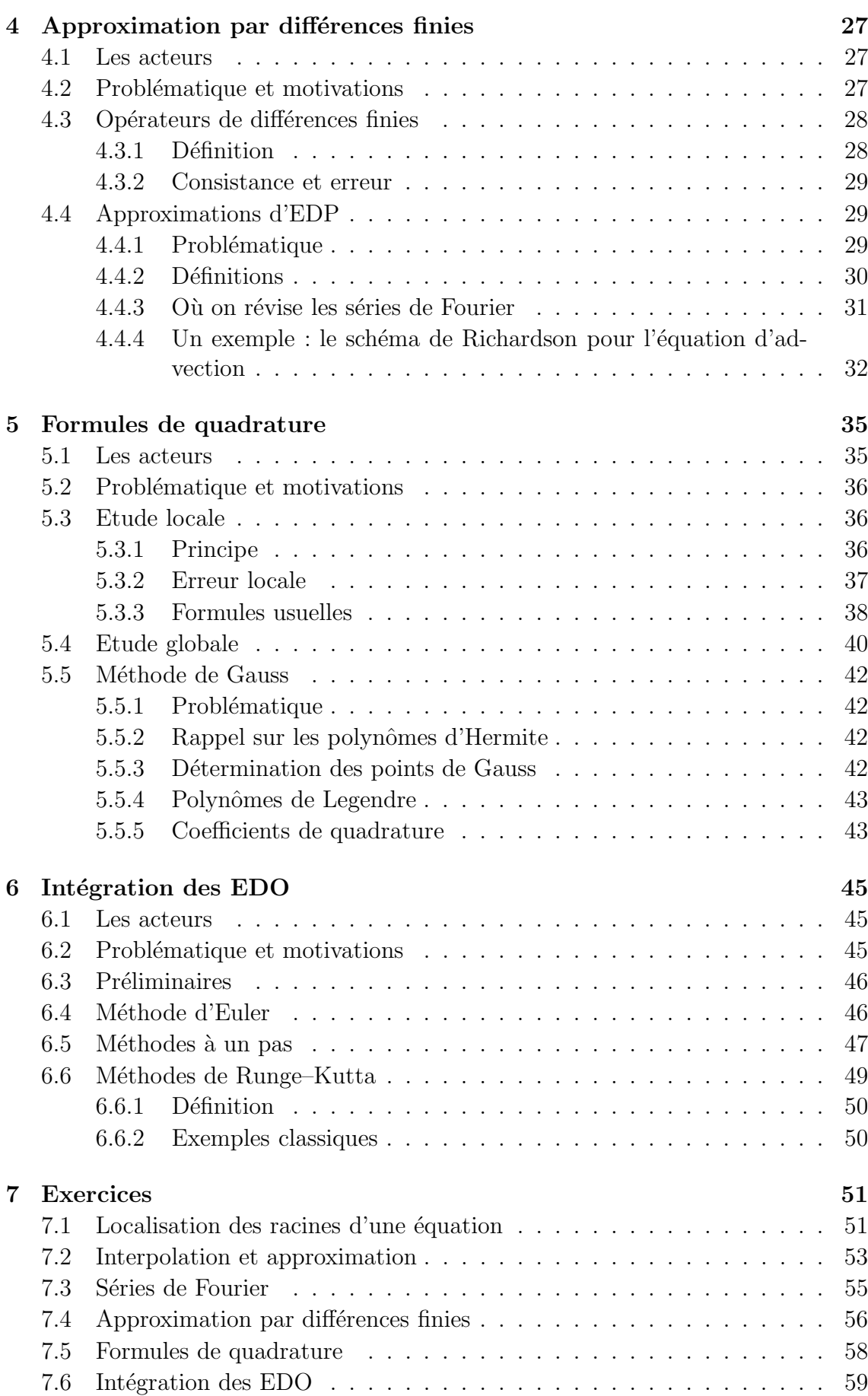

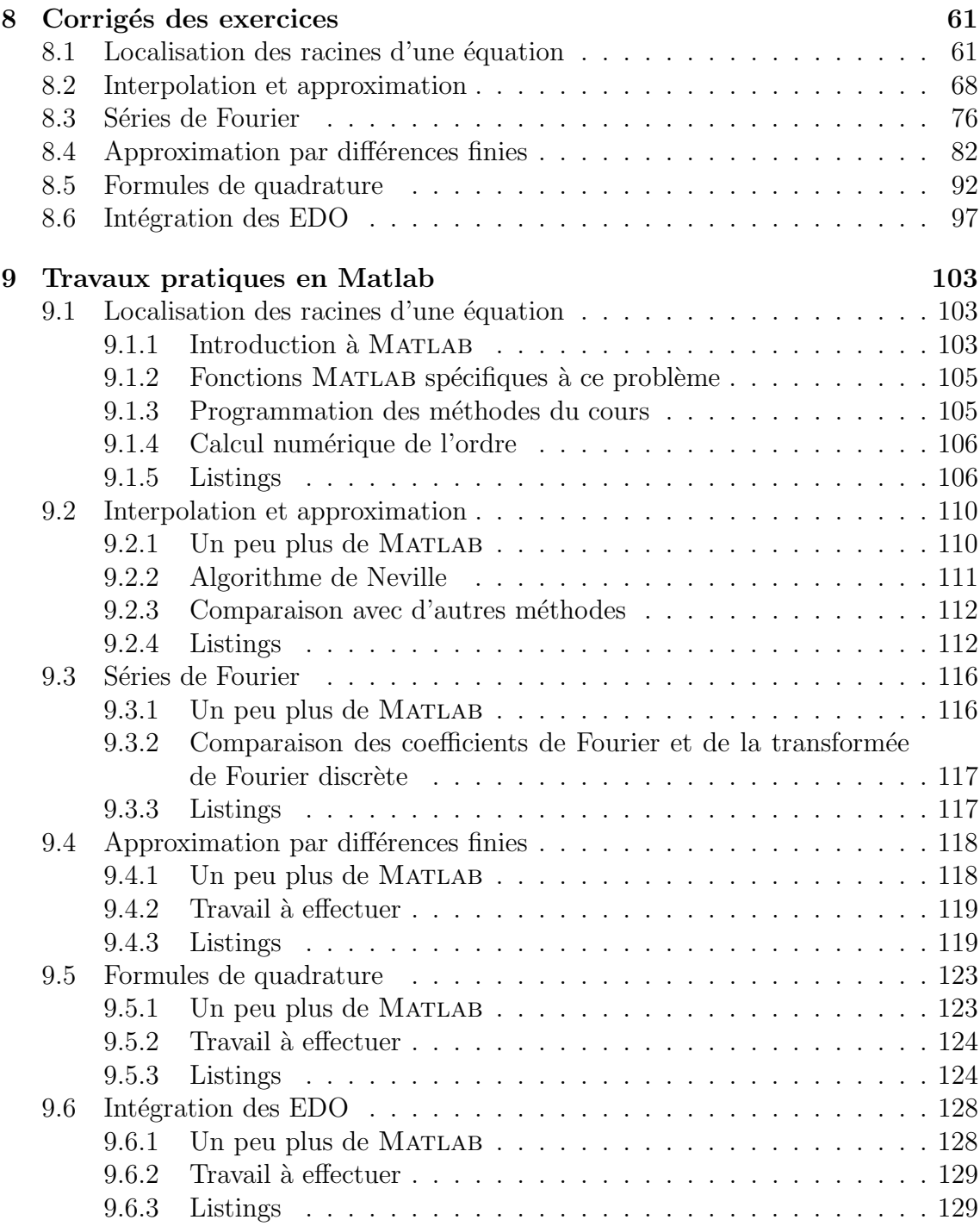